# <span id="page-0-0"></span>**SPID/CIE OIDC Regole tecniche**

*Release version: latest*

**italia**

**31 ott 2023**

# Indice

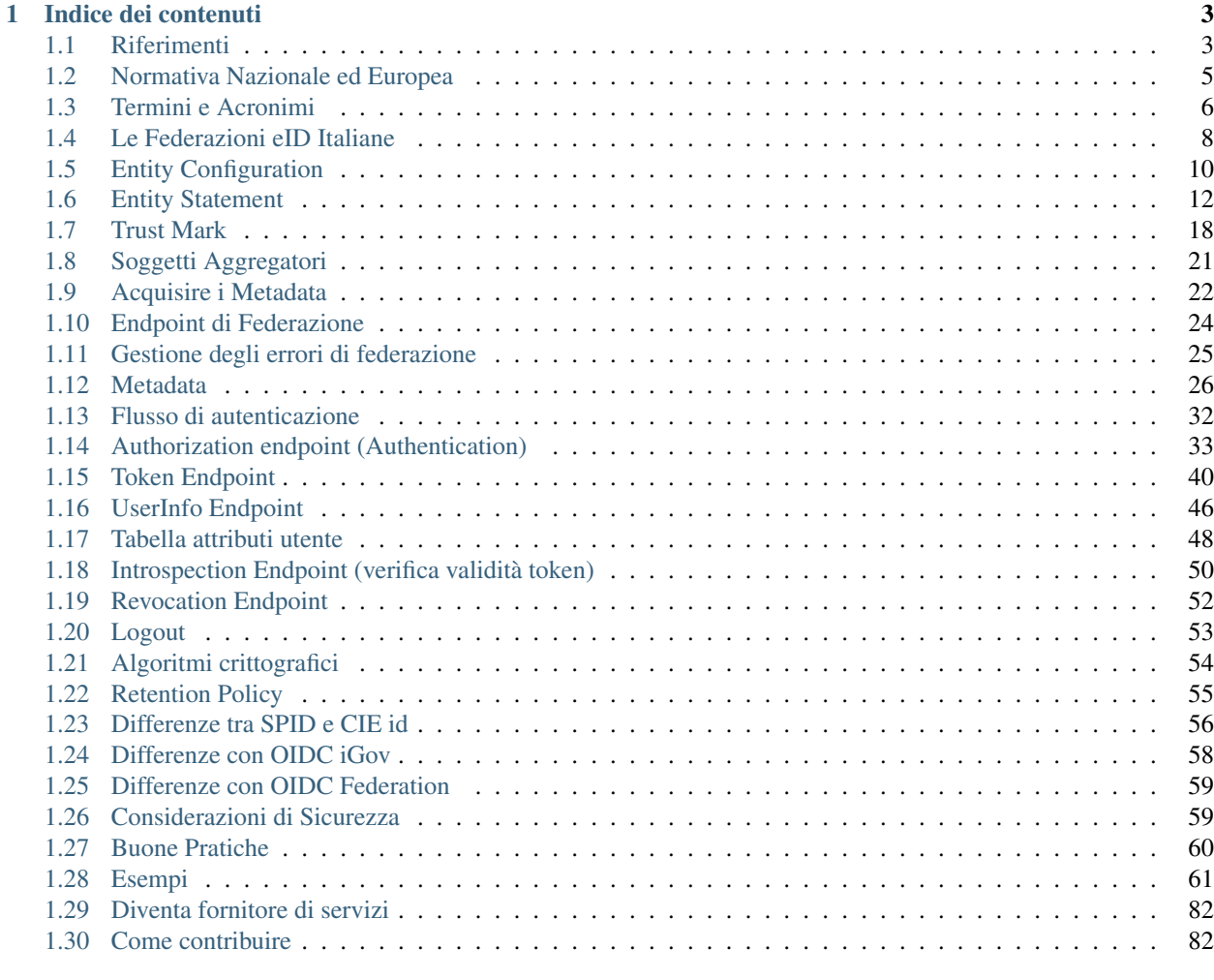

#### [Indice](#page-86-0) **83. Indice** 83. In the set of the set of the set of the set of the set of the set of the set of the set of the set of the set of the set of the set of the set of the set of the set of the set of the set of the set

[SPID](https://www.spid.gov.it/)<sup>[3](#page-4-0)</sup> e [CIE id](https://www.cartaidentita.interno.gov.it/)<sup>[4](#page-4-1)</sup> sono i Sistemi Pubblici di Identità Digitale Italiani e adottano gli standard [OpenID Connect Core](https://openid.net/specs/openid-connect-core-1_0.html)<sup>[5](#page-4-2)</sup>, [International Government Assurance Profile \(iGov\) for OpenID Connect 1.0](https://openid.net/specs/openid-igov-openid-connect-1_0-03.html)<sup>[6](#page-4-3)</sup> e [OpenID Connect Federation 1.0](https://openid.net/specs/openid-connect-federation-1_0.html)<sup>[7](#page-4-4)</sup>.

Grazie all['identità digitale](https://identitadigitale.gov.it/)<sup>[8](#page-4-5)</sup>, la Pubblica Amministrazione e i fornitori di servizi privati forniscono la chiave per accedere ai servizi online attraverso una credenziale unica.

Questa documentazione contiene le specifiche tecniche consolidate, conformi alle Linee Guida Nazionali, per migliorare l'esperienza di integrazione alle Federazioni OIDC SPID e CIE id per i Fornitori di Servizio pubblici e privati (RP), Identity Providers (OP) e Soggetti Aggregatori (SA).

In questa documentazione trovi:

- Gli esempi pratici dei Metadata, delle richieste e delle risposte OpenID Connect.
- Come effettuare la registrazione automatica dei RP presso gli OpenID Provider.
- Come un OpenID Provider riconosce e registra dinamicamente un RP.
- Come utilizzare gli endpoint della API della Federazione.
- Come autenticare un utente a SPID e CIE ed ottenere i suoi attributi.

<span id="page-4-0"></span><sup>3</sup> https://www.spid.gov.it/

<span id="page-4-1"></span><sup>4</sup> https://www.cartaidentita.interno.gov.it/

<span id="page-4-2"></span><sup>5</sup> https://openid.net/specs/openid-connect-core-1\_0.html

<span id="page-4-3"></span><sup>6</sup> https://openid.net/specs/openid-igov-openid-connect-1\_0-03.html

<span id="page-4-4"></span><sup>7</sup> https://openid.net/specs/openid-connect-federation-1\_0.html

<span id="page-4-5"></span><sup>8</sup> https://identitadigitale.gov.it/

# CAPITOLO 1

# Indice dei contenuti

# <span id="page-6-1"></span><span id="page-6-0"></span>**1.1 Riferimenti**

# **1.1.1 Technical references**

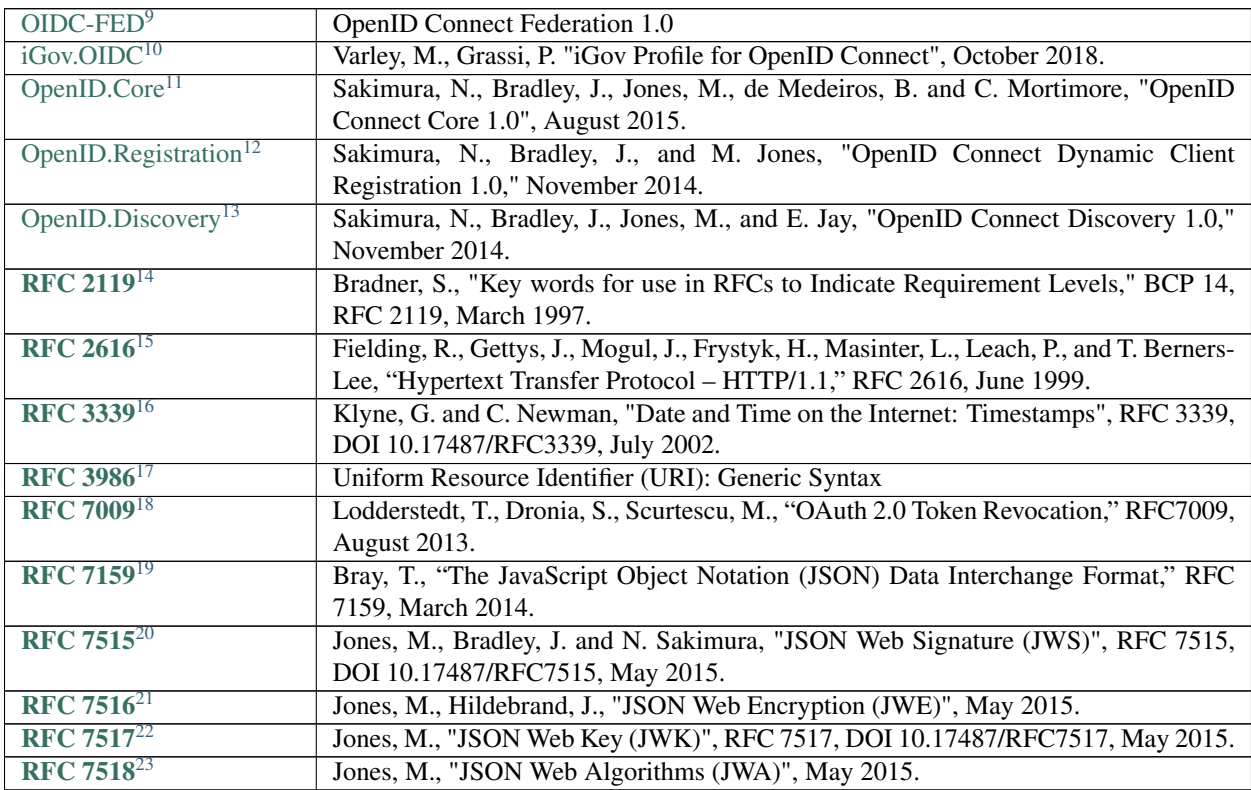

Continua alla pagina successiva

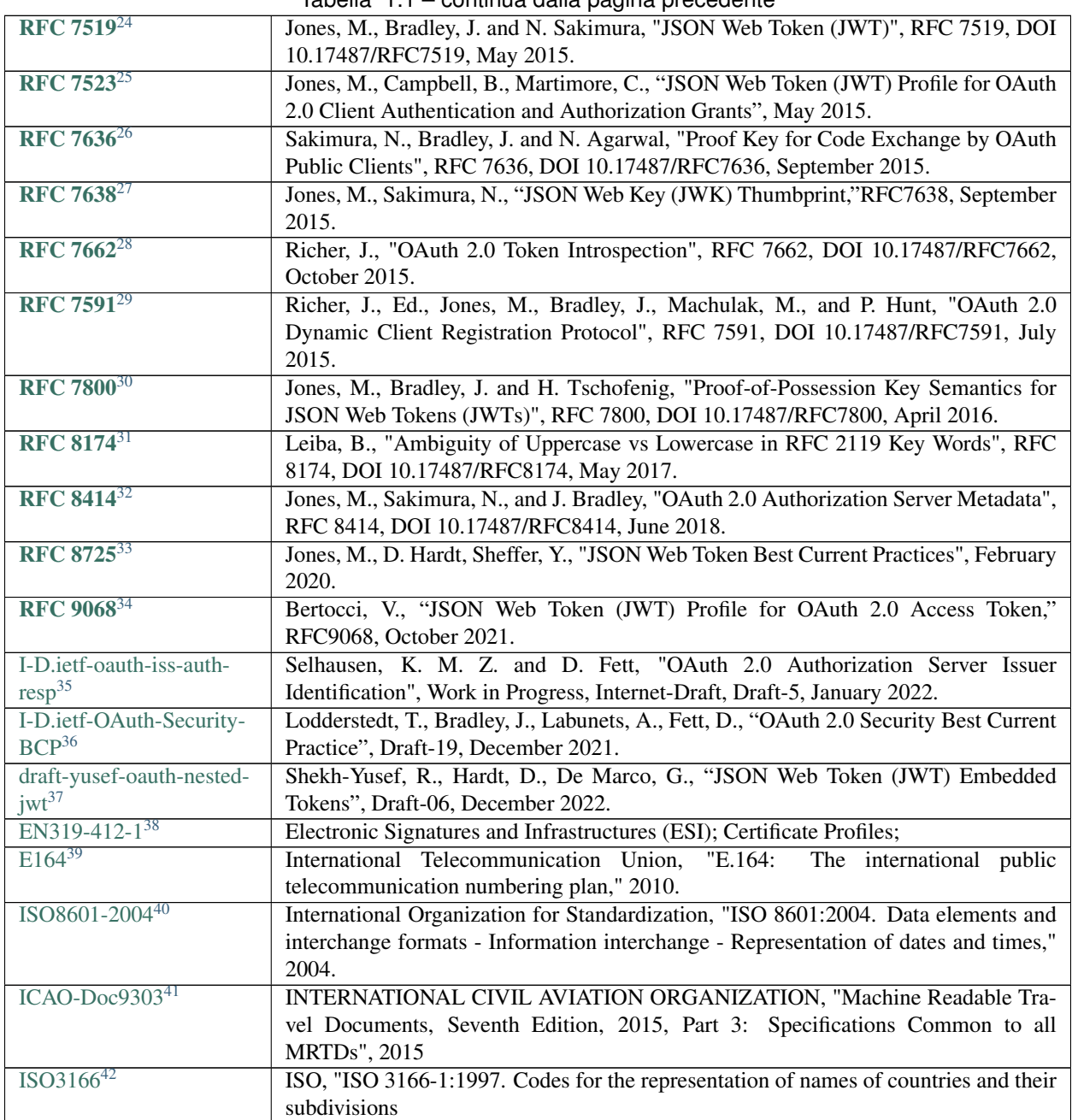

Tabella 1.1 – continua dalla pagina precedente

# <span id="page-8-0"></span>**1.2 Normativa Nazionale ed Europea**

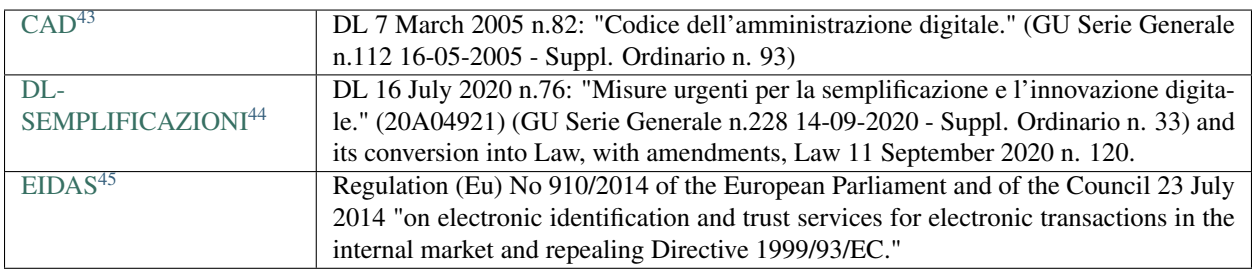

# **1.2.1 Riferimenti normativi SPID**

L'avvio del Sistema SPID, per sua natura e complessità, può richiedere di intervenire su diversi aspetti con specificazioni, chiarimenti, note informative e casi esemplificativi, al fine di dare supporto ad una migliore applicazione e comprensione dei Regolamenti SPID già emanati dall'AgID in conformità con quanto prescritto dall'art.4 del DPCM 24 ottobre 2014.

Al fine di raccogliere organicamente tali interventi e attribuirvi un carattere cogente che ne comporti l'obbligo di applicazione da parte degli attori convolti nel Sistema SPID, siano essi pubblici che privati, è stata creata la presente

- <span id="page-8-2"></span>https://openid.net/specs/openid-igov-openid-connect-1\_0-03.html
- <span id="page-8-3"></span>https://openid.net/specs/openid-connect-core-1\_0-27.html
- <span id="page-8-4"></span>https://openid.net/specs/openid-connect-registration-1\_0.html
- <span id="page-8-5"></span>https://openid.net/specs/openid-connect-discovery-1\_0.html
- <span id="page-8-6"></span>https://tools.ietf.org/html/rfc2119.html
- <span id="page-8-7"></span>https://tools.ietf.org/html/rfc2616.html
- <span id="page-8-8"></span>https://tools.ietf.org/html/rfc3339.html
- <span id="page-8-9"></span>https://tools.ietf.org/html/rfc3986.html
- <span id="page-8-10"></span>https://tools.ietf.org/html/rfc7009.html
- <span id="page-8-11"></span>https://tools.ietf.org/html/rfc7159.html
- <span id="page-8-12"></span>https://tools.ietf.org/html/rfc7515.html
- <span id="page-8-13"></span>https://tools.ietf.org/html/rfc7516.html
- <span id="page-8-14"></span>https://tools.ietf.org/html/rfc7517.html
- <span id="page-8-15"></span>https://tools.ietf.org/html/rfc7518.html
- <span id="page-8-16"></span>https://tools.ietf.org/html/rfc7519.html
- <span id="page-8-17"></span>https://tools.ietf.org/html/rfc7523.html
- <span id="page-8-18"></span>https://tools.ietf.org/html/rfc7636.html
- <span id="page-8-19"></span>https://tools.ietf.org/html/rfc7638.html
- <span id="page-8-20"></span>https://tools.ietf.org/html/rfc7662.html
- <span id="page-8-21"></span>https://tools.ietf.org/html/rfc7591.html
- <span id="page-8-22"></span>https://tools.ietf.org/html/rfc7800.html
- <span id="page-8-23"></span>https://tools.ietf.org/html/rfc8174.html
- <span id="page-8-24"></span>https://tools.ietf.org/html/rfc8414.html
- <span id="page-8-25"></span>https://tools.ietf.org/html/rfc8725.html
- <span id="page-8-26"></span>https://tools.ietf.org/html/rfc9068.html

- <span id="page-8-28"></span>https://www.ietf.org/archive/id/draft-ietf-oauth-security-topics-19.html
- <span id="page-8-29"></span>https://www.ietf.org/archive/id/draft-yusef-oauth-nested-jwt-06.html
- <span id="page-8-30"></span>https://www.etsi.org/deliver/etsi\_en/319400\_319499/31941202/02.02.01\_60/en\_31941202v020201p.pdf
- <span id="page-8-31"></span>http://www.itu.int/rec/T-REC-E.164-201011-I/en
- <span id="page-8-32"></span>https://www.iso.org/standard/40874.html

- <span id="page-8-35"></span>https://www.gazzettaufficiale.it/eli/gu/2005/05/16/112/so/93/sg/pdf
- <span id="page-8-36"></span>https://www.gazzettaufficiale.it/eli/id/2020/09/14/20G00139/sg
- <span id="page-8-37"></span>https://eur-lex.europa.eu/legal-content/EN/TXT/?uri=uriserv%3AOJ.L\_.2014.257.01.0073.01.ENG

<span id="page-8-1"></span>https://openid.net/specs/openid-connect-federation-1\_0.html

<span id="page-8-27"></span>https://www.ietf.org/archive/id/draft-ietf-oauth-iss-auth-resp-00.html

<span id="page-8-33"></span>https://www.icao.int/publications/Documents/9303\_p3\_cons\_en.pdf

<span id="page-8-34"></span>https://www.iso.org/iso-3166-country-codes.html

sezione "Avvisi SPID" con l'obiettivo di assicurare un'uniforme interpretazione delle regole, degli aspetti tecnici e di quant'altro necessario per il corretto funzionamento del Sistema nel suo complesso.

Le presenti regole tecniche implementano i seguenti avvisi SPID:

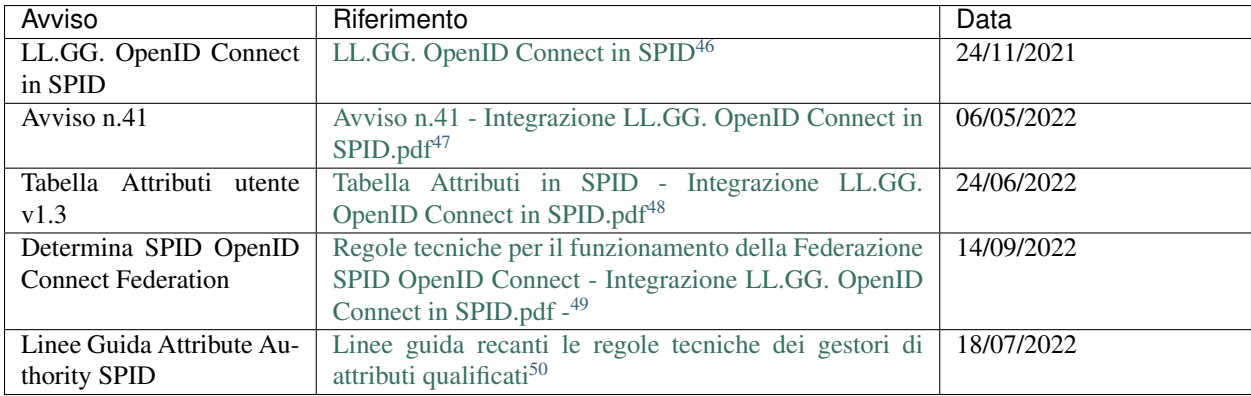

### **1.2.2 Riferimenti normativi CIE id**

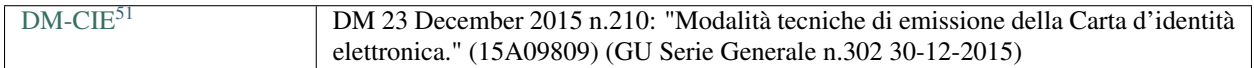

# <span id="page-9-0"></span>**1.3 Termini e Acronimi**

### **1.3.1 Termini**

Seguono i termini utilizzati da [OIDC-FED#Section\\_1.2](https://openid.net/specs/openid-connect-federation-1_0.html#Section-1.2)[52](#page-9-7) e in questo documento.

<span id="page-9-1"></span><sup>46</sup> https://www.agid.gov.it/sites/default/files/repository\_files/linee\_guida\_openid\_connect\_in\_spid.pdf

<span id="page-9-2"></span><sup>47</sup> https://www.agid.gov.it/sites/default/files/repository\_files/spid-avviso-n41\_v2\_integrazioni\_llgg.\_openid\_connect\_in\_spid\_f.pdf

<span id="page-9-3"></span><sup>48</sup> https://www.agid.gov.it/sites/default/files/repository\_files/tabella\_attributi\_v.1.3.pdf

<span id="page-9-4"></span><sup>49</sup> https://www.agid.gov.it/sites/default/files/repository\_files/regolamento-spid\_openid\_connect\_federation\_1.0.pdf

<span id="page-9-5"></span><sup>50</sup> https://www.agid.gov.it/sites/default/files/repository\_files/llgg\_attribute\_authorities\_0.pdf

<span id="page-9-6"></span><sup>51</sup> https://www.gazzettaufficiale.it/eli/id/2015/12/30/15A09809/sg

<span id="page-9-7"></span><sup>52</sup> https://openid.net/specs/openid-connect-federation-1\_0.html#Section-1.2

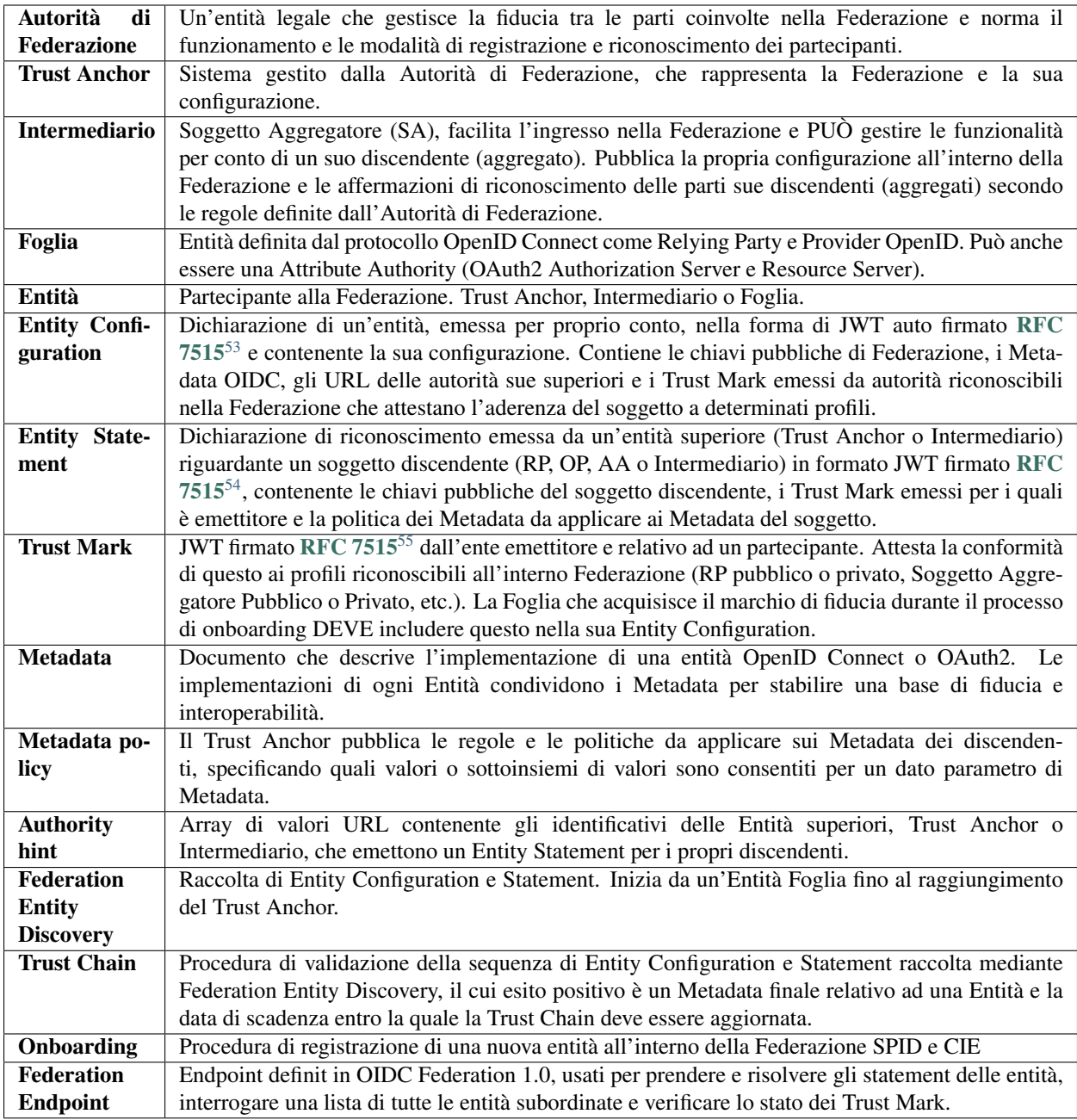

# **1.3.2 Acronimi**

In questa sezione sono definiti tutti gli acronimi utilizzati all'interno del testo.

<span id="page-10-0"></span><sup>53</sup> https://tools.ietf.org/html/rfc7515.html

<span id="page-10-1"></span><sup>54</sup> https://tools.ietf.org/html/rfc7515.html

<span id="page-10-2"></span><sup>55</sup> https://tools.ietf.org/html/rfc7515.html

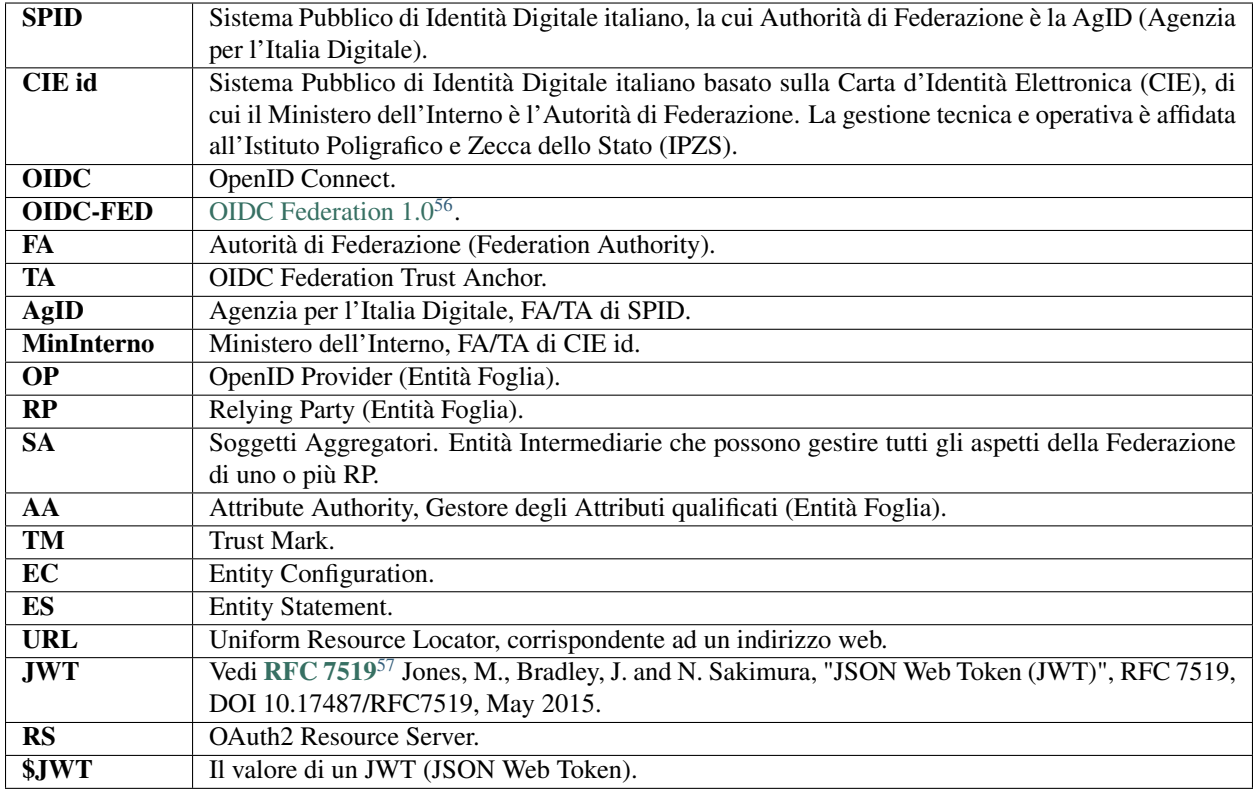

# **1.3.3 Convenzioni e Termini normativi**

Le parole chiave "DEVE" e "DEVONO", "NON DEVE" e "NON DEVONO", "RICHIEDE" e "RICHIESTO", "NON DEVE", "DOVREBBE", "NON DOVREBBE", "RACCOMANDATO", "PUÒ" e "OPZIONALE" nel presente documento devono essere interpretate come descritte nel BCP 14 [RFC 2119](https://tools.ietf.org/html/rfc2119.html)[58](#page-11-3) [RFC 8174](https://tools.ietf.org/html/rfc8174.html)[59](#page-11-4) quando e solo quando appaiono in maiuscolo.

Le notazioni [...] e ... indicano che il testo è stato troncato per esigenze editoriali.

base64url denota la codifica URL-safe base64 senza padding definita in [RFC 7515#section-2](https://tools.ietf.org/html/rfc7515.html#section-2)<sup>[60](#page-11-5)</sup>.

Tutti gli esempi contenuti in questo documento sono da considerarsi come non normativi.

Avvertimento: Tutti gli esempi contenuti in questa documentazione sono da intendersi come non normativi

# <span id="page-11-0"></span>**1.4 Le Federazioni eID Italiane**

Una Federazione delle Identità Digitali è una infrastruttura all'interno della quale tante organizzazioni, afferenti a domini differenti, aderiscono ad un medesimo quadro regolatorio per costruire un meccanismo di fiducia sia ammini-

<span id="page-11-1"></span><sup>56</sup> https://openid.net/specs/openid-connect-federation-1\_0.html

<span id="page-11-2"></span><sup>57</sup> https://tools.ietf.org/html/rfc7519.html

<span id="page-11-3"></span><sup>58</sup> https://tools.ietf.org/html/rfc2119.html

<span id="page-11-4"></span><sup>59</sup> https://tools.ietf.org/html/rfc8174.html

<span id="page-11-5"></span><sup>60</sup> https://tools.ietf.org/html/rfc7515.html#section-2

strativo, mediante la stipula di convenzioni e accreditamento presso una o più autorità super partes, che tecnologico, mediante l'adozione di standard di interoperabilità sicuri che consentono l'interscambio dei dati.

Questa configurazione stabilisce i livelli di garanzia e di sicurezza adeguati affinchè un individuo possa autenticarsi presso un servizio web (Service Provider) mediante la propria identità digitale, rilasciata da un altro servizio web (Identity Provider).

I partecipanti (RP o OP), che si riconoscono all'interno della medesima Federazione, ottengono i Metadata gli uni degli altri. I Metadata contengono le chiavi pubbliche per le operazioni di firma digitale e criptazione e le definizioni necessarie all'interscambio delle informazioni.

I Metadata sono certificati da un parte fidata che all'interno della Federazione SPID è AgID, mentre all'interno della Federazione CIE è il Ministero dell'Interno. Questi corrispondono alla Autorità di Federazione.

SPID e CIE id implementano OpenID Connect Federation 1.0 e ne estendono alcune funzionalità, realizzano una implementazione concreta e producono le buone pratiche per la sua adozione. Per approfondimenti allo standard si rimanda alle specifiche ufficiali [OIDC-FED](https://openid.net/specs/openid-connect-federation-1_0.html)[61](#page-12-0) e alla sezione *[Differenze con OIDC Federation 1.0](#page-62-0)* (pagina 59).

# **1.4.1 OpenID Connect Federation**

La Federazione OIDC produce una infrastruttura della fiducia che è:

- Dinamica. La fiducia può essere stabilita dinamicamente durante la prima richiesta di autenticazione. Le Autorità della Federazione espongono un endpoint che fornisce "dichiarazioni" firmate riguardanti le entità discendenti. Queste contengono le chiavi pubbliche dei discendenti e la politica dei Metadata. Le Autorità della Federazione possono disabilitare un'entità nella Federazione in qualsiasi momento, semplicemente smettendo di emettere le dichiarazioni inerenti a questa.
- Scalabile. Riduce significativamente i costi di onboarding, in accordo al principio di delega, con l'istituzione di entità intermediarie (SA).
- Trasparente. Qualsiasi Entità coinvolta nella Federazione può in ogni momento costruire la fiducia autonomamente e in modo sicuro. Inoltre, la composizione della Federazione, in tutte le sue parti, diventa navigabile mediante la sua API, in tempo reale.

*Schema ad albero con le Autorità di Federazione SPID e CIE id e, salendo, gli OP che non hanno Intermediari, gli RP e gli Intermediari che a loro volta Aggregano altri RP.*

### **1.4.2 Configurazione della Federazione**

La configurazione della Federazione è pubblicata dal Trust Anchor all'interno della sua *[Entity Configuration](#page-15-1)* (pagina 12), disponibile presso un web path ben noto e corrispondente a .well-known/openid-federation.

Tutti i partecipanti DEVONO ottenere, prima della fase di esercizio, la configurazione della Federazione e mantenerla aggiornata su base giornaliera. All'interno della configurazione della Federazione sono pubblicate le chiave pubbliche del Trust Anchor usate per le operazioni di firma, il numero massimo di Intermediari consentiti tra una Foglia e il Trust Anchor (max\_path length) e le autorità abilitate all'emissione dei Trust Mark (trust\_mark\_issuers).

Si veda qui un esempio non normativo di *[Entity Configuration response Trust Anchor](#page-69-0)* (pagina 66)

Si veda la Sezione dedicata alle *[Entity Configuration](#page-13-0)* (pagina 10) per ulteriori dettagli.

<span id="page-12-0"></span><sup>61</sup> https://openid.net/specs/openid-connect-federation-1\_0.html

# **1.4.3 Modalità di partecipazione**

Per aderire alle Federazioni SPID e CIE id un partecipante deve pubblicare la propria configurazione (Entity Configuration) presso il proprio web endpoint *[.well-known/openid-federation](#page-64-1)* (pagina 61).

Gli incaricati tecnici ed amministrativi della Foglia completano la procedura amministrativa per la registrazione di una nuova Entità o l'aggiornamento di un'Entità preesistente definita dalla Autorità di Federazione o da un suo Intermediario (SA).

L'Autorità di Federazione o il suo Intermediario, dopo aver effettuato tutti i controlli amministrativi e tecnici richiesti, registra le chiavi pubbliche della Foglia e rilascia una prova di adesione alla Federazione sotto forma di Trust Mark (TM).

La Foglia DEVE includere il TM all'interno della propria configurazione di Federazione (Entity Configuration) come prova del buon esito del processo di onboarding.

L'Autorità di Federazione o suo Intermediario DEVE pubblicare la dichiarazione di riconoscimento della Foglia (Entity Statement) contenente le chiavi pubbliche di Federazione della Foglia e i TM a questa rilasciati.

# <span id="page-13-0"></span>**1.5 Entity Configuration**

Un'Entity Configuration (EC) è un Metadata di Federazione in formato Jose e firmato da una Entità e riguardante se stessa, pubblicato presso il web endpoint .well-known/openid-federation.

# <span id="page-13-1"></span>**1.5.1 Firma della Entity Configuration**

Tutte le operazioni di verifica della firma relative agli ES, EC e TM sono eseguite con le chiavi pubbliche di Federazione. Per quanto riguarda gli algoritmi di firma supportati si veda la Sezione *[Algoritmi Crittografici](#page-57-0)* (pagina 54).

Avvertimento: Distinguiamo le chiavi di Federazione da quelle di OIDC Core. Queste ultime risiedono nei Metadata OIDC. Un EC contiene sia le chiavi pubbliche di Federazione che i Metadata OIDC. Le chiavi di Federazione DOVREBBERO essere diverse da quelle di OIDC Core.

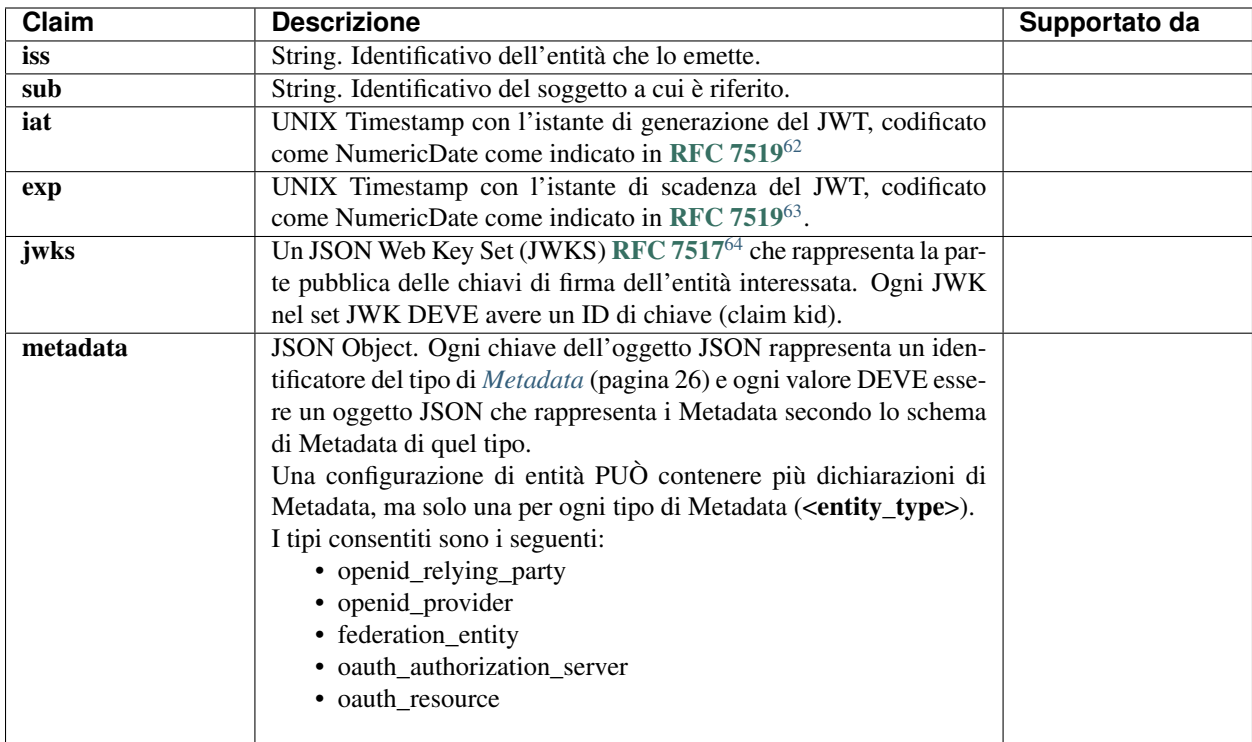

# **1.5.2 Entity Configuration - claim comuni**

Avvertimento: All'interno dell'EC i valori degli attributi iss e sub contengono il medesimo valore (URL).

# **1.5.3 Entity Configuration Foglia e intermediari**

Gli EC delle entità Foglia e intermediari, in aggiunta ai claim precedentemente definiti, contengono anche i seguenti claim:

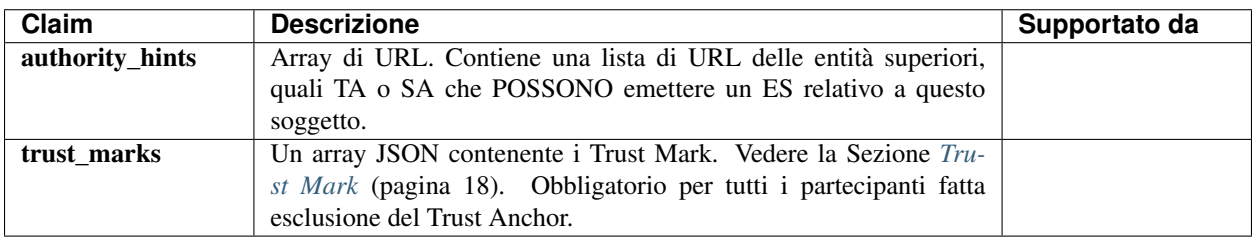

#### Vedi anche:

- *[Non-normative example of EC of an OP](#page-65-0)* (pagina 62)
- *[Non-normative example of EC of a RP](#page-64-2)* (pagina 61)
- *[Non-normative example of EC of a Federation Intermediary \(SA\)](#page-68-0)* (pagina 65)

<span id="page-14-0"></span><sup>62</sup> https://tools.ietf.org/html/rfc7519.html

<span id="page-14-1"></span><sup>63</sup> https://tools.ietf.org/html/rfc7519.html

<span id="page-14-2"></span><sup>64</sup> https://tools.ietf.org/html/rfc7517.html

# <span id="page-15-1"></span>**1.5.4 Entity Configuration Trust Anchor**

Gli EC di un TA, in aggiunta ai claim comuni a tutti i partecipanti, contengono anche i seguenti:

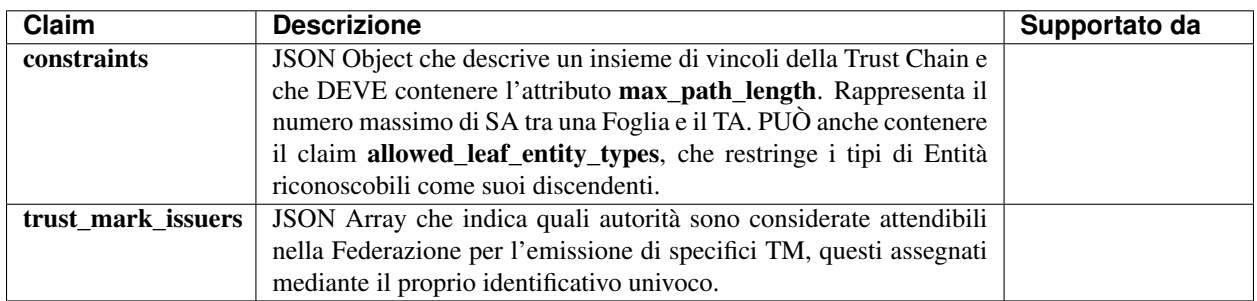

#### Vedi anche:

• *[Esempio di EC di un TA](#page-69-0)* (pagina 66)

# <span id="page-15-0"></span>**1.6 Entity Statement**

Il componente basilare per costruire una Catena di Fiducia (Trust Chain) è l'Entity Statement (ES), un JWT firmato che contiene la chiavi pubbliche dell' Entità discendente (subject) e ulteriori dati usati per controllare il processo di risoluzione della Trust Chain.

Una entità pubblica un ES relativo ad un suo discendente presso il proprio *[Fetch Endpoint](#page-27-0)* (pagina 24). L'entità superiore PUÒ definire le policy sui metadata per un soggetto discendente e pubblicare i TM da lei emessi per questo.

### **1.6.1 Firma di Entity Statement**

Si applicano le medesime considerazioni fatte per gli EC e riportate nella sezione *[Firma della Entity Configuration](#page-13-1)* (pagina 10).

# **1.6.2 Entity Statement**

Gli ES emessi dal TA o da un suo Intermediario per i propri diretti discendenti, DEVONO contenere i seguenti attributi:

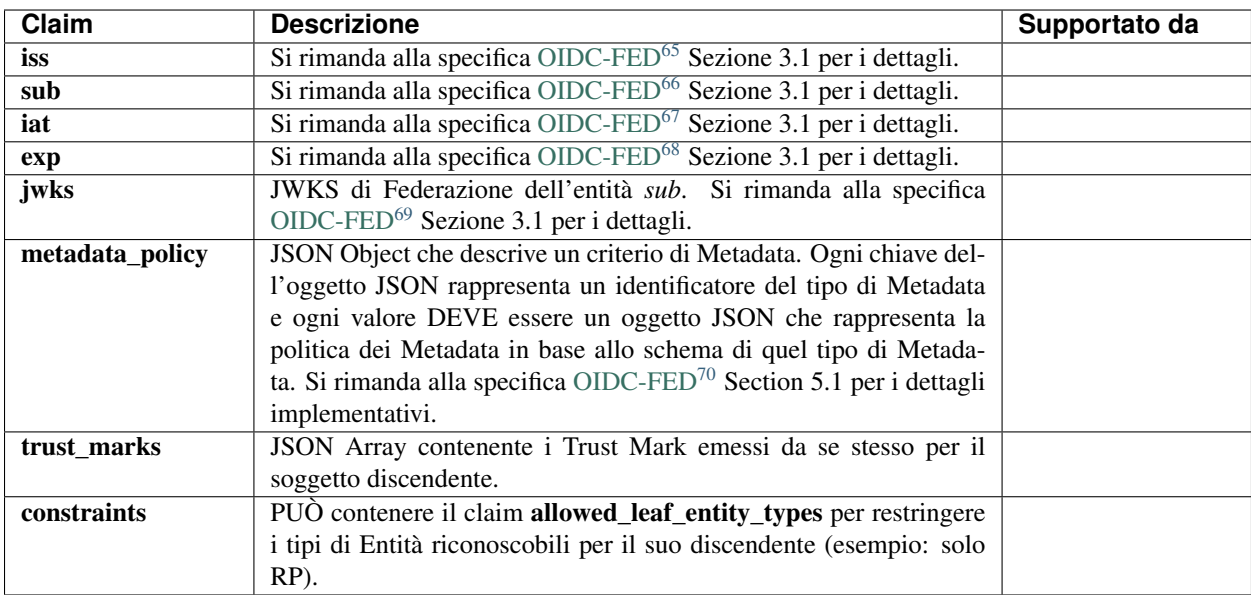

#### Vedi anche:

- [OIDC-FED#Section\\_3.1](https://openid.net/specs/openid-connect-federation-1_0.html#Section-3.1) $^{71}$  $^{71}$  $^{71}$
- *[Esempio non normativo di Entity Statement](#page-72-0)* (pagina 69)

### **1.6.3 Metadata Policy**

Trust Anchors e Intermediari (SA) DEVONO pubblicare una policy relativa ai rispettivi discendenti nell'Entity Statement ad essi riferito. La Metadata Policy si DEVE applicare a cascata su tutti i discendenti.

#### **Metadata Policy di un TA per un RP**

Di seguito vengono riportati i claim che DEVONO essere considerati nel parametro *metadata* di tipo *openid\_realying\_party* all'interno della policy che il TA stabilisce per un RP suo discendente diretto.

<span id="page-16-0"></span><sup>65</sup> https://openid.net/specs/openid-connect-federation-1\_0.html

<span id="page-16-1"></span><sup>66</sup> https://openid.net/specs/openid-connect-federation-1\_0.html

<span id="page-16-2"></span><sup>67</sup> https://openid.net/specs/openid-connect-federation-1\_0.html

<span id="page-16-3"></span><sup>68</sup> https://openid.net/specs/openid-connect-federation-1\_0.html

<span id="page-16-4"></span><sup>69</sup> https://openid.net/specs/openid-connect-federation-1\_0.html

<span id="page-16-5"></span><sup>70</sup> https://openid.net/specs/openid-connect-federation-1\_0.html

<span id="page-16-6"></span><sup>71</sup> https://openid.net/specs/openid-connect-federation-1\_0.html#Section-3.1

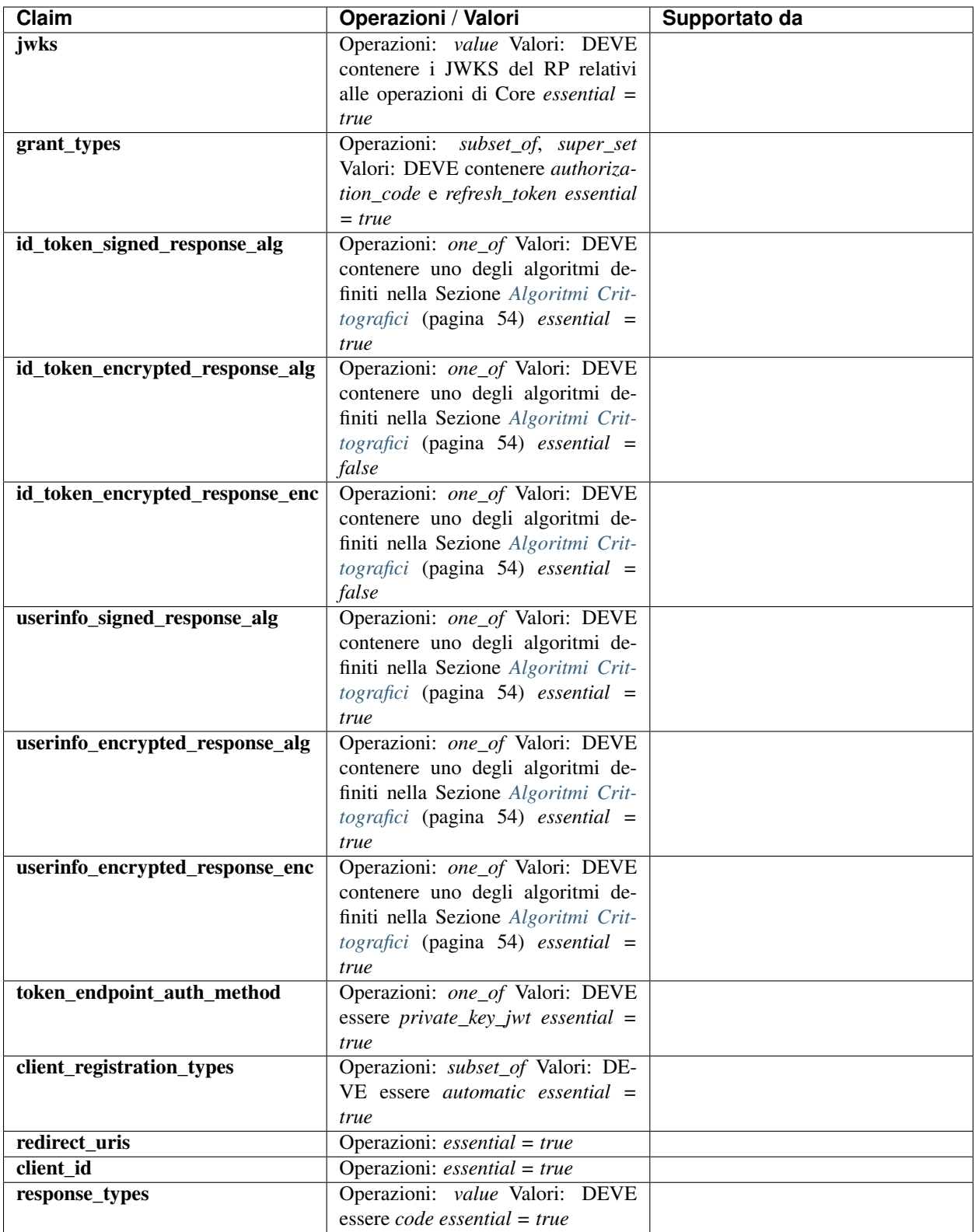

### **Metadata Policy di un TA per un SA**

Di seguito vengono riportati i claim che DEVONO essere considerati nel parametro *metadata* di tipo *openid\_relying\_party* all'interno della policy che il TA stabilisce per un SA. Questa policy DEVE essere applicata a cascata ai metadata dei RP discendenti diretti (aggregati) del SA.

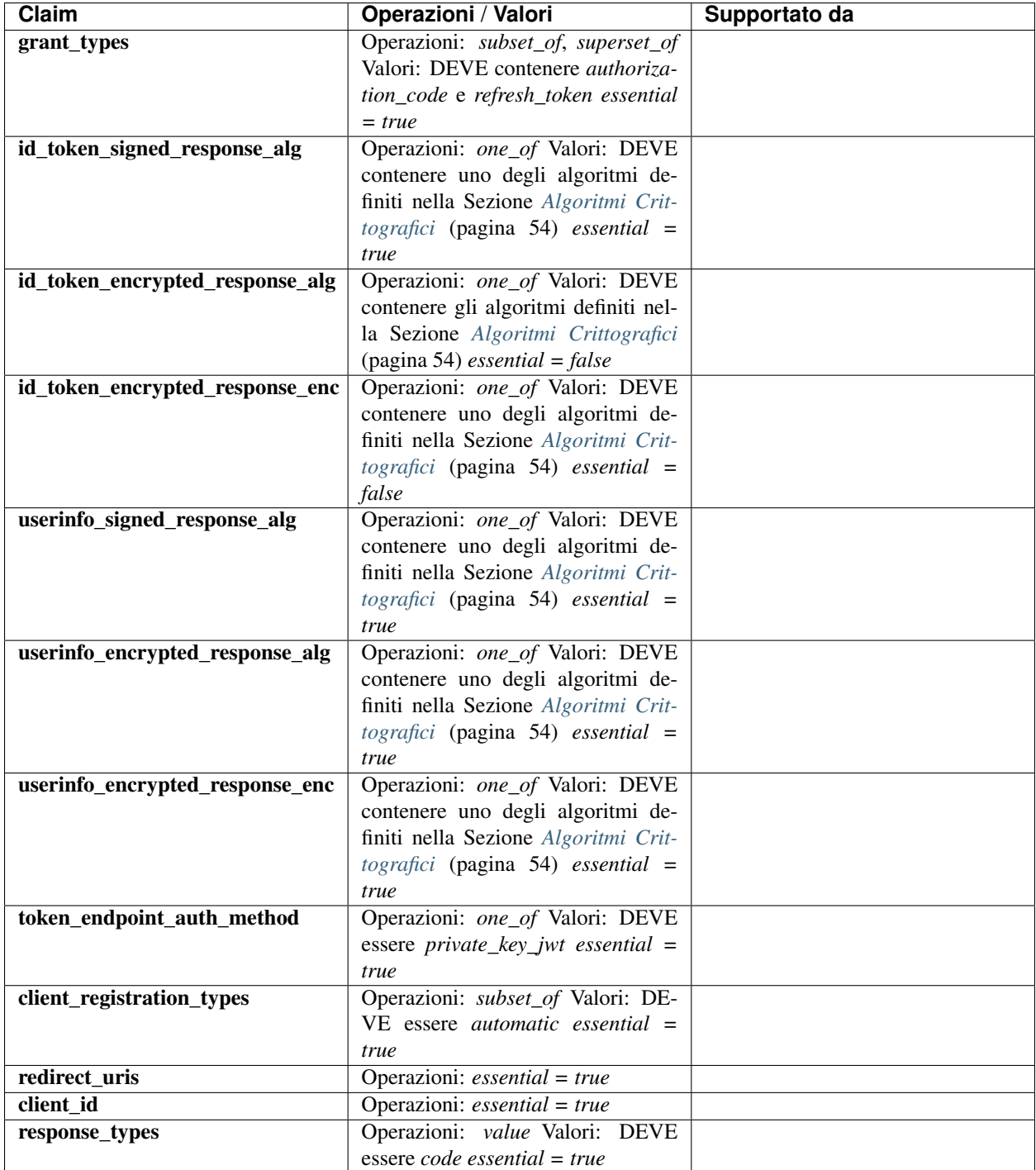

#### **Metadata Policy di un SA per una RP**

Di seguito vengono riportati i claim che DEVONO essere considerati nel parametro *metadata* di tipo *openid\_relying\_party* all'interno della policy che il SA stabilisce per un RP suo discendente diretto (Aggregato).

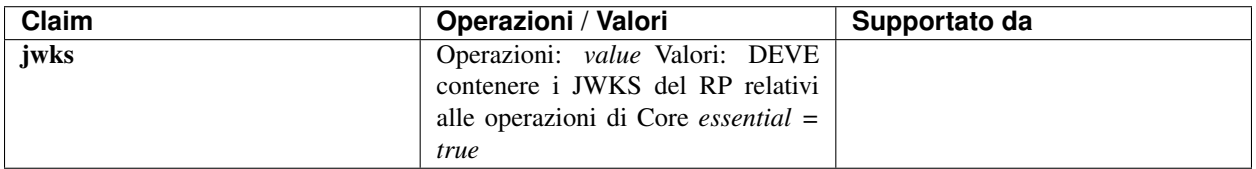

#### **Metadata Policy di un TA per un OP**

Di seguito vengono riportati i claim che DEVONO essere considerati nel parametro *metadata* di tipo *openid\_provider* all'interno della policy che il TA stabilisce per un RP suo discendente diretto.

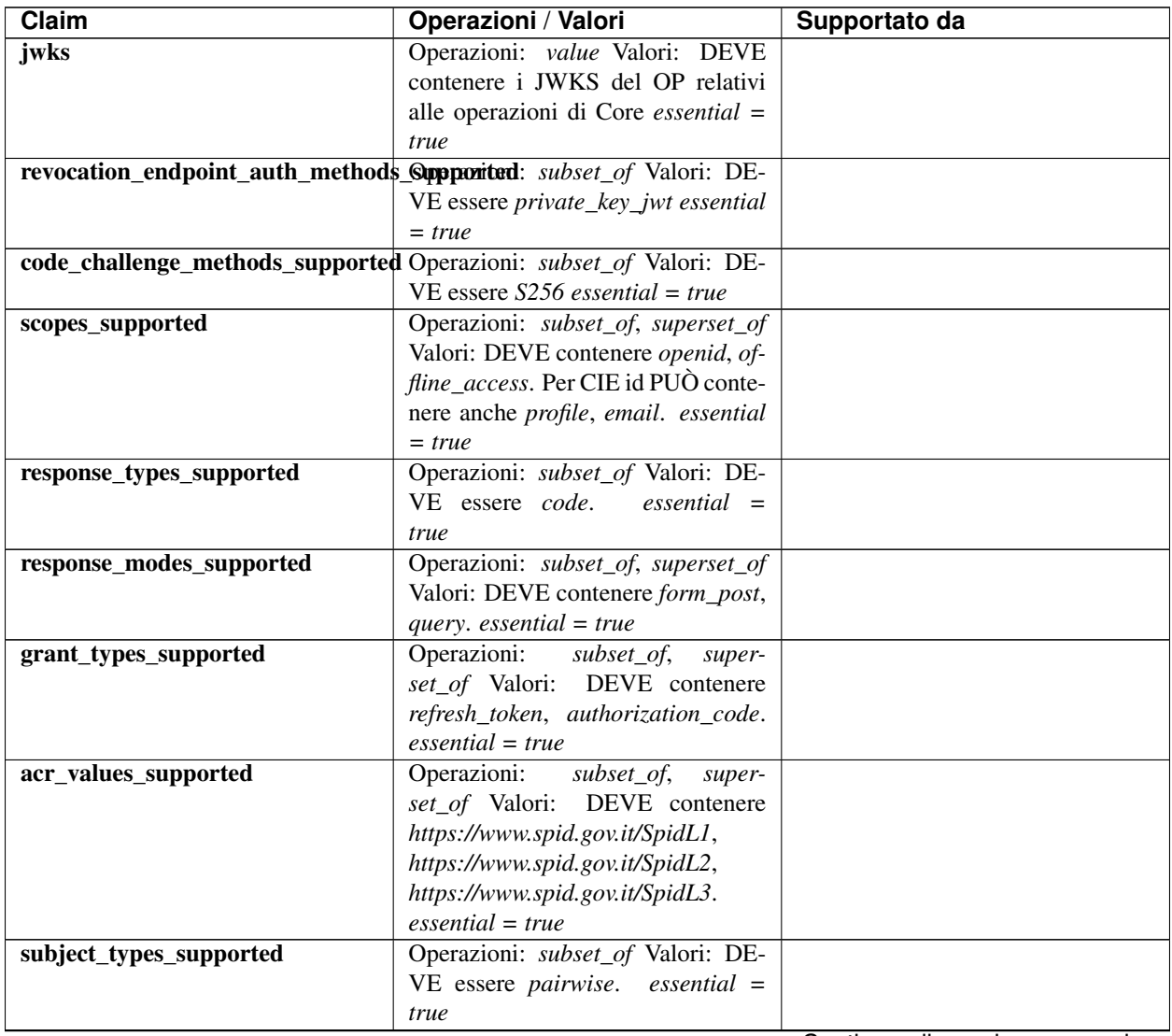

Continua alla pagina successiva

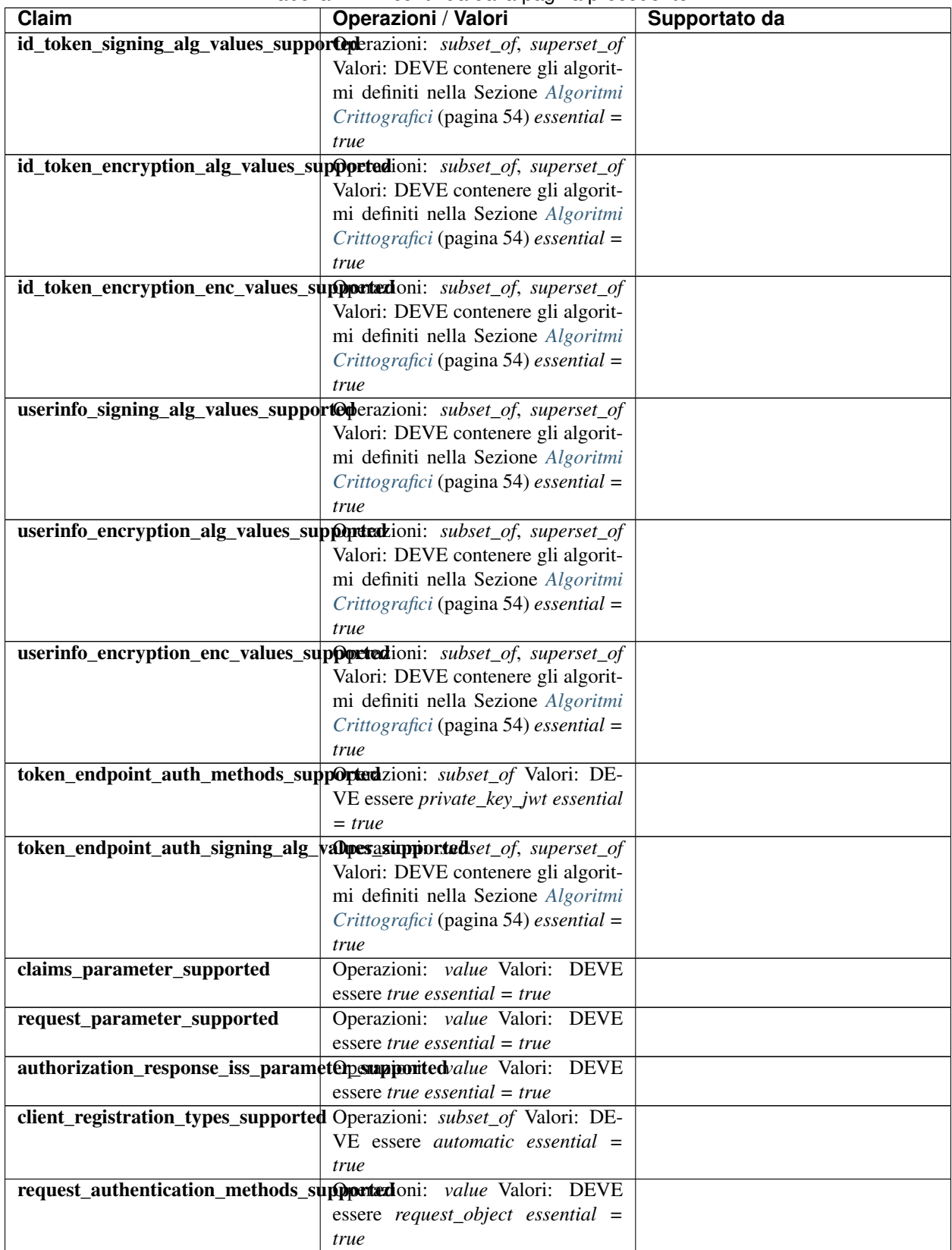

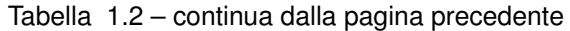

Continua alla pagina successiva

| Claim                                                                      | Operazioni / Valori                     | Supportato da |
|----------------------------------------------------------------------------|-----------------------------------------|---------------|
| request_authentication_signing_alg_Calcumness_isupported t_of, superset_of |                                         |               |
|                                                                            | Valori: DEVE contenere gli algorit-     |               |
|                                                                            | mi definiti nella Sezione Algoritmi     |               |
|                                                                            | Crittografici (pagina 54) essential =   |               |
|                                                                            | true                                    |               |
| request_object_signing_alg_values_s0ppporticuli: subset_of, superset_of    |                                         |               |
|                                                                            | Valori: DEVE contenere gli algorit-     |               |
|                                                                            | mi definiti nella Sezione Algoritmi     |               |
|                                                                            | $Crittografici$ (pagina 54) essential = |               |
|                                                                            | true                                    |               |
| issuer                                                                     | Operazioni: essential = true            |               |
| authorization_endpoint                                                     | Operazioni: <i>essential</i> = $true$   |               |
| token_endpoint                                                             | Operazioni: essential = true            |               |
| userinfo_endpoint                                                          | Operazioni: essential = true            |               |
| introspection_endpoint                                                     | Operazioni: essential = true            |               |
| revocation_endpoint                                                        | Operazioni: <i>essential</i> = $true$   |               |

Tabella 1.2 – continua dalla pagina precedente

#### Vedi anche:

• *[Esempi non normativi di Metadata Policy](#page-75-0)* (pagina 72)

# <span id="page-21-0"></span>**1.7 Trust Mark**

I Trust Mark (TM), letteralmente tradotti come *Marchi di Fiducia*, sono JWT firmati [RFC 7515](https://tools.ietf.org/html/rfc7515.html)[72](#page-21-1) e rappresentano la dichiarazione di conformità ad un insieme ben definito di requisiti di fiducia e/o di interoperabilità o un accordo tra le parti coinvolte all'interno della Federazione.

Lo scopo principale dei TM è quello di esporre alcune informazioni non richieste dal protocollo OpenID Connect Core ma che risultano utili in contesto Federativo.

Esempi tipici includono il codice di identificazione nazionale o internazionale dell'entità (Codice Fiscale, IPA Code, Partita IVA, VAT Number), i contatti istituzionali e altro, come definito in [OIDC-FED](https://openid.net/specs/openid-connect-federation-1_0.html)<sup>[73](#page-21-2)</sup>. Ulteriori dati possono essere aggiunti dal soggetto che li emette.

I TM sono emessi e firmati, durante il processo di registrazione di una nuova entità di tipo Foglia (Onboarding), dal (TA) o suoi Intermediari (SA) o da Gestori Qualificati di Attributi (AA), se definiti all'interno dell'attributo trust\_mark\_issuers, pubblicato all'interno dell'Entity Configuration del TA.

Di seguito un esempio non normativo dell'oggetto trust\_mark\_issuers all'interno della Entity Configuration del TA.

```
{
"trust_mark_issuers":{
    "https://registry.agid.gov.it/openid_relying_party/public/":[
        "https://registry.spid.agid.gov.it/",
        "https://public.intermediate.spid.it/"
    ],
    "https://registry.agid.gov.it/openid_relying_party/private/":[
        "https://registry.spid.agid.gov.it/",
        "https://private.other.intermediate.it/"
   ]
```
(continues on next page)

<span id="page-21-1"></span><sup>72</sup> https://tools.ietf.org/html/rfc7515.html

<span id="page-21-2"></span><sup>73</sup> https://openid.net/specs/openid-connect-federation-1\_0.html

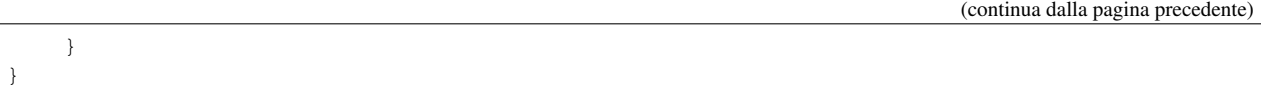

Ogni entità partecipante DEVE esporre nella propria configurazione (EC) i TM rilasciati dalle autorità che li emettono.

Nello scenario CIE / SPID, un TM viene firmato dal TA MinInterno / Agid o loro Intermediari (SA) o Gestori Qualificati di Attributi (AA).

Il TA definisce i soggetti abilitati all'emissione dei TM riconoscibili all'interno della Federazione, mediante il claim trust\_mark\_issuers, presente all'interno del proprio Entity Configuration. Il valore dell'attributo trust mark issuers è composto da un oggetto JSON avente come chiavi gli identificativi dei TM e come valori la lista degli identificativi (URL) delle entità abilitate ad emetterli.

I Trust Mark rappresentano il primo filtro per l'instaurazione della fiducia tra le parti, sono elementi indispensabili per avviare la risoluzione dei metadati. In loro assenza una entità non è riconoscibile come partecipante all'interno della Federazione.

All'interno della Federazione SPID i Trust Mark presentano degli identificativi univoci (claim id) in formato URL che adottano la seguente struttura: https:// <domain> / <entity\_role> / [<trustmark\_profile> /] [estensione /]

Alcuni esempi non normativi sono di seguito riportati:

- TM RP public: https://registry.agid.gov.it/openid\_relying\_party/public/
- TM SA private: https://registry.agid.gov.it/intermediate/private/
- TM AA: https://registry.agid.gov.it/oauth\_resource/public/

La tabella seguente definisce i <entity\_role> riconoscibili all'interno delle Federazioni SPID e CIE id:

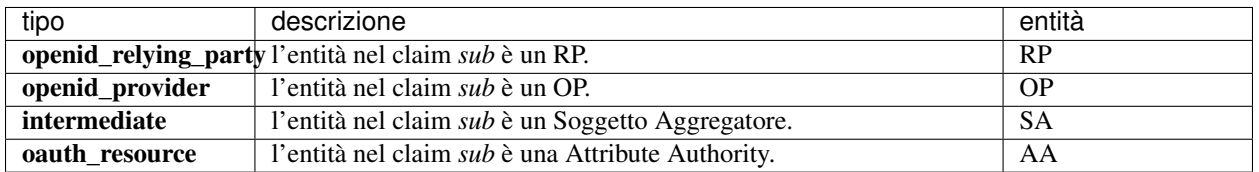

La tabella seguente definisce i <trustmark\_profile> riconoscibili all'interno delle Federazioni SPID e CIE id:

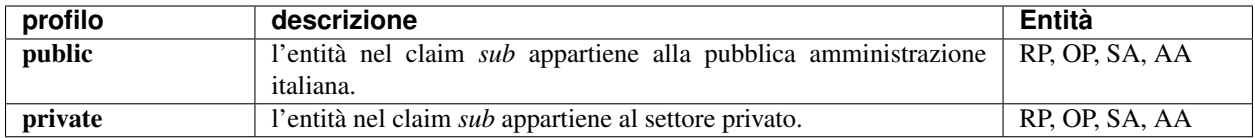

### **1.7.1 federation\_entity Trust Mark**

In aggiunta ai claim dei profili **public e private**, il profilo **intermediate** individua i SA e aggiunge le estensioni **full e** light all'interno del claim sa\_profile, a seconda della modalità con cui operano rispetto ai Soggetti Aggregati

#### Vedi anche:

Si veda Sezione *[Soggetti aggregatori nel contesto Federativo](#page-24-0)* (pagina 21)

### **1.7.2 oauth\_resource Trust Mark**

In aggiunta ai claim dei profili public e private, il profilo oauth\_resource individua le AA e aggiunge i seguenti claim obbligatori:

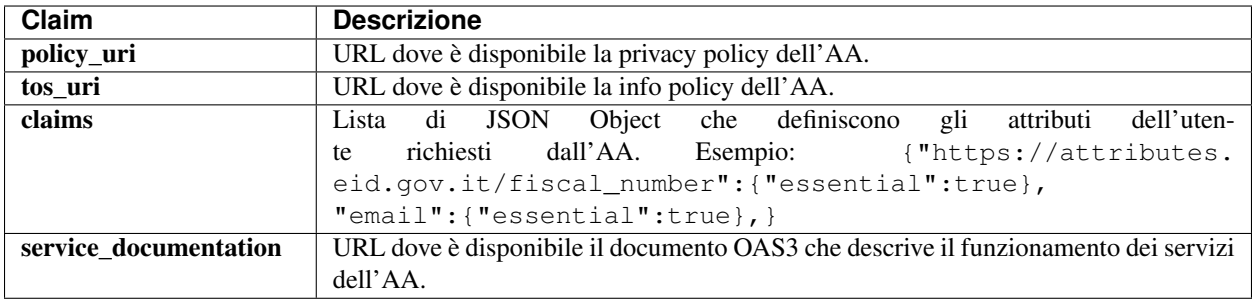

### **1.7.3 Validazione dei Trust Mark**

Esistono due modi per validare un Trust Mark:

- 1. Validazione statica. Il Trust Mark viene validato mediante la chiave pubblica dell'autorità che lo ha emesso (attributo iss), sulla base della corrispondenza dell'attributo sub con il medesimo attributo della Entity Configuration in cui è contenuto e sulla base del valore di scadenza (attributo exp).
- 2. Validazione dinamica. I partecipanti della Federazione possono interrogare l'endpoint *[trust mark status](#page-27-0)* (pagina 24) erogato dal suo emettitore (attributo iss) per la verifica in tempo reale dei TM da lui emessi.

Tutte le entità che rilasciano Trust Mark DEVONO esporre un endpoint di Trust Mark status per consentire la validazione dinamica.

#### Vedi anche:

• [OIDC-FED](https://openid.net/specs/openid-connect-federation-1_0.html)<sup>[74](#page-23-0)</sup> Sezione .5.3.2.

### **1.7.4 Revoca dei Trust Mark**

Un Trust Mark può essere revocato in qualsiasi momento solo ed esclusivamente dal soggetto che lo ha emesso. Ad esempio, in caso di esclusione di un Soggetto Aggregato da parte della Autorità di Federazione, questa comunica al Soggetto Aggregatore l'esclusione dell'Aggregato. Di conseguenza il SA DEVE revocare il TM per il suo discendente.

Nota: Nel caso di revoca di un TM, la validazione dinamica darà esito negativo, mentre la validazione statica continuerà a dare esito positivo, a meno di rotazioni delle chiavi crittografiche di firma del soggetto che ha rilasciato il TM.

# <span id="page-23-2"></span>**1.7.5 Composizione dei Trust Mark**

Gli attributi definiti all'interno dei TM aderiscono a quanto definito all'interno dello standard OIDC Federation 1.0 [\(OIDC-FED](https://openid.net/specs/openid-connect-federation-1_0.html)[75](#page-23-1)). Segue la lista.

<span id="page-23-0"></span><sup>74</sup> https://openid.net/specs/openid-connect-federation-1\_0.html

<span id="page-23-1"></span><sup>75</sup> https://openid.net/specs/openid-connect-federation-1\_0.html

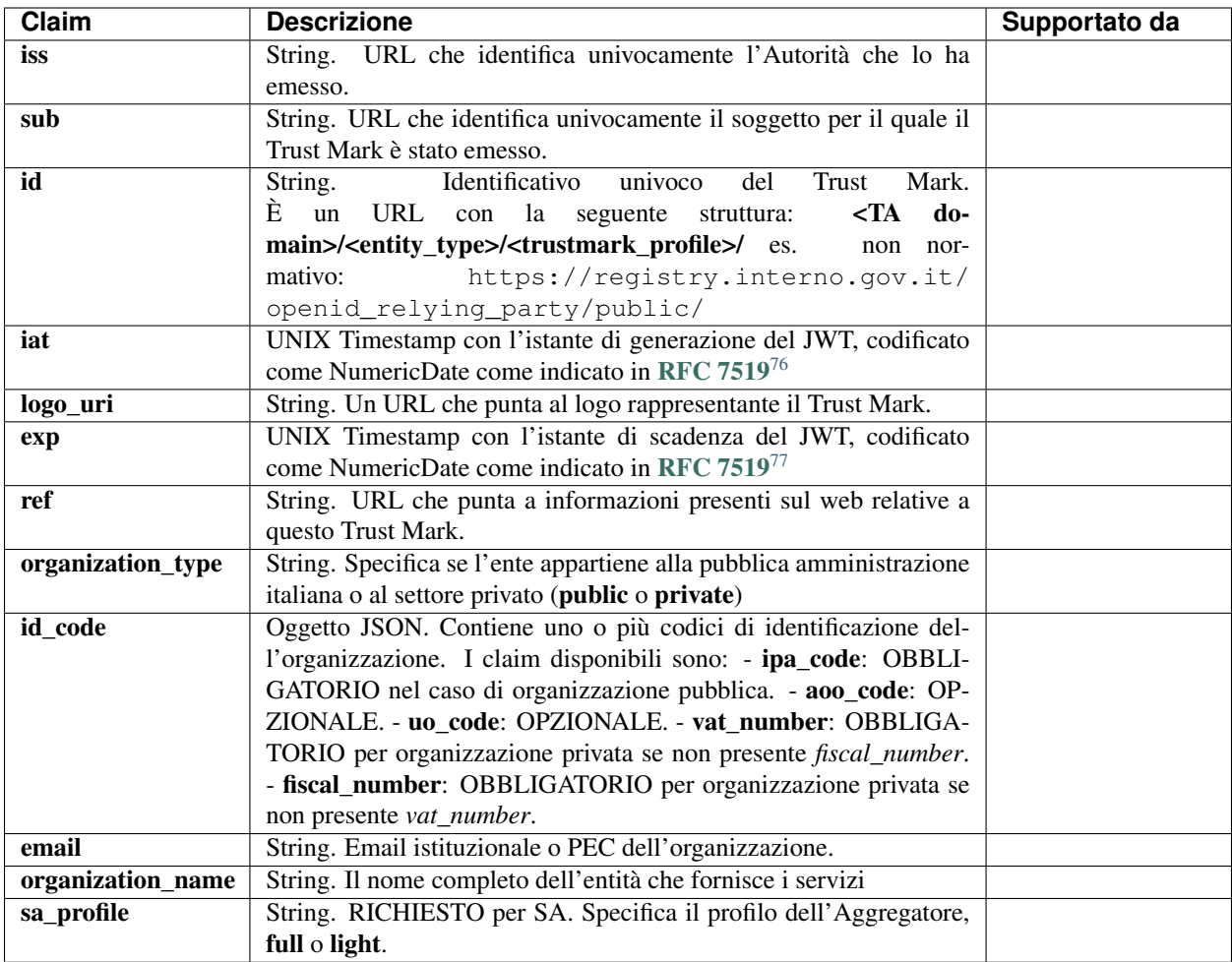

Avvertimento: Il valore contenuto nel parametro exp NON DEVE essere superiore alla durata delle convenzioni stipulate in fase di onboarding tra l'Entità che rilascia i Trust Mark e le organizzazioni che lo ricevono.

#### Vedi anche:

- [OIDC-FED](https://openid.net/specs/openid-connect-federation-1_0.html)<sup>[78](#page-24-3)</sup> Sezione 5.3.1.
- Esempi non normativi: *[Trust Mark issued by TA to a RP](#page-71-0)* (pagina 68), *[Trust Mark issued by TA to a SA](#page-71-1)* (pagina 68), *[Trust Mark issued by SA to a RP](#page-72-1)* (pagina 69),

# <span id="page-24-0"></span>**1.8 Soggetti Aggregatori**

Un SA può registrare RP preesistenti e già conformi allo standard OIDC-FED, afferenti a domini esterni al proprio oppure mascherare dietro di sé i propri discendenti. Nel primo caso il SA è di tipo *Trasparente* (Aggregatore Light) mentre nel secondo caso è di tipo *Proxy* (Aggregatore Full).

<span id="page-24-1"></span><sup>76</sup> https://tools.ietf.org/html/rfc7519.html

<span id="page-24-2"></span><sup>77</sup> https://tools.ietf.org/html/rfc7519.html

<span id="page-24-3"></span><sup>78</sup> https://openid.net/specs/openid-connect-federation-1\_0.html

I SA Light registrano RP preesistenti e conformi a OIDC-FED e pubblicano gli ES a questi riferiti.

I SA Full provvedono a costruire una interfaccia di autenticazione e federazione per conto dei propri aggregati, mediante risorse web solitamente esposte all'interno del proprio dominio. Questa tipologia di Aggregatore espone le seguenti risorse per ogni suo aggregato:

- .well-known/openid-federation, contenente la Entity Configuration del proprio discendente (aggregato);
- Authorization callback endpoint per l'acquisizione dell'auth code da parte del OP (redirect\_uri).

Il SA di tipo Full DEVE aggiungere almeno uno dei codici identificativi presenti nell'id\_code (così come definito nella Sezione *[Composizione dei Trust Mark](#page-23-2)* (pagina 20)), all'interno del web path che compone il client\_id, questo identifica univocamente all'interno della federazione l'aggregato <SA\_domain>/<id\_code>/. Se sono disponibili più di un codice identificativo, il SA PUÒ riportarli nel web path come nel seguente esempio: <SA\_domain>/ipa\_code/ aoo\_code/.

Nella seguente tabella sono presenti alcuni esempi non normativi per evidenziare le differenze tra gli aggregati Light e Full:

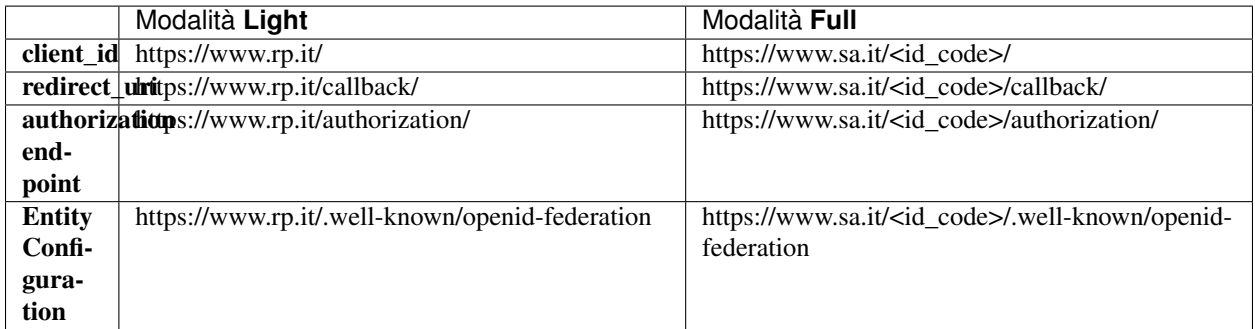

# <span id="page-25-0"></span>**1.9 Acquisire i Metadata**

In questa sezione sono illustrate le modalità di mutuo riconoscimento dei partecipanti all'interno della medesima federazione, le modalità con le quali i partecipanti ottengono i metadata gli uni degli altri in maniera sicura.

# **1.9.1 Relying Party**

Il RP ottiene la lista degli OP in formato JSON interrogando l'*[endpoint list](#page-27-0)* (pagina 24) disponibile presso il *[Trust](#page-73-0) [Anchor](#page-73-0)* (pagina 70). Per ogni soggetto contenuto nella *[risposta](#page-73-1)* (pagina 70) dell'endpoint list e corrispondente ad un OP, il RP *[richiede](#page-72-2)* (pagina 69) ed ottiene l'Entity Configuration presso l'OP.

Per ogni EC degli OP, il RP verifica la firma del contenuto adoperando la chiave pubblica ottenuta dall'Entity Statement rilasciato dalla Trust Anchor per gli OP. Verifica la firma dell'Entity Configuration degli OP usando la chiave pubblica ottenuta dall'Entity Statement rilasciato dal TA.

Il RP applica infine le politiche pubblicate dal Trust Anchor sui Metadata dell'OP e salva il Metadata finale associandolo ad una data di scadenza (claim exp). La data di scadenza corrisponde al valore di exp più basso ottenuto da tutti gli elementi che compongono la Trust Chain. Periodicamente il RP aggiorna i Metadata di tutti gli OP rinnovando la Trust Chain relativa a questi.

Ottenuti i Metadata finali di tutti i OpenID Connect Provider, il RP genera lo SPID Button o il CIE id Button e lo pubblica all'interno della pagina di autenticazione destinata agli utenti.

La procedura di Federation Entity Discovery risulta semplificata per i RP, perché all'interno della Federazione non è consentita l'esistenza di Intermediari tra gli OP ed il loro Trust Anchor.

*La procedura di Federation Entity Discovery a partire dalla Foglia fino al Trust Anchor. Dall'Entity Statement rilasciato da un superiore si ottiene la chiave pubblica per la validazione dell'Entity Configuration dell'entità discendente.*

### **1.9.2 OpenID Provider**

Quando un Provider (OP) riceve una richiesta di autorizzazione da parte di un RP non precedentemente riconosciuto, avviene la procedura di automatic client registration. Sono di seguito descritte le operazioni compiute dal OP per registrare un RP dinamicamente.

*La registrazione di un RP dalla prospettiva di un OP che per la prima volta riceve una richiesta di autorizzazione dal RP e avvia il processo di Federation Entity Discovery e salvataggio della Trust Chain.*

L'OP estrae l'identificativo univoco (client\_id) dall'oggetto *request* contenuto all'interno della *Authorization Request* ed effettua una richiesta di Entity Configuration presso il *[RP](#page-64-2)* (pagina 61). Ottiene l'Entity Configuration del RP e convalida la firma dei Trust Mark riconoscibili all'interno della Federazione<sup>[1](#page-26-0)</sup>.

Se il RP non espone all'interno della sua configurazione nessun Trust Mark riconoscibile per il profilo di RP (vedi Sezione *[Trust Mark](#page-21-0)* (pagina 18)) il Provider DEVE rifiutare l'autorizzazione con un messaggio di errore come definito nella Sezione *[Gestione degli errori di Federazione](#page-28-0)* (pagina 25).

Se il Provider convalida con successo almeno un Trust Mark per il profilo RP contenuto all'interno della configurazione del RP richiedente, estrae le entità superiori contenute nel claim **authority** hints ed avvia la fase di Federation Entity Discovery. Ne consegue il calcolo della Trust Chain e l'ottenimento del Metadata finale.

Durante il Federation Entity Discovery, il Provider richiede ad una o più entità superiori<sup>[2](#page-26-1)</sup> l'Entity Statement relativo al RP e ottiene la chiave pubblica con la quale valida la configurazione del RP, fino a giungere al Trust Anchor. Infine applica la politica dei Metadata pubblicata dal Trust Anchor e salva il risultante Metadata finale del RP associandolo ad una data di scadenza, oltre la quale rinnoverà il Metadata secondo le modalità di rinnovo della Trust Chain.

Ottenuto il Metadata finale, il Provider valida la richiesta del RP secondo le modalità definite in questo documento.

Nei casi in cui un RP avesse come entità superiore un SA e non direttamente il TA, la procedura di acquisizione e validazione dell'Entity Configuration del RP avviene mediante l'Entity Statement pubblicato dal SA nei confronti del RP e mediante la convalida dell'Entity Configuration del SA con l'Entity Statement emesso dalla TA in relazione al SA. Se la soglia del massimo numero di Intermediari verticali, definita dal valore di max\_path\_length, viene superata, l'OP blocca il processo di Federation Entity Discovery e rigetta la richiesta del RP.

*Ogni partecipante espone la propria configurazione e i propri Trust Mark. Il collegamento tra una Foglia e il Trust Anchor avviene in maniera diretta oppure mediante un Intermediario (Soggetto Aggregatore) come in Figura.*

### **1.9.3 Accesso alla Entity Configuration**

In questa sezione viene descritto come individuare per un determinato soggetto l'URL [RFC 3986](https://tools.ietf.org/html/rfc3986.html)<sup>[79](#page-26-2)</sup> per il download della Entity Configuration.

La risorsa attraverso la quale un partecipante pubblica la sua configurazione (Entity Configuration) corrisponde al webpath .well-known/openid-federation e DEVE essere appesa all'URL che identifica il soggetto.

<sup>&</sup>lt;sup>1</sup> I Trust Mark di Federazione sono configurati nel claim trust\_mark\_issuers e contenuti nell'Entity Configuration del Trust Anchor.

<span id="page-26-1"></span><span id="page-26-0"></span><sup>2</sup> Un RP può esporre più di una entità superiore all'interno del proprio claim di authority\_hints. Si pensi ad un RP che partecipa sia alla Federazione SPID che a quella CIE. Inoltre un RP può risultare come aggregato di molteplici Intermediari, sia questi SPID o CIE.

<span id="page-26-2"></span><sup>79</sup> https://tools.ietf.org/html/rfc3986.html

Esempi:

- con identificativo del soggetto pari a https://rp.example.it il risultante URL di Entity Configuration è https://rp.example.it/.well-known/oidc-federation.
- con identificativo del soggetto pari https://rp.servizi-spid.it/oidc/ il risultante URL di Entity Configuration è https://rp.servizi-spid.it/oidc/.well-known/oidc-federation.

Se l'URL che identifica il soggetto non presenta il simbolo di slash finale ("/"), è necessario aggiungerlo prima di concatenare il web path della risorsa .well-known.

Una volta che un RP viene riconosciuto come parte della Federazione, ottiene il permesso di effettuare una Richiesta di Autenticazione. L'OP che non ha interagito prima d'ora con un RP che fa la richiesta, è in grado di risolvere la fiducia mediante l'API di federazione (Federation Entity Discovery e produzione della Trust Chain). L'OP inizia richiedendo la Entity Configuration del RP al .well-known endpoint del RP e, seguendo il percorso dato dall'*authority\_hint*, raggiunge la radice del Trust, cioè il TA. In ogni passo della catena l'OP può eseguire tutti i controlli di sicurezza richiedendo le dichiarazioni di entità da ciascuna entità e convalidando i Trust Mark e le firme. La figura che segue dà un esempio rappresentativo di come funziona la catena del Trust.

*The Federation Entity Discovery process to build a Trust Chain and obtain the final Metadata.*

# <span id="page-27-0"></span>**1.10 Endpoint di Federazione**

Tutte le entità DEVONO contenere i seguenti endpoint:

- /.well-known/openid-federation: fornisce l['Entity Configuration](#page-0-0) (per maggiori dettagli vedi [OIDC-FED](https://openid.net/specs/openid-connect-federation-1_0.html)<sup>[80](#page-27-1)</sup> Section 6)
- resolve entity statement endpoint: fornisce il metadata finale, la Trust Chain e i Trust Mark relativi ad un altro soggetto. Per maggiori dettagli vedi [OIDC-FED](https://openid.net/specs/openid-connect-federation-1_0.html)<sup>[81](#page-27-2)</sup> Section 7.2.

Avvertimento: Il resolve entity statement endpoint NON DEVE restituire alcuna informazione relativa ad un soggetto del quale non ha precedentemente raccolto gli statement e calcolato la Trust Chain. Nel caso in cui i TM non siano più validi al momento della richiesta, questi NON DEVONO essere inclusi nella risposta.

Le Entità di tipo **TA** o **SA** DEVONO offrire i seguenti endpoint, in aggiunta agli endpoint di federazione sopra riportati:

- fetch entity statement endpoint: fornisce gli ES relativi ad un soggetto discendente diretto. Per ottenere un ES è necessario indicare almeno l'identificativo dell'entità di cui si vuole ottenere lo statement. (per maggiori dettagli vedi [OIDC-FED](https://openid.net/specs/openid-connect-federation-1_0.html) $82$  Section 7.1)
- trust mark status endpoint: permette a un'entità di verificare se un TM è ancora attivo o no. La query DEVE essere inviata al soggetto che ha rilasciato quel TM. (per maggiori dettagli vedi [OIDC-FED](https://openid.net/specs/openid-connect-federation-1_0.html)<sup>[83](#page-27-4)</sup> Section 7.4)
- entity listing endpoint: fornisce la lista delle entità discendenti registrate presso il TA o un SA (per maggiori dettagli vedi [OIDC-FED](https://openid.net/specs/openid-connect-federation-1_0.html)<sup>[84](#page-27-5)</sup> Section 7.3)

Un'entità di tipo AA, oltre agli endpoint di Federazione comuni a tutte le entità, DEVE riportare anche il trust mark status endpoint per consentire la validazione dinamica dei TM rilasciati dall'AA.

<span id="page-27-1"></span><sup>80</sup> https://openid.net/specs/openid-connect-federation-1\_0.html

<span id="page-27-2"></span><sup>81</sup> https://openid.net/specs/openid-connect-federation-1\_0.html

<span id="page-27-3"></span><sup>82</sup> https://openid.net/specs/openid-connect-federation-1\_0.html

<span id="page-27-4"></span><sup>83</sup> https://openid.net/specs/openid-connect-federation-1\_0.html

<span id="page-27-5"></span><sup>84</sup> https://openid.net/specs/openid-connect-federation-1\_0.html

I webpath degli endpoint di Federazione DEVONO essere definiti nel modo seguente:

- \*/.well-known/openid-federation
- \*/fetch
- \*/resolve
- \*/trust\_mark\_status
- \*/list

# <span id="page-28-0"></span>**1.11 Gestione degli errori di federazione**

In caso di errore durante le operazioni di federazione, le entità DEVONO rappresentare i messaggi di anomalia come descritto di seguito.

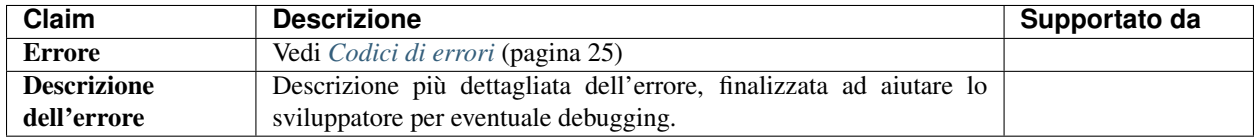

# <span id="page-28-1"></span>**1.11.1 Codici di errore di Federation**

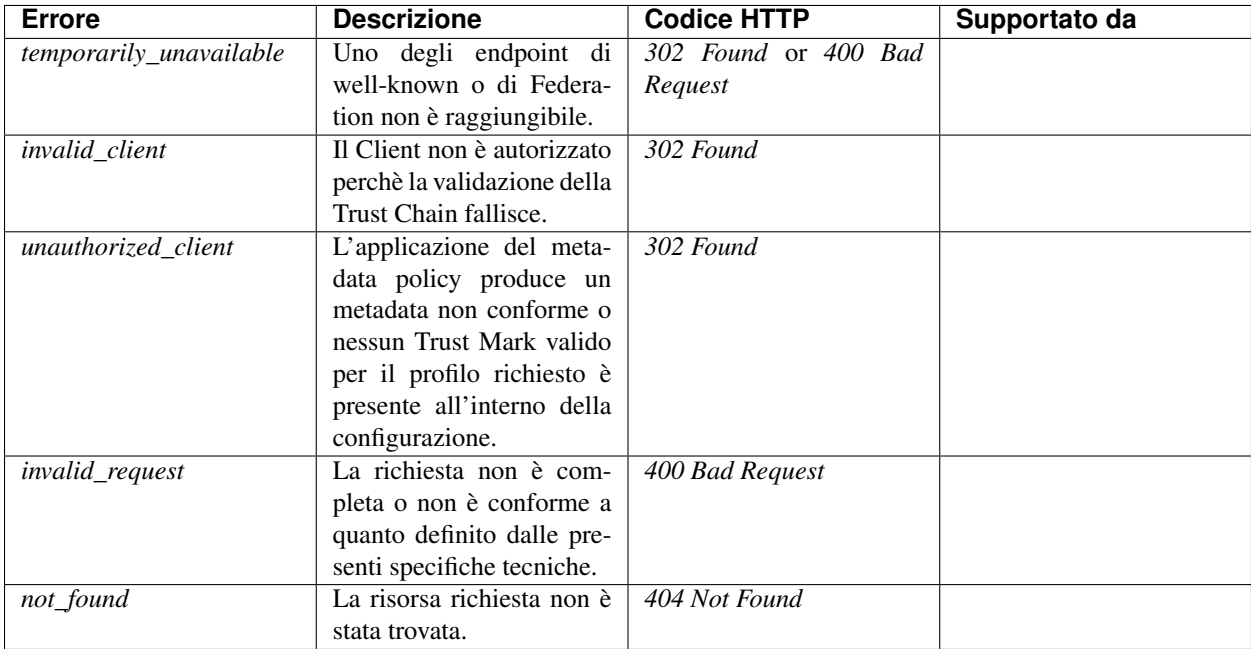

# <span id="page-29-0"></span>**1.12 Metadata**

OIDC-FED utilizza ed estende i claim dei Metadata così come definiti all'interno delle specifiche di OpenID Connect Discovery 1.0 [\(OpenID.Discovery](https://openid.net/specs/openid-connect-discovery-1_0.html)<sup>[85](#page-29-1)</sup>) e OpenID Connect Dynamic Client Registration 1.0 [\(OpenID.Registration](https://openid.net/specs/openid-connect-registration-1_0.html)<sup>[86](#page-29-2)</sup>) rispettivamente per OP e RP.

In OIDC-FED il Metadata OIDC relativo a RP e OP viene definito all'interno del claim metadata e del suo sotto claim <entity\_type>, all'interno dell'Entity Configuration, come oggetto JSON.

# **1.12.1 OpenID Connect Provider Metadata (OP)**

Un OP DEVE pubblicare all'interno del suo EC un Metadata da *federation\_entity* e uno da *openid\_provider* come riportato nel seguente esempio:

L'EC di un OP DEVE configurare un metadata di tipo "federation\_entity" e contenere almeno i seguenti parametri obbligatori:

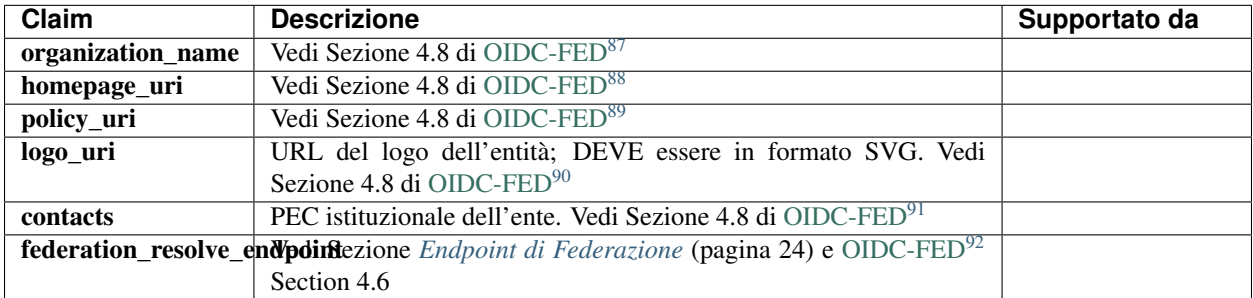

L'EC di un OP DEVE configurare un metadata di tipo "openid\_provider" DEVE contenere almeno i seguenti parametri obbligatori:

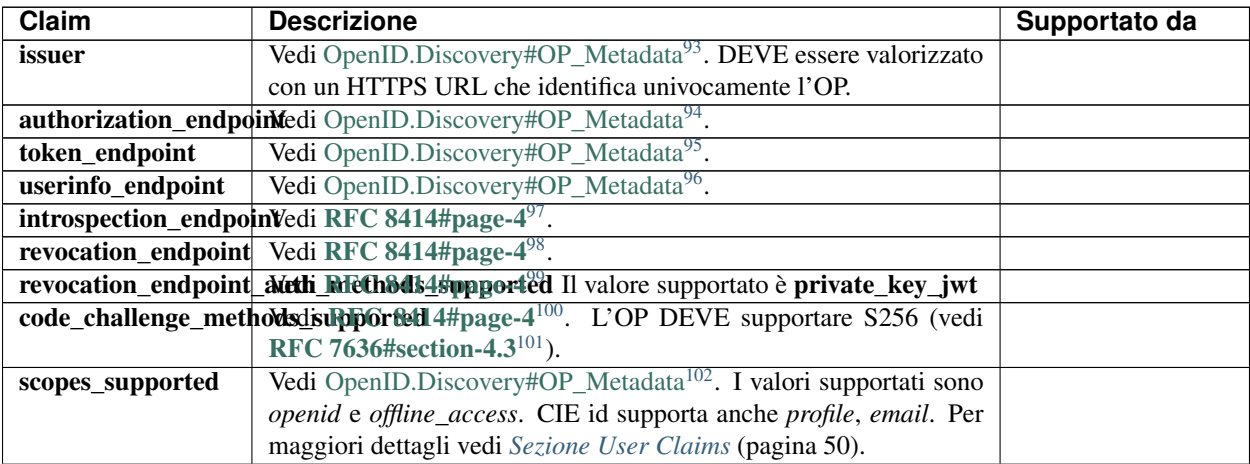

Continua alla pagina successiva

<span id="page-29-1"></span><sup>85</sup> https://openid.net/specs/openid-connect-discovery-1\_0.html

<span id="page-29-2"></span><sup>86</sup> https://openid.net/specs/openid-connect-registration-1\_0.html

<span id="page-29-3"></span><sup>87</sup> https://openid.net/specs/openid-connect-federation-1\_0.html

<span id="page-29-4"></span><sup>88</sup> https://openid.net/specs/openid-connect-federation-1\_0.html

<span id="page-29-5"></span><sup>89</sup> https://openid.net/specs/openid-connect-federation-1\_0.html

<span id="page-29-6"></span><sup>90</sup> https://openid.net/specs/openid-connect-federation-1\_0.html

<span id="page-29-7"></span><sup>91</sup> https://openid.net/specs/openid-connect-federation-1\_0.html

<span id="page-29-8"></span><sup>92</sup> https://openid.net/specs/openid-connect-federation-1\_0.html

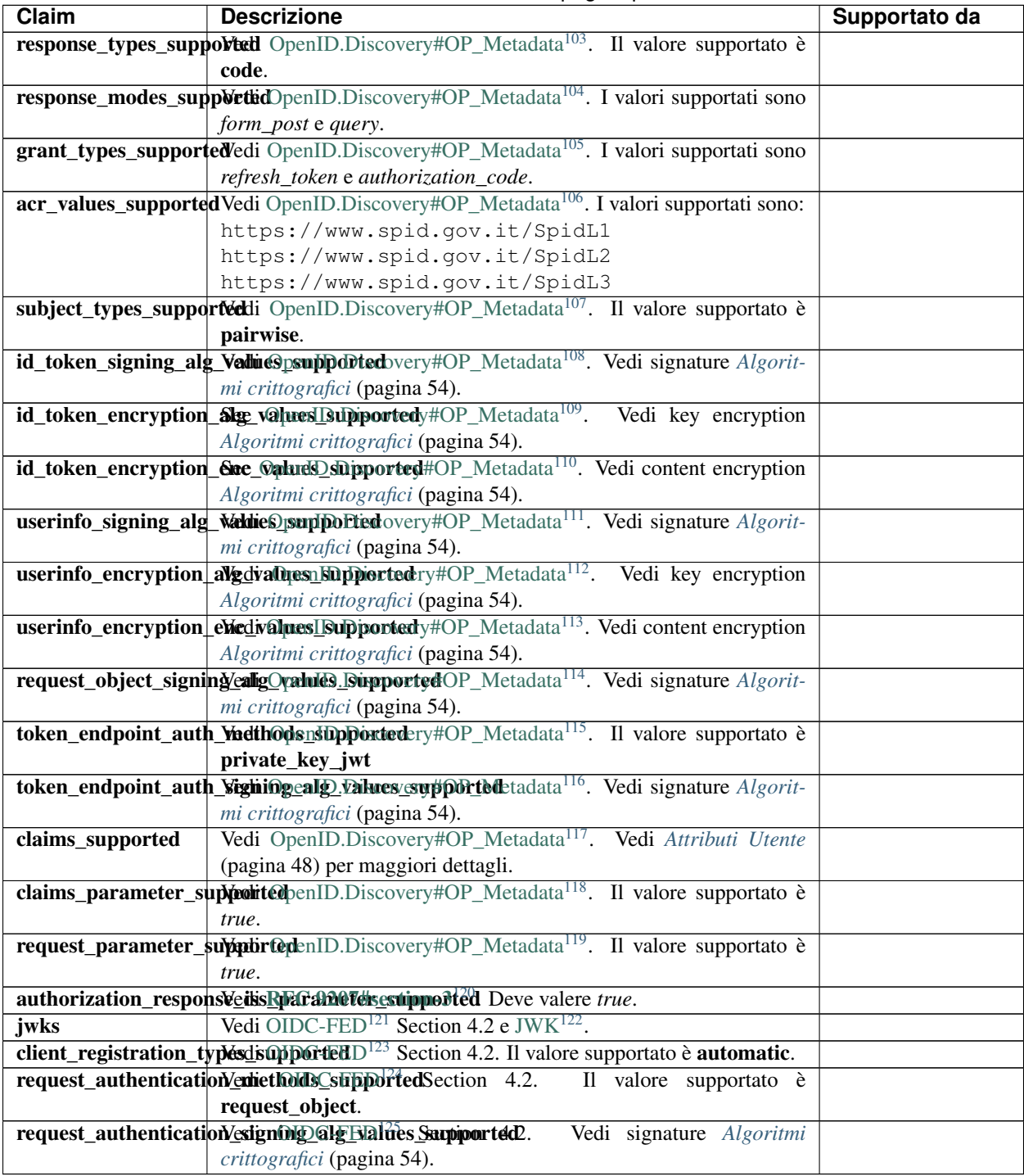

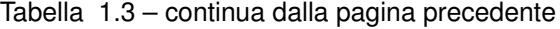

Fino a diversa indicazione di AgID, i parametri request\_object\_encryption\_alg\_values\_supported e request\_object\_encryption\_enc\_values\_supported, NON DEVONO essere inclusi nel Metadata OP SPID.

Avvertimento: Il Metadata "openid\_provider" DEVE adottare il parametro jwks o signed\_jwks\_uri come normato da OID-FED invece del parametro jwks\_uri come richiesto in [OpenID.Discovery#OP\\_Metadata](https://openid.net/specs/openid-connect-discovery-1_0.html#ProviderMetadata)<sup>[126](#page-31-33)</sup>.

#### Vedi anche:

• *[Esempio di EC di un OP](#page-65-0)* (pagina 62)

#### **1.12.2 OpenID Connect Relying Party Metadata (RP)**

Un RP DEVE pubblicare all'interno del suo EC un Metadata di tipo *federation\_entity* e uno di tipo *openid\_relying\_party* come riportato nel seguente esempio:

Il Metadata di tipo "federation\_entity" DEVE contenere almeno i seguenti parametri obbligatori:

<span id="page-31-33"></span><span id="page-31-32"></span><span id="page-31-31"></span><span id="page-31-30"></span><span id="page-31-29"></span><span id="page-31-28"></span><span id="page-31-27"></span><span id="page-31-26"></span><span id="page-31-25"></span><span id="page-31-24"></span><span id="page-31-23"></span><span id="page-31-22"></span><span id="page-31-21"></span><span id="page-31-20"></span><span id="page-31-19"></span><span id="page-31-18"></span><span id="page-31-17"></span><span id="page-31-16"></span><span id="page-31-15"></span><span id="page-31-14"></span><span id="page-31-13"></span><span id="page-31-12"></span><span id="page-31-11"></span><span id="page-31-10"></span><span id="page-31-9"></span><span id="page-31-8"></span><span id="page-31-7"></span><span id="page-31-6"></span><span id="page-31-5"></span><span id="page-31-4"></span><span id="page-31-3"></span><span id="page-31-2"></span><span id="page-31-1"></span><span id="page-31-0"></span> https://openid.net/specs/openid-connect-discovery-1\_0.html#ProviderMetadata https://openid.net/specs/openid-connect-discovery-1\_0.html#ProviderMetadata https://openid.net/specs/openid-connect-discovery-1\_0.html#ProviderMetadata https://openid.net/specs/openid-connect-discovery-1\_0.html#ProviderMetadata https://tools.ietf.org/html/rfc8414.html#page-4 https://tools.ietf.org/html/rfc8414.html#page-4 https://tools.ietf.org/html/rfc8414.html#page-4 https://tools.ietf.org/html/rfc8414.html#page-4 https://tools.ietf.org/html/rfc7636.html#section-4.3 https://openid.net/specs/openid-connect-discovery-1\_0.html#ProviderMetadata https://openid.net/specs/openid-connect-discovery-1\_0.html#ProviderMetadata https://tools.ietf.org/html/rfc9207.html#section-3 https://openid.net/specs/openid-connect-federation-1\_0.html https://datatracker.ietf.org/doc/html/draft-ietf-jose-json-web-key https://openid.net/specs/openid-connect-federation-1\_0.html https://openid.net/specs/openid-connect-federation-1\_0.html https://openid.net/specs/openid-connect-federation-1\_0.html

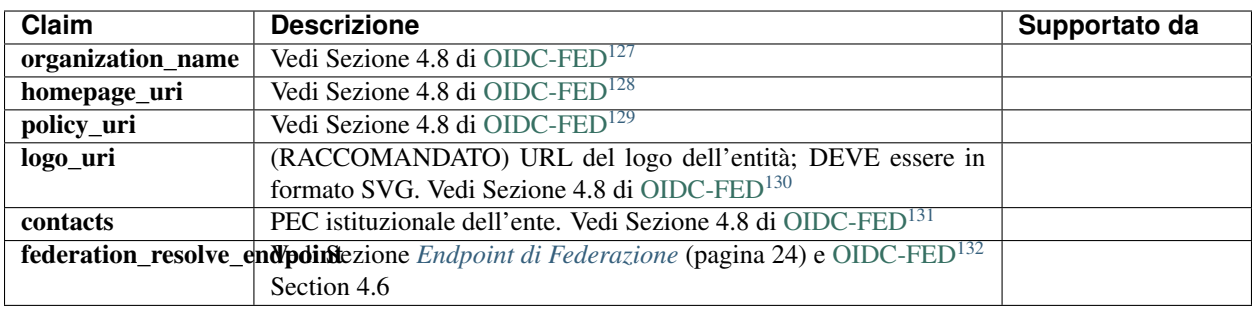

Il Metadata di tipo "openid\_relying\_party" DEVE contenere almeno i seguenti parametri obbligatori:

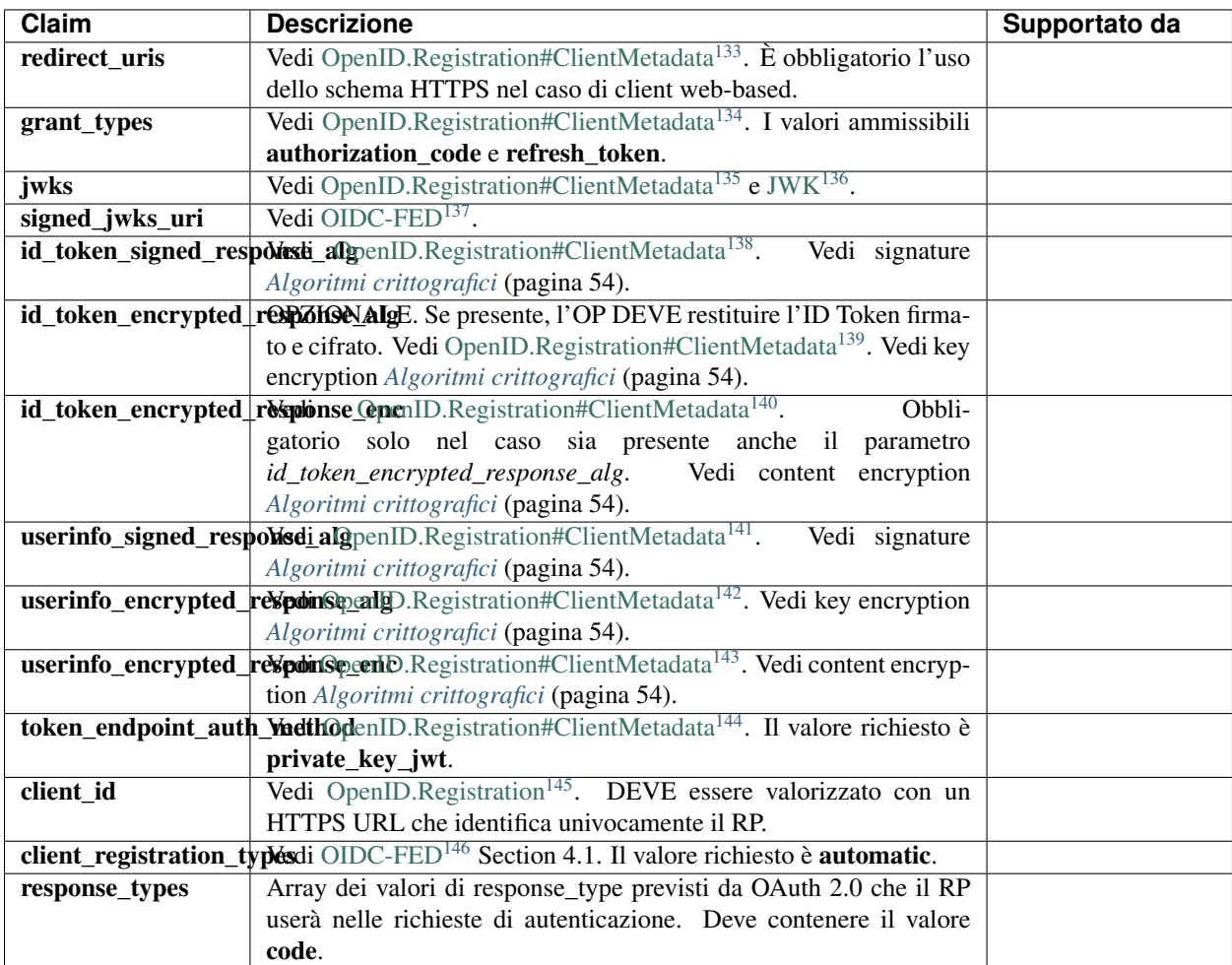

<span id="page-32-0"></span><sup>127</sup> https://openid.net/specs/openid-connect-federation-1\_0.html

<span id="page-32-4"></span><sup>131</sup> https://openid.net/specs/openid-connect-federation-1\_0.html

<span id="page-32-5"></span><sup>132</sup> https://openid.net/specs/openid-connect-federation-1\_0.html

<span id="page-32-1"></span><sup>128</sup> https://openid.net/specs/openid-connect-federation-1\_0.html

<span id="page-32-2"></span><sup>129</sup> https://openid.net/specs/openid-connect-federation-1\_0.html

<span id="page-32-3"></span><sup>130</sup> https://openid.net/specs/openid-connect-federation-1\_0.html

Nota: Gli URI presenti nel parametro redirect\_uris POSSONO anche usare eventuali schemi custom (ad es. myapp://) al fine di supportare applicazioni mobili.

Il Metadata "openid\_relying\_party" DEVE adottare il parametro jwks.

Il Metadata "openid\_relying\_party" DEVE adottare il parametro jwks o signed\_jwks\_uri.

### **1.12.3 Metadata di Trust Anchor (TA) e Intermediari (SA)**

Un TA e un SA DEVONO pubblicare all'interno del loro EC un Metadata da *federation\_entity* come riportato nel seguente esempio:

L'EC di un TA e di SA DEVE configurare un metadata di tipo "federation\_entity" e contenere almeno i seguenti parametri obbligatori:

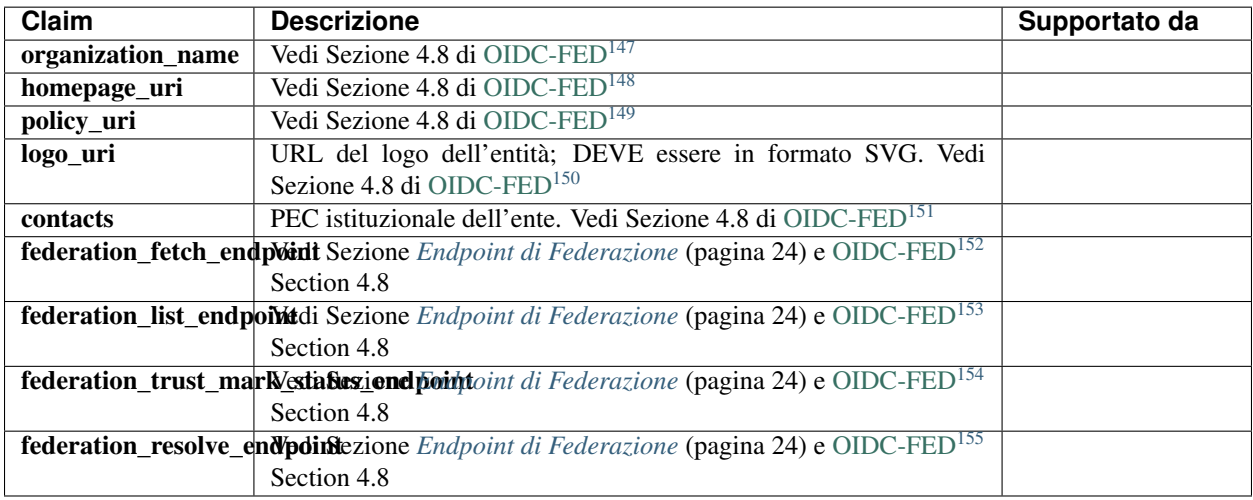

<span id="page-33-0"></span><sup>133</sup> https://openid.net/specs/openid-connect-registration-1\_0.html#ClientMetadata

<span id="page-33-1"></span><sup>134</sup> https://openid.net/specs/openid-connect-registration-1\_0.html#ClientMetadata

<span id="page-33-2"></span><sup>135</sup> https://openid.net/specs/openid-connect-registration-1\_0.html#ClientMetadata

<span id="page-33-3"></span><sup>136</sup> https://datatracker.ietf.org/doc/html/draft-ietf-jose-json-web-key

<span id="page-33-4"></span><sup>137</sup> https://openid.net/specs/openid-connect-federation-1\_0.html

<span id="page-33-5"></span><sup>138</sup> https://openid.net/specs/openid-connect-registration-1\_0.html#ClientMetadata

<span id="page-33-6"></span><sup>139</sup> https://openid.net/specs/openid-connect-registration-1\_0.html#ClientMetadata

<span id="page-33-7"></span><sup>140</sup> https://openid.net/specs/openid-connect-registration-1\_0.html#ClientMetadata <sup>141</sup> https://openid.net/specs/openid-connect-registration-1\_0.html#ClientMetadata

<span id="page-33-9"></span><span id="page-33-8"></span><sup>142</sup> https://openid.net/specs/openid-connect-registration-1\_0.html#ClientMetadata

<span id="page-33-10"></span><sup>143</sup> https://openid.net/specs/openid-connect-registration-1\_0.html#ClientMetadata

<span id="page-33-11"></span><sup>144</sup> https://openid.net/specs/openid-connect-registration-1\_0.html#ClientMetadata

<span id="page-33-12"></span><sup>145</sup> https://openid.net/specs/openid-connect-registration-1\_0.html

<span id="page-33-13"></span><sup>146</sup> https://openid.net/specs/openid-connect-federation-1\_0.html

#### Vedi anche:

• Esempio di EC di un *[OP](#page-69-0)* (pagina 66) e di un SA *[SA](#page-68-0)* (pagina 65)

### **1.12.4 Metadata Attribute Authority**

Una AA DEVE pubblicare, all'interno del suo EC, un Metadata *federation\_entity* e un Metadata *oauth\_resource* e, se le risorse sono protette, DEVE anche pubblicare un Metadata *oauth\_authorization\_server*.

Il Metadata di tipo "federation\_entity" DEVE contenere almeno i seguenti parametri obbligatori:

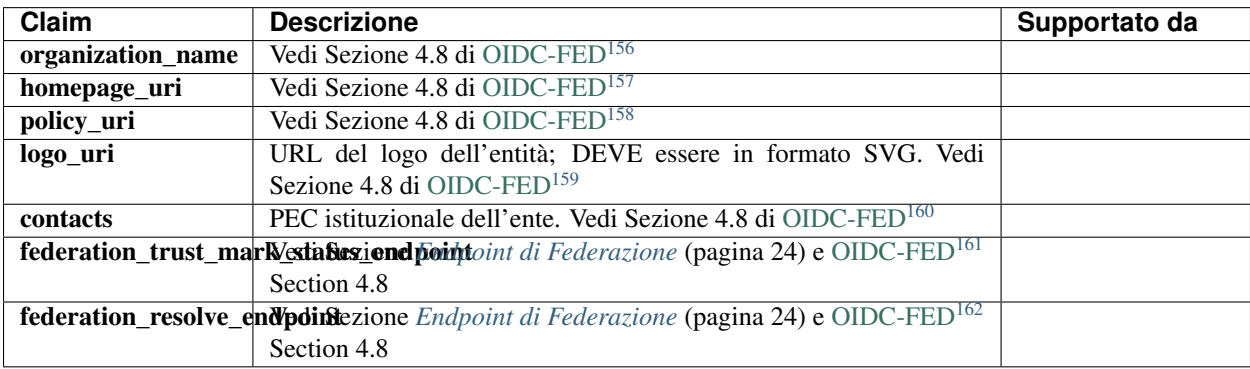

Il Metadata di tipo "oauth\_authorization\_server" DEVE contenere almeno i seguenti parametri obbligatori:

- <span id="page-34-2"></span><sup>149</sup> https://openid.net/specs/openid-connect-federation-1\_0.html
- <span id="page-34-3"></span><sup>150</sup> https://openid.net/specs/openid-connect-federation-1\_0.html
- <span id="page-34-4"></span><sup>151</sup> https://openid.net/specs/openid-connect-federation-1\_0.html
- <span id="page-34-5"></span><sup>152</sup> https://openid.net/specs/openid-connect-federation-1\_0.html
- <span id="page-34-6"></span><sup>153</sup> https://openid.net/specs/openid-connect-federation-1\_0.html <sup>154</sup> https://openid.net/specs/openid-connect-federation-1\_0.html
- <span id="page-34-8"></span><span id="page-34-7"></span><sup>155</sup> https://openid.net/specs/openid-connect-federation-1\_0.html
- <span id="page-34-9"></span><sup>156</sup> https://openid.net/specs/openid-connect-federation-1\_0.html
- <span id="page-34-10"></span><sup>157</sup> https://openid.net/specs/openid-connect-federation-1\_0.html
- <span id="page-34-11"></span><sup>158</sup> https://openid.net/specs/openid-connect-federation-1\_0.html
- <span id="page-34-12"></span><sup>159</sup> https://openid.net/specs/openid-connect-federation-1\_0.html
- <span id="page-34-13"></span><sup>160</sup> https://openid.net/specs/openid-connect-federation-1\_0.html
- <span id="page-34-14"></span><sup>161</sup> https://openid.net/specs/openid-connect-federation-1\_0.html
- <span id="page-34-15"></span><sup>162</sup> https://openid.net/specs/openid-connect-federation-1\_0.html

<span id="page-34-0"></span><sup>147</sup> https://openid.net/specs/openid-connect-federation-1\_0.html

<span id="page-34-1"></span><sup>148</sup> https://openid.net/specs/openid-connect-federation-1\_0.html

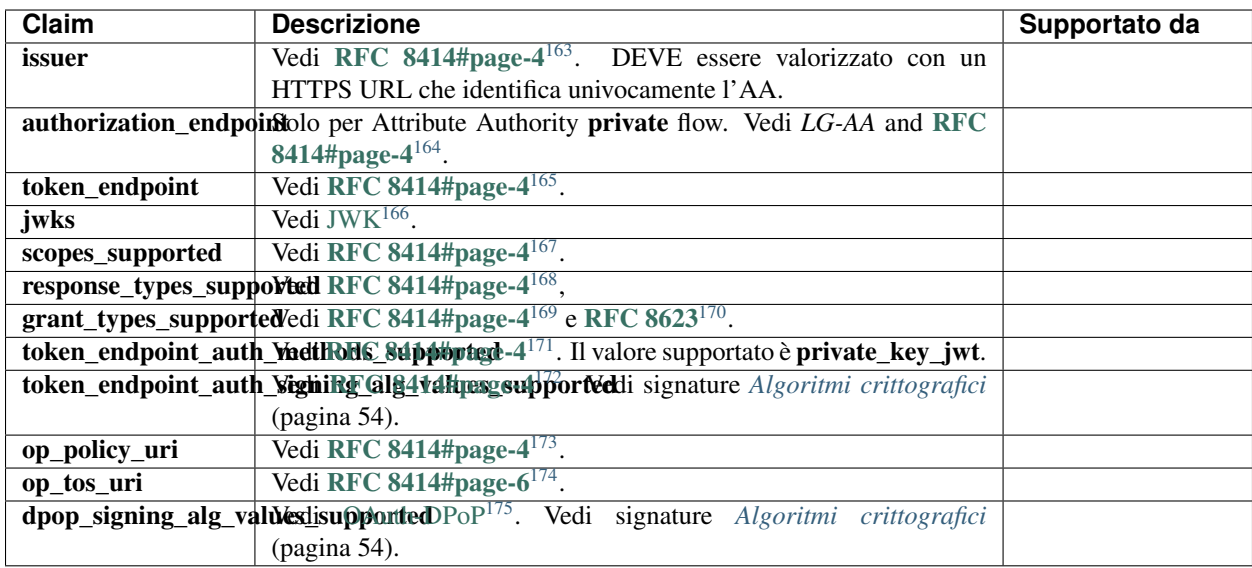

Il Metadata di tipo "oauth\_resource" DEVE contenere almeno i seguenti parametri obbligatori:

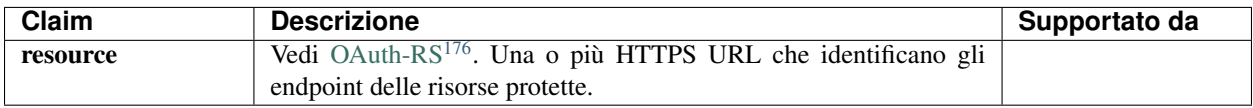

# <span id="page-35-0"></span>**1.13 Flusso di autenticazione**

Gli schemi di autenticazioni "Entra con SPID" e "Entra con CIE" implementano il flusso OpenID Connect Authorization Code Flow con l'estensione PKCE (Proof Key for Code Exchange, [RFC 7636](https://tools.ietf.org/html/rfc7636.html)[177](#page-35-15)). Questo flusso restituisce un Authorization Code che può essere utilizzato per ottenere un ID Token e un Access Token e se possibile anche un Refresh Token. L'Authorization Code Flow ottiene l'Authorization Code dall'*Authorization Endpoint* dell'OpenID Provider e tutti i token sono restituiti dal Token Endpoint.

Segue la descrizione dei passaggi, come da numerazione indicata in figura.

- 1. L'Utente, nella pagina di accesso del Relying Party (RP):
	- Seleziona il pulsante "Entra con SPID" o "Entra con CIE";

<span id="page-35-1"></span><sup>163</sup> https://tools.ietf.org/html/rfc8414.html#page-4

<span id="page-35-2"></span><sup>164</sup> https://tools.ietf.org/html/rfc8414.html#page-4

<span id="page-35-3"></span><sup>165</sup> https://tools.ietf.org/html/rfc8414.html#page-4

<span id="page-35-4"></span><sup>166</sup> https://datatracker.ietf.org/doc/html/draft-ietf-jose-json-web-key

<span id="page-35-5"></span><sup>167</sup> https://tools.ietf.org/html/rfc8414.html#page-4

<span id="page-35-6"></span><sup>168</sup> https://tools.ietf.org/html/rfc8414.html#page-4

<span id="page-35-7"></span><sup>169</sup> https://tools.ietf.org/html/rfc8414.html#page-4

<span id="page-35-8"></span><sup>170</sup> https://tools.ietf.org/html/rfc8623.html

<span id="page-35-9"></span><sup>171</sup> https://tools.ietf.org/html/rfc8414.html#page-4

<span id="page-35-10"></span><sup>172</sup> https://tools.ietf.org/html/rfc8414.html#page-4

<span id="page-35-11"></span><sup>173</sup> https://tools.ietf.org/html/rfc8414.html#page-4

<span id="page-35-12"></span><sup>174</sup> https://tools.ietf.org/html/rfc8414.html#page-6

<span id="page-35-13"></span><sup>175</sup> https://datatracker.ietf.org/doc/html/draft-ietf-oauth-dpop-10

<span id="page-35-14"></span><sup>176</sup> https://datatracker.ietf.org/doc/html/draft-jones-oauth-resource-metadata

<span id="page-35-15"></span><sup>177</sup> https://tools.ietf.org/html/rfc7636.html
- Nel caso SPID, seleziona l'OP con cui autenticarsi.
- 2. Il RP prepara una Richiesta di Autorizzazione con i parametri necessari previsti da *PKCE* e la invia all'*Authorization Endpoint* dell'OP.
- 3. L'OP autentica l'utente mediante l'inserimento delle credenziali e ottiene il consenso per l'accesso agli attributi dell'utente da parte del RP.
- 4. L'OP reindirizza l'utente all'URL contenuto nel parametro *redirect\_uri* specificato dal RP, passando un *Authorization Code* nell'Authorization Response.
- 5. Il RP invia l'*Authorization Code* ricevuto al *Token Endpoint* dell'OP.
- 6. Il *Token Endpoint* dell'OP rilascia un ID Token, un Access Token e se previsto un Refresh Token.
- 7. Il RP riceve e valida l'Access Token e l'ID Token. Per chiedere gli attributi che erano stati autorizzati dall'utente al punto 3, invia una richiesta all'*UserInfo Endpoint* dell'OP utilizzando l'Access Token per l'autenticazione all'interno della intestazione HTTP Authorization.
- 8. Lo *UserInfo Endpoint* dell'OP verifica la validità dell'Access Token e rilascia gli attributi richiesti al RP.

# **1.14 Authorization endpoint (Authentication)**

## **1.14.1 Request**

Per avviare il processo di autenticazione, il RP reindirizza l'utente all'*Authorization Endpoint* dell'OP selezionato, inviando una richiesta *HTTP* contenente il parametro request in formato JWT firmato e contenente l'*Authorization Request* firmata dal RP.

Per veicolare la richiesta, il RP PUÒ utilizzare i metodi POST e GET. Mediante il metodo POST i parametri DE-VONO essere trasmessi utilizzando la *Form Serialization*. Mediante il metodo GET i parametri DEVONO essere trasmessi utilizzando la *Query String Serialization*. Per maggiori dettagli vedi [OpenID.Core#Serializations](https://openid.net/specs/openid-connect-core-1_0.html#Serializations)<sup>[178](#page-36-0)</sup>.

Avvertimento: Il parametro scope DEVE essere trasmesso sia come parametro nella chiamata HTTP sia all'interno dell'oggetto request e i loro valori DEVONO corrispondere.

I parametri client\_id e response\_type DOVREBBERO essere trasmessi sia come parametri sulla chiamata HTTP sia all'interno dell'oggetto request.

I parametri client\_id e response\_type DEVONO essere trasmessi sia come parametri sulla chiamata HTTP sia all'interno dell'oggetto request e i loro valori DEVONO corrispondere, in caso contrario solo i parametri all'interno dell'oggetto request DEVONO essere considerati.

#### Vedi anche:

• *[Esempio di Authorization Request](#page-75-0)* (pagina 72)

Di seguito i parametri obbligatori nella richiesta di autenticazione *HTTP*.

<span id="page-36-0"></span><sup>178</sup> https://openid.net/specs/openid-connect-core-1\_0.html#Serializations

<span id="page-37-4"></span>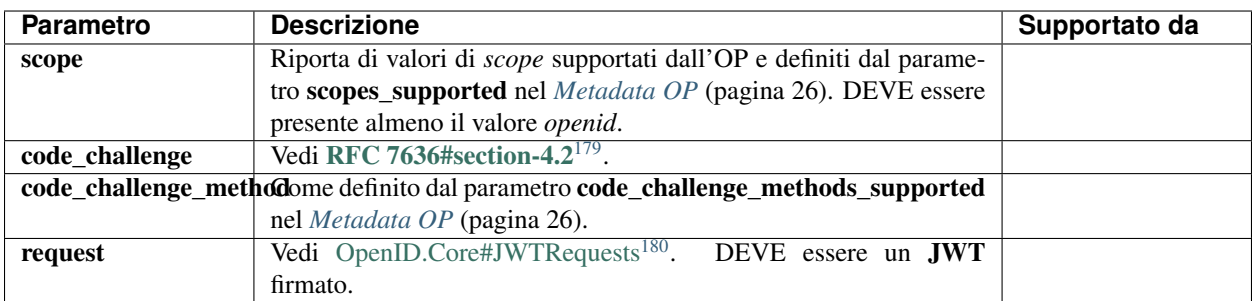

Di seguito una tabella che riporta la composizione dell'header del JWT.

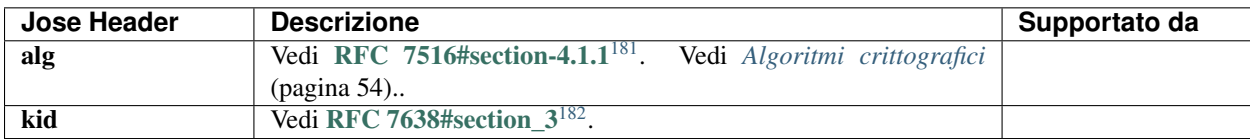

Nota: Il parametro typ se omesso assume il valore implicito di JWT.

Il payload del JWT contiene i seguenti parametri obbligatori.

<span id="page-37-0"></span><sup>179</sup> https://tools.ietf.org/html/rfc7636.html#section-4.2

<span id="page-37-1"></span><sup>180</sup> https://openid.net/specs/openid-connect-core-1\_0.html#JWTRequests

<span id="page-37-2"></span><sup>181</sup> https://tools.ietf.org/html/rfc7516.html#section-4.1.1

<span id="page-37-3"></span><sup>182</sup> https://tools.ietf.org/html/rfc7638.html#section\_3

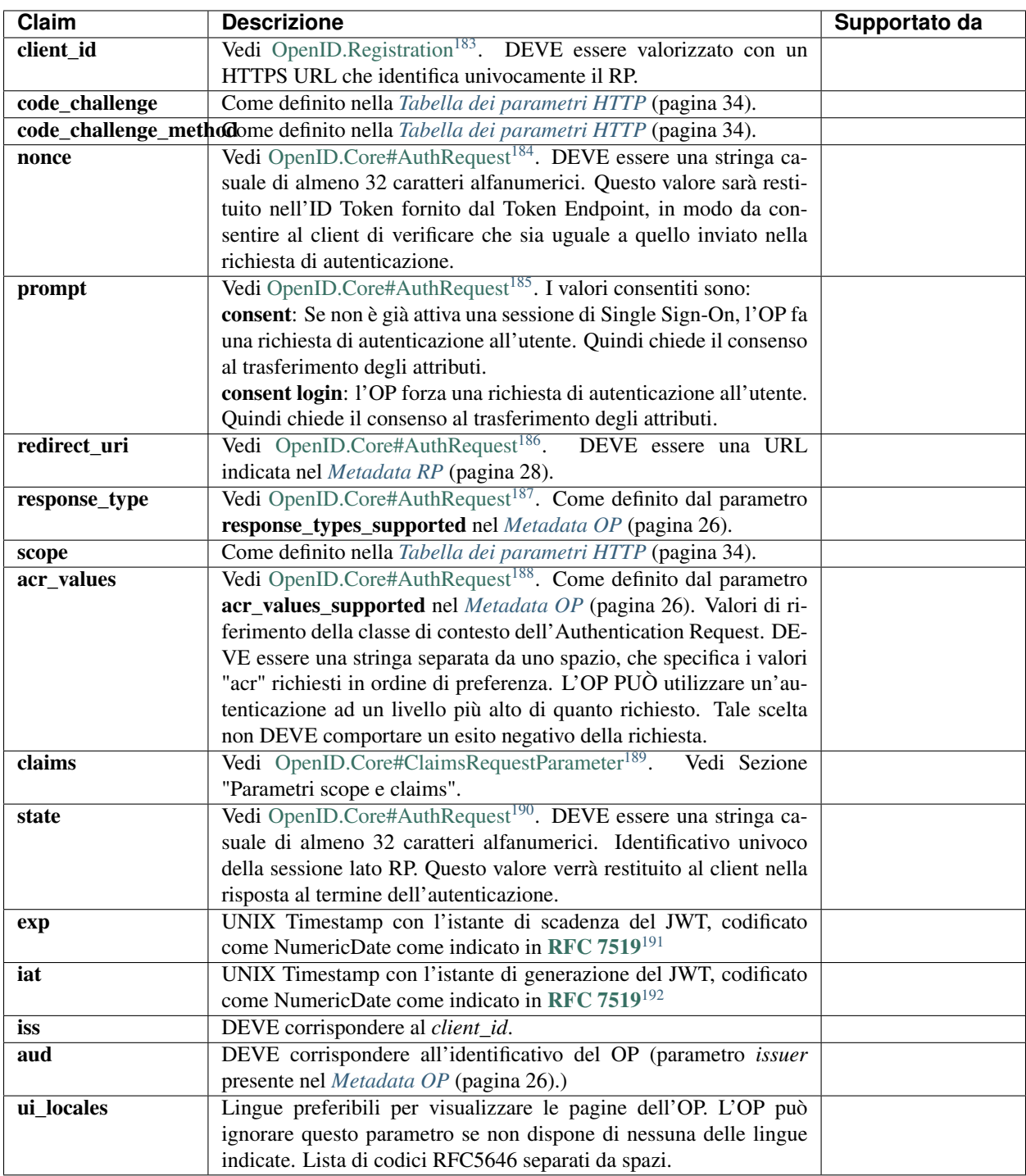

Nota: PKCE è un'estensione del protocollo *OAuth 2.0* prevista anche nel profilo *iGov* [\(International Govern](https://openid.net/specs/openid-igov-oauth2-1_0-03.html#Section-3.1.7)ment Assurance Profile for OAuth  $2.0^{193}$  $2.0^{193}$  $2.0^{193}$ ) e finalizzata ad evitare un potenziale attacco attuato con l'intercettazione dell'*authorization code*. Consiste nella generazione di un codice (code verifier) e del suo hash (code challenge). Il code challenge viene inviato all'OP nella richiesta di autenticazione.

Quando il RP contatta il *Token Endpoint* al termine del flusso di autenticazione, invia il code verifier originariamente creato, in modo che l'OP possa confrontare che il suo hash corrisponda con quello acquisito nella richiesta di autenticazione.

Di seguito un script Python di esempio per generare i parametri richiesti.

```
import hashlib
import base64
import re
import os
import random
def get_pkce(code_challenge_method: str = "S256", code_challenge_length: int = 64):
    hashers = {("S256": hashlib.sha256]}code_verifier_length = random.randint(43, 128)
    code_verifier = base64.urlsafe_b64encode(os.urandom(code_verifier_length)).decode(
ightharpoonup"utf-8")
    code\_verifier = re.sub("[^a-zA-Z0-9]+", "", code\_verifier)code_challenge = hashers.get(code_challenge_method)(
        code_verifier.encode("utf-8")
    ).digest()
    code_challenge = base64.urlsafe_b64encode(code_challenge).decode("utf-8")
    code_challenge = code_challenge.replace("=", "")
    return {
        "code_verifier": code_verifier,
        "code_challenge": code_challenge,
        "code_challenge_method": code_challenge_method,
    }
```
#### <span id="page-39-11"></span>**Parametri scope e claims**

Gli attributi dell'utente POSSONO essere richiesti dal RP nell'Authorization Request usando il parametro claims.

Non è possibile richiedere attributi SPID nell' ID Token. Gli attributi dell'utente sono disponibili all'interno della response dello UserInfo endpoint.

<span id="page-39-0"></span><sup>183</sup> https://openid.net/specs/openid-connect-registration-1\_0.html

<span id="page-39-1"></span><sup>184</sup> https://openid.net/specs/openid-connect-core-1\_0.html#AuthRequest

<span id="page-39-2"></span><sup>185</sup> https://openid.net/specs/openid-connect-core-1\_0.html#AuthRequest

<span id="page-39-3"></span><sup>186</sup> https://openid.net/specs/openid-connect-core-1\_0.html#AuthRequest

<span id="page-39-4"></span><sup>187</sup> https://openid.net/specs/openid-connect-core-1\_0.html#AuthRequest

<span id="page-39-5"></span><sup>188</sup> https://openid.net/specs/openid-connect-core-1\_0.html#AuthRequest

<span id="page-39-6"></span><sup>189</sup> https://openid.net/specs/openid-connect-core-1\_0.html#ClaimsParameter

<span id="page-39-7"></span><sup>190</sup> https://openid.net/specs/openid-connect-core-1\_0.html#AuthRequest

<span id="page-39-8"></span><sup>191</sup> https://tools.ietf.org/html/rfc7519.html

<span id="page-39-9"></span><sup>192</sup> https://tools.ietf.org/html/rfc7519.html

<span id="page-39-10"></span><sup>193</sup> https://openid.net/specs/openid-igov-oauth2-1\_0-03.html#Section-3.1.7

Gli attributi dell'utente POSSONO essere richiesti dal RP nell'Authorization Request usando i parametri scope o claims.

Nel caso di utilizzo del parametro scope i seguenti valori sono supportati:

- profile: usando questo valore è possibile ottenere il profilo utente di default che corrisponde al Minimum Dataset eIDAS:
	- *family\_name*,
	- *given\_name*,
	- *birthdate*,
	- *https://attributes.eid.gov.it/fiscal\_number* (National Unique Identifier).
- email: questo valore permette di ottenere, se resi disponibili dall'utente, i seguenti attributi:
	- *email*,
	- *email\_verified*.

Il parametro scope PUÒ contenere uno o più valori separati da uno spazio. Ad esempio l'utilizzo congiunto di *profile* e *email* permette di ottenere l'unione degli insiemi degli attributi (Minimum Dataset eIDAS e l'email). Nel caso di richiesta di singoli attributi dell'utente o specifiche combinazioni di essi, Il RP DOVREBBE usare il parametro claims.

Gli attributi richiesti tramite il parametro scope sono disponibili sia nell'ID Token e sia nella risposta allo *userinfo endpoint*.

Avvertimento: Quando il parametro scope contiene solo il valore openid e il parametro claims non è presente oppure non è valorizzato, la response dello userinfo endpoint NON DEVE contenere nessun attributo utente ma soltanto il claim *sub*.

Per la definizione del parametro **claims** e la modalità di utilizzo per la richiesta degli attributi dell'utente si può fare riferimento a [OpenID.Core#ClaimsParameter](https://openid.net/specs/openid-connect-core-1_0.html#ClaimsParameter)<sup>[194](#page-40-0)</sup>.

## **1.14.2 Response**

Un'Authentication response è un messaggio di risposta di autorizzazione OAuth 2.0 restituito dall'authorization endpoint dell'OpenID Provider (OP) al termine del flusso di autenticazione. L'OP reindirizzerà l'utente all'url contenuto nel parametro redirect\_uri specificato nella richiesta di autorizzazione, aggiungendo i parametri della risposta.

#### Vedi anche:

- <https://tools.ietf.org/html/rfc6749#section-4.1.2>
- [https://openid.net/specs/openid-connect-core-1\\_0.html#AuthRequestValidation](https://openid.net/specs/openid-connect-core-1_0.html#AuthRequestValidation)

Se l'autenticazione è avvenuta con successo, l'OpenID Provider (OP), reindirizza l'utente aggiungendo i seguenti parametri obbligatori come query parameters al *redirect\_uri* (come definito in [OpenID.Core#AuthResponse](https://openid.net/specs/openid-connect-core-1_0.html#AuthResponse)<sup>[195](#page-40-1)</sup>):

<span id="page-40-0"></span><sup>194</sup> https://openid.net/specs/openid-connect-core-1\_0.html#ClaimsParameter

<span id="page-40-1"></span><sup>195</sup> https://openid.net/specs/openid-connect-core-1\_0.html#AuthResponse

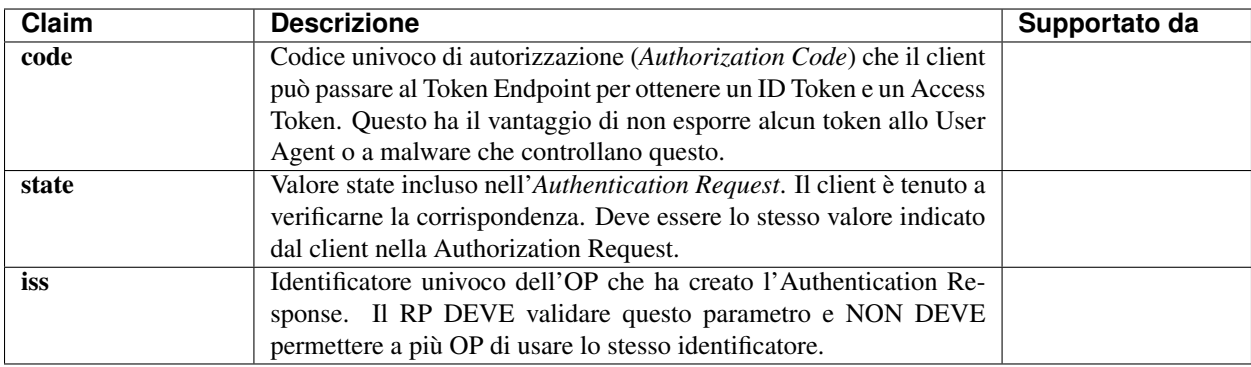

Esempio di Authorization Response dell'OP:

# **1.14.3 Gestione degli errori**

In caso di errore, l'OP o il RP rappresentano i messaggi di anomalia relativi agli scambi OpenID Connect, come descritti nelle relative tabelle definite dalle [Linee Guida UX SPID](https://www.spid.gov.it/wp-content/uploads/2021/07/agid-spid-lg-interfacce-informazioni-idp-sp.pdf)<sup>[196](#page-41-0)</sup>.

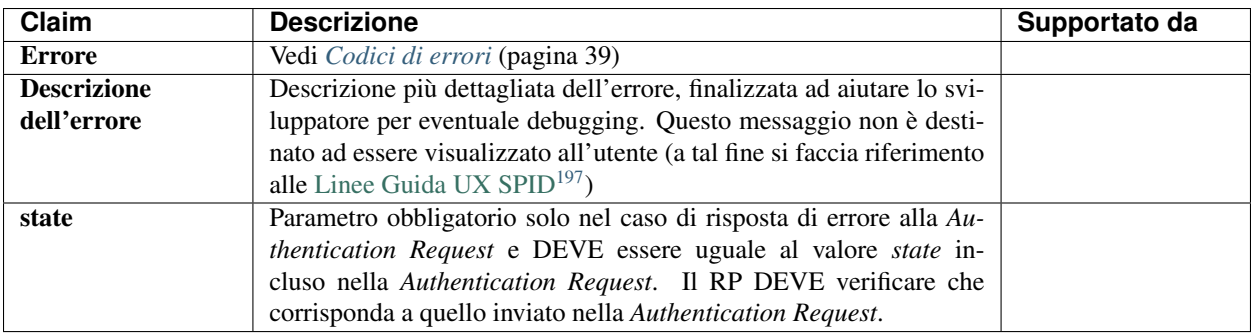

<span id="page-41-0"></span><sup>196</sup> https://www.spid.gov.it/wp-content/uploads/2021/07/agid-spid-lg-interfacce-informazioni-idp-sp.pdf

<span id="page-41-1"></span><sup>197</sup> https://www.spid.gov.it/wp-content/uploads/2021/07/agid-spid-lg-interfacce-informazioni-idp-sp.pdf

## <span id="page-42-0"></span>**Codici di errore**

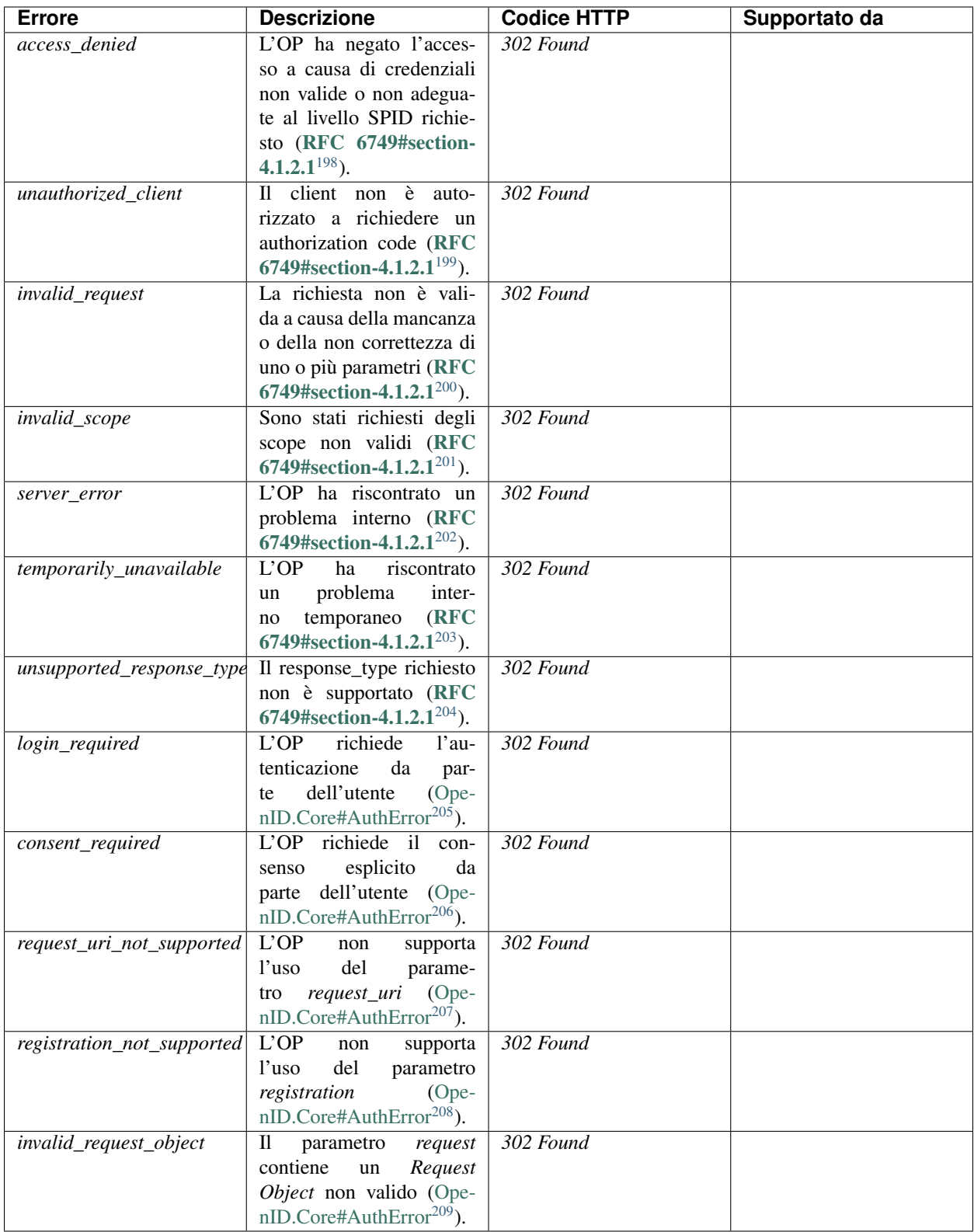

Avvertimento: In caso di URI di reindirizzamento non valido, non corrispondente o mancante, l'OP restituisce *400 Bad Request* come codice HTTP.

# **1.15 Token Endpoint**

Al termine del flusso di autenticazione descritto nel paragrafo precedente, il RP invia una richiesta al Token Endpoint inviando l'authorization code ricevuto dall'OP per ottenere un *ID Token* e un *Access Token* ed eventualmente un *Refresh Token* (se è stata effettuata una richiesta di autenticazione con *scope=offline\_access* e *prompt=consent*. Vedi la Sezione *[Refresh Token](#page-47-0)* (pagina 44)).

I token restituiti devono essere JWT firmati.

In presenza di una [sessione lunga revocabile](https://www.agid.gov.it/sites/default/files/repository_files/linee_guida_openid_connect_in_spid.pdf#page=47)[210](#page-43-12), il RP PUÒ chiamare il Token Endpoint inviando il *Refresh Token* in suo possesso per ottenere un nuovo *Access Token* e *ID Token*.

Nota: Il metodo di autenticazione del RP presso il token endpoint è il private key jwt [\(Ope](https://openid.net/specs/openid-connect-core-1_0.html#ClientAuthentication)[nID.Core#ClientAuthentication](https://openid.net/specs/openid-connect-core-1_0.html#ClientAuthentication)<sup>[211](#page-43-13)</sup>).

#### Vedi anche:

- <https://tools.ietf.org/html/rfc6749#section-3.2>
- [https://openid.net/specs/openid-connect-core-1\\_0.html#TokenEndpoint](https://openid.net/specs/openid-connect-core-1_0.html#TokenEndpoint)
- [https://openid.net/specs/openid-igov-oauth2-1\\_0-03.html#Section-2.1.2](https://openid.net/specs/openid-igov-oauth2-1_0-03.html#Section-2.1.2)
- [https://openid.net/specs/openid-igov-openid-connect-1\\_0-03.html#Section-2.2](https://openid.net/specs/openid-igov-openid-connect-1_0-03.html#Section-2.2)

### **1.15.1 Request**

Di seguito i claim che DEVONO essere inseriti nella *Token Request*.

Esempio di richiesta con authorization code (caso 1)

#### Vedi anche:

<span id="page-43-0"></span><sup>198</sup> https://tools.ietf.org/html/rfc6749.html#section-4.1.2.1

<span id="page-43-1"></span><sup>199</sup> https://tools.ietf.org/html/rfc6749.html#section-4.1.2.1

<span id="page-43-2"></span><sup>200</sup> https://tools.ietf.org/html/rfc6749.html#section-4.1.2.1

<span id="page-43-3"></span><sup>201</sup> https://tools.ietf.org/html/rfc6749.html#section-4.1.2.1

<span id="page-43-4"></span><sup>202</sup> https://tools.ietf.org/html/rfc6749.html#section-4.1.2.1

<span id="page-43-5"></span><sup>203</sup> https://tools.ietf.org/html/rfc6749.html#section-4.1.2.1

<span id="page-43-6"></span><sup>204</sup> https://tools.ietf.org/html/rfc6749.html#section-4.1.2.1

<span id="page-43-7"></span><sup>205</sup> https://openid.net/specs/openid-connect-core-1\_0.html#AuthError

<span id="page-43-8"></span><sup>206</sup> https://openid.net/specs/openid-connect-core-1\_0.html#AuthError

<span id="page-43-9"></span><sup>207</sup> https://openid.net/specs/openid-connect-core-1\_0.html#AuthError

<span id="page-43-10"></span><sup>208</sup> https://openid.net/specs/openid-connect-core-1\_0.html#AuthError

<span id="page-43-11"></span><sup>209</sup> https://openid.net/specs/openid-connect-core-1\_0.html#AuthError

<span id="page-43-12"></span><sup>&</sup>lt;sup>210</sup> https://www.agid.gov.it/sites/default/files/repository\_files/linee\_guida\_openid\_connect\_in\_spid.pdf#page=47

<span id="page-43-13"></span><sup>211</sup> https://openid.net/specs/openid-connect-core-1\_0.html#ClientAuthentication

• [https://openid.net/specs/openid-connect-core-1\\_0.html#RPAuthentication](https://openid.net/specs/openid-connect-core-1_0.html#RPAuthentication)

#### Esempio di richiesta con Refresh Token (caso 2):

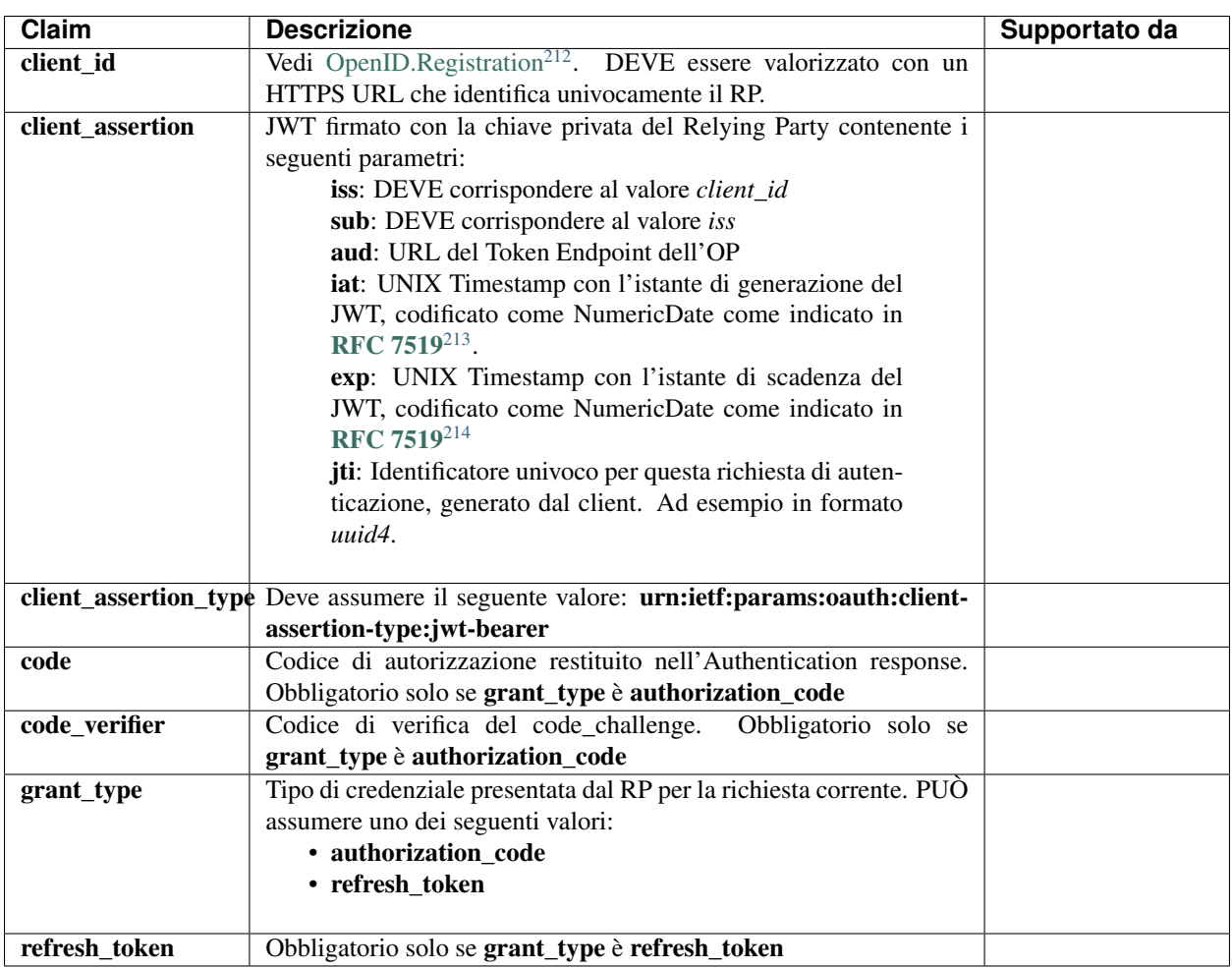

## **1.15.2 Response**

L'OpenID Provider (OP) restituisce un ID Token e Access Token e un eventuale Refresh Token, in formato JWT firmato.

L'Access Token deve essere formato secondo le indicazioni dello standard ["International Government Assurance](https://openid.net/specs/openid-igov-oauth2-1_0-03.html#Section-3.2.1) [Profile \(iGov\) for OAuth 2.0 - Draft 03", section 3.2.1, "JWT Bearer Tokens"](https://openid.net/specs/openid-igov-oauth2-1_0-03.html#Section-3.2.1)<sup>[215](#page-44-3)</sup>.

L'ID Token deve essere formato secondo le indicazioni del paragrafo successivo.

La risposta DEVE contenere i seguenti claim.

#### Esempio di risposta:

<span id="page-44-0"></span><sup>212</sup> https://openid.net/specs/openid-connect-registration-1\_0.html

<span id="page-44-1"></span><sup>213</sup> https://tools.ietf.org/html/rfc7519.html

<span id="page-44-2"></span><sup>214</sup> https://tools.ietf.org/html/rfc7519.html

<span id="page-44-3"></span><sup>215</sup> https://openid.net/specs/openid-igov-oauth2-1\_0-03.html#Section-3.2.1

```
HTTP/1.1 200 OK
Last-Modified: Wed, 22 Jul 2018 19:15:56 GMT
Content-Type: application/json
{
    "access_token":"dC34Pf6kdG...",
    "token_type":"Bearer",
    "refresh_token":"wJ848BcyLP...",
    "expires_in":1800,
    "id_token":"eyJhbGciOiJIUzI1NiIsInR5cCI6IkpXVCJ9.eyJzdWIiOiIxMjM0NTY..."
}
```
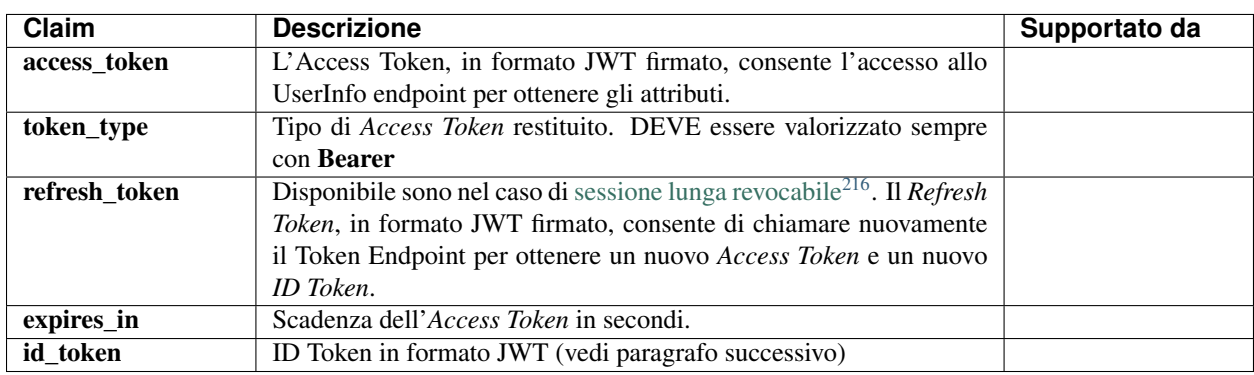

## **1.15.3 Access Token**

L'Access Token è un JSON Web Token (JWT) firmato che consente l'accesso allo UserInfo endpoint per ottenere gli attributi dell'utente. Di seguito i claim che compongono l'Access Token.

Esempio del contenuto di intestazione di payload di un Access Token:

| Claim     | <b>Descrizione</b>                                                     | Supportato da |
|-----------|------------------------------------------------------------------------|---------------|
| iss       | DEVE essere valorizzato con un HTTPS URL che identifica                |               |
|           | univocamente l'OP. Il client DEVE verificare che questo valore         |               |
|           | corrisponda all'OP chiamato.                                           |               |
| sub       | Vedi OpenID.Core#SubjectIDTypes <sup>217</sup> . DEVE essere di tipo   |               |
|           | <i>pairwise.</i>                                                       |               |
| client_id | DEVE essere valorizzato con un HTTPS URL che identifica                |               |
|           | univocamente il RP.                                                    |               |
| aud       | DEVE contenere un elenco di Resource Server che consumano l'AT.        |               |
|           | DEVE contenere almeno lo UserInfo Endpoint.                            |               |
| scope     | L'OP DOVREBBE inserire il parametro scope come previsto in             |               |
|           | RFC 9068 <sup>218</sup> Sezione 2.2.3. DEVE coincidere con il valore   |               |
|           | presente in fase di richiesta di autenticazione.                       |               |
| iat       | UNIX Timestamp con l'istante di generazione del JWT, codificato        |               |
|           | come NumericDate come indicato in RFC 7519 <sup>219</sup>              |               |
| exp       | UNIX Timestamp con l'istante di scadenza del JWT, codificato           |               |
|           | come NumericDate come indicato in RFC 7519 <sup>220</sup>              |               |
| jti       | DEVE essere una Stringa in formato <i>unid4</i> . Identificatore unico |               |
|           | dell'ID Token che il RP PUÒ utilizzare per prevenirne il riuso,        |               |
|           | rifiutando l'ID Token se già processato.                               |               |

<span id="page-45-0"></span><sup>216</sup> https://www.agid.gov.it/sites/default/files/repository\_files/linee\_guida\_openid\_connect\_in\_spid.pdf#page=47

## **1.15.4 ID Token**

L'ID Token è un JSON Web Token (JWT) firmato che contiene informazioni sull'utente che ha eseguito l'autenticazione. I RP DEVONO eseguire la validazione dell'ID Token.

Il RP PUÒ richiedere che L'ID Token sia cifrato (vedere il parametro *id\_token\_encrypted\_response\_alg* nel *[Metadata](#page-31-0) [RP](#page-31-0)* (pagina 28) ). Se il RP inserisce nel suo metadata il parametro id\_token\_encrypted\_response\_alg, l'OP DEVE restituire l'ID Token firmato e cifrato. L'ID Token in formato JWT DEVE contenere il parametro *cty* (Content-Type) nell'intestazione JOSE con il valore *JWT* (vedere [RFC 7519#section-5.2](https://tools.ietf.org/html/rfc7519.html#section-5.2)<sup>[221](#page-46-4)</sup>).

Di seguito i claim disponibili nell'ID Token.

#### Esempio del contenuto di intestazione e di payload di un ID Token:

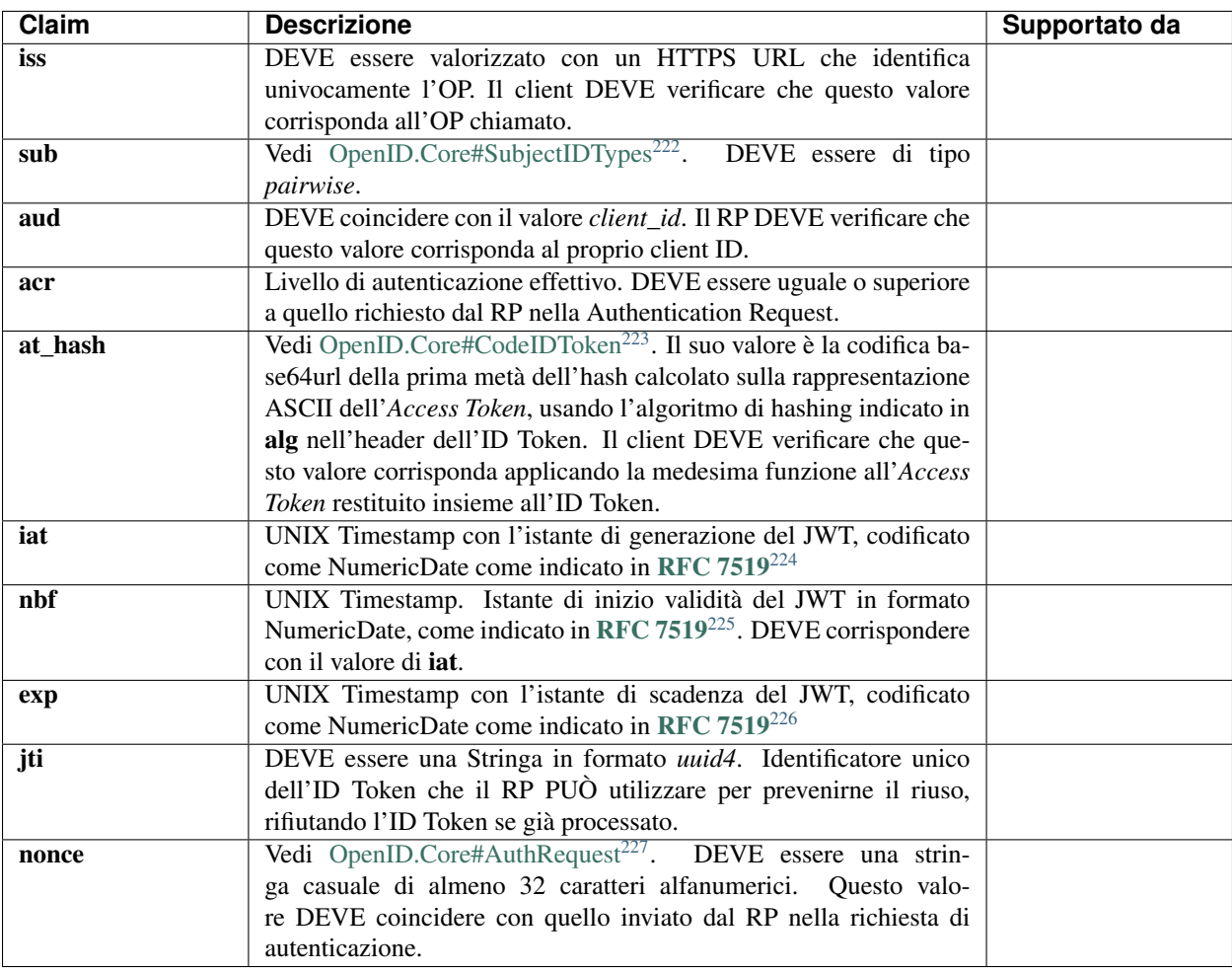

<span id="page-46-0"></span><sup>217</sup> https://openid.net/specs/openid-connect-core-1\_0.html#SubjectIDTypes

<span id="page-46-1"></span><sup>218</sup> https://tools.ietf.org/html/rfc9068.html

<span id="page-46-2"></span><sup>219</sup> https://tools.ietf.org/html/rfc7519.html

<span id="page-46-3"></span><sup>220</sup> https://tools.ietf.org/html/rfc7519.html

<span id="page-46-4"></span><sup>221</sup> https://tools.ietf.org/html/rfc7519.html#section-5.2

#### Vedi anche:

- [https://openid.net/specs/openid-connect-core-1\\_0.html#IDToken](https://openid.net/specs/openid-connect-core-1_0.html#IDToken)
- [https://openid.net/specs/openid-igov-openid-connect-1\\_0-03.html#Section-3.1](https://openid.net/specs/openid-igov-openid-connect-1_0-03.html#Section-3.1)

## <span id="page-47-0"></span>**1.15.5 Refresh Token**

Il *Refresh Token* è un JWT che PUÒ essere rilasciato dall'OP e che PUÒ essere usato per ottenere un nuovo *Access Token* che abilita il RP ad accedere allo *UserInfo endpoint* senza interazione diretta dell'utente.

Il *Refresh Token* DEVE essere rilasciato in formato JWT, firmato, e contenere almeno i seguenti parametri.

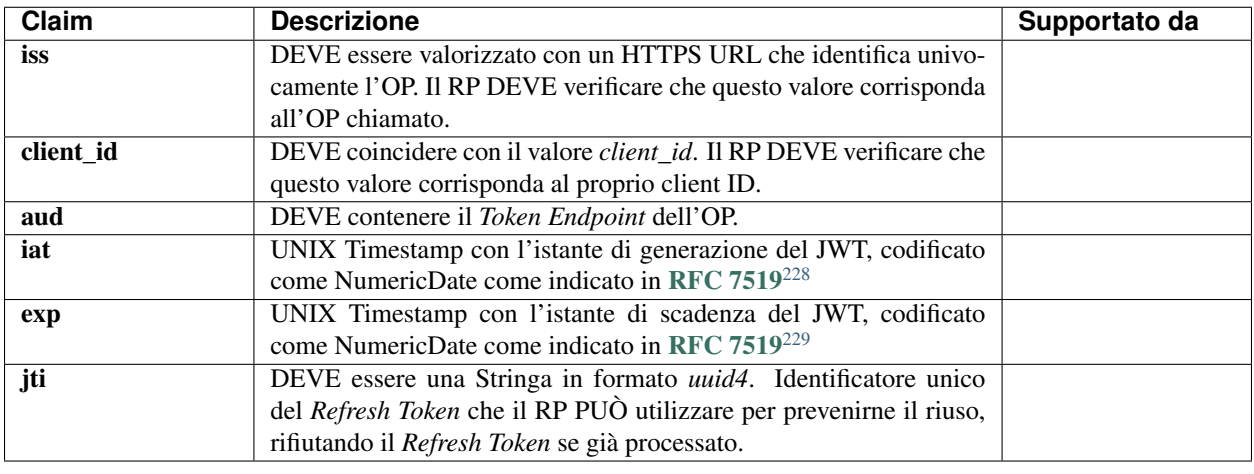

Per ottenere un *Refresh Token*, il RP DEVE includere nel parametro *scope* della richiesta di autenticazione il valore *offline\_access* e nel parametro *prompt* il valore *consent*. L'utilizzo di questo *scope* può essere utile in scenari nei quali un RP ha la necessità di verificare che l'identità digitale di un utente finale sia ancora valida o vuole mantenere aggiornati gli attributi che ha precedentemente raccolto durante la fase di autenticazione, ad esempio per l'invio di notifiche all'utente finale successive all'autenticazione dello stesso. Il Refresh Token NON DEVE consentire al RP richiedente di ottenere un ID Token, nè quello precedentemente rilasciato in fase di autenticazione nè un nuovo ID Token. L'utilizzo del Refresh Token NON DEVE essere utilizzato dagli RP per ottenere una nuova autenticazione dell'utente con l'OP o rinnovare una sessione preesistente, ma PUÒ essere utilizzato come meccanismo per ottenere dallo UserInfo endpoint esclusivamente il medesimo set di attributi dell'utente richiesti in fase di autenticazione iniziale e per il quale l'utente ha espresso il consenso esplicito. Tale consenso DEVE essere raccolto dall'OP in fase autenticazione dell'utente finale nella pagina di consenso. L'utente finale DEVE avere la possibilità di abilitare o disabilitare questa opzione prima di inviare il consenso che PUÒ essere soggetto ad un periodo di validità se definito dall'OP in base alle policy sul trattamento dei dati personali.

L'OP che riceve una richiesta di un nuovo *Access Token* tramite un *Refresh Token* PUÒ inviare una notifica all'utente tramite uno dei recapiti digitali disponibili (email, sms, notifica mobile app). L'utente che non riconosce legittima

<span id="page-47-1"></span><sup>222</sup> https://openid.net/specs/openid-connect-core-1\_0.html#SubjectIDTypes

<span id="page-47-2"></span><sup>223</sup> https://openid.net/specs/openid-connect-core-1\_0.html#CodeIDToken

<span id="page-47-3"></span><sup>224</sup> https://tools.ietf.org/html/rfc7519.html

<span id="page-47-4"></span><sup>225</sup> https://tools.ietf.org/html/rfc7519.html

<span id="page-47-5"></span><sup>226</sup> https://tools.ietf.org/html/rfc7519.html

<span id="page-47-6"></span><sup>227</sup> https://openid.net/specs/openid-connect-core-1\_0.html#AuthRequest

<span id="page-47-7"></span><sup>228</sup> https://tools.ietf.org/html/rfc7519.html

<span id="page-47-8"></span><sup>229</sup> https://tools.ietf.org/html/rfc7519.html

questa operazione o che vuole disabilitare questa opzione PUÒ richiedere all'OP una revoca del consenso dato (e quindi dei token emessi a seguito dello stesso) secondo le modalità rese note all'interno della pagina di raccolta del consenso. La notifica DEVE avere solo carattere informativo e non autorizzativo. All'interno della notifica DEVE essere reso noto all'utente le modalità di revoca del consenso dato. L'OP DEVE consentire all'utente di disabilitare in qualsiasi momento questa opzione tramite apposita funzionalità messa a disposizione dall'OP stesso.

Per ragioni di sicurezza, un OP DEVE restituire, insieme ad un nuovo *Access Token*, anche un nuovo *Refresh Token*, invalidando tutti i token precedentemente rilasciati (*refresh token rotation*) al RP e in relazione al soggetto interessato (utente finale). Il nuovo *Refresh Token* DEVE avere il parametro *exp* non superiore alla durata prevista.

Per applicazioni mobili in cui il RP intenda offrire un'esperienza utente che non richieda il reinserimento delle credenziali SPID ad ogni utilizzo dell'applicazione, si POSSONO utilizzare le sessioni lunghe revocabili utilizzando il Refresh Token come normato nelle [LL.GG. OpenID Connect in SPID](https://www.agid.gov.it/sites/default/files/repository_files/linee_guida_openid_connect_in_spid.pdf)[230](#page-48-0) e nell' [Avviso n.41](https://www.agid.gov.it/sites/default/files/repository_files/spid-avviso-n41-integrazione_ll.gg_._openid_connect_in_spid.pdf)[231](#page-48-1) . Il *Token endpoint* verifica la validità del Refresh Token e, se nella richiesta di autenticazione originaria era presente nell' *acr\_values* il valore *https://www.spid.gov.it/SpidL1*, rilascia un nuovo *ID Token* valido esclusivamente per il livello 1 SPID. Per maggiori dettagli sull'utilizzo del Refresh Token nel contesto SPID, si vedano i seguenti documenti normativi:

- [LL.GG. OpenID Connect in SPID](https://www.agid.gov.it/sites/default/files/repository_files/linee_guida_openid_connect_in_spid.pdf)<sup>[232](#page-48-2)</sup>
- [Avviso n.41 Integrazione LL.GG. OpenID Connect in SPID](https://www.agid.gov.it/sites/default/files/repository_files/spid-avviso-n41-integrazione_ll.gg_._openid_connect_in_spid.pdf)<sup>[233](#page-48-3)</sup>

#### **Periodo di validità di un Refresh Token**

Il *Refresh Token* NON DEVE avere una validità (differenza tra *iat* e *exp*) superiore a 30 giorni.

Se allo scadere del periodo di validità l'RP effettua una richiesta all'OP, quest'ultimo DEVE restituire un errore nella risposta (Vedi *[Codici di Errore](#page-42-0)* (pagina 39)).

Fermo restando la validità del token, l'OP PUÒ fissare un periodo di validità relativo al consenso che l'utente ha fornito all'utilizzo dello *scope offline\_access* e del *Refresh Token*. In prossimità del termine di validità del consenso, qualora tale termine sia previsto nelle policy dell'OP, il valore di *exp* DEVE essere calcolato come il valore minimo tra la durata di validità del token e quella del consenso.

Nota: Al fine di chiarire il meccanismo di rotazione si riporta di seguito un esempio non normativo dove si descrive l'emissione e il lifecyle del *Refresh Token* con validità di 30 giorni.

- t1: un RP effettua un autenticazione con *scope=offline\_access*, quindi ottiene *Refresh Token* RT1 (validità 30gg)
- t2 = t1 + 4gg: l'RP fa richiesta al *Token endpoint* presentando RT1. L'OP riconosce che la richiesta proviene dallo stesso RP e rilascia un nuovo *Access Token* e nuovo *Refresh Token* RT2 con validità 30gg a partire da t2
- t3 = t1 + 32gg: dopo 28gg da t2 l'RP fa richiesta al *Token endpoint* presentando RT2. L'OP riconosce che la richiesta proviene dallo stesso RP e rilascia un nuovo *Access Token* e nuovo *Refresh Token* RT3 con validità 30gg da t3
- t4 = t1 + 64gg: dopo 32gg da t3 l'RP fa richiesta al *Token endpoint* presentando RT3. Questa volta l'OP rifiuta la richiesta con un errore perchè RT3 risulta non più valido.

<span id="page-48-0"></span><sup>230</sup> https://www.agid.gov.it/sites/default/files/repository\_files/linee\_guida\_openid\_connect\_in\_spid.pdf

<span id="page-48-1"></span><sup>231</sup> https://www.agid.gov.it/sites/default/files/repository\_files/spid-avviso-n41-integrazione\_ll.gg\_.\_openid\_connect\_in\_spid.pdf

<span id="page-48-2"></span><sup>232</sup> https://www.agid.gov.it/sites/default/files/repository\_files/linee\_guida\_openid\_connect\_in\_spid.pdf

<span id="page-48-3"></span><sup>&</sup>lt;sup>233</sup> https://www.agid.gov.it/sites/default/files/repository\_files/spid-avviso-n41-integrazione\_ll.gg\_.\_openid\_connect\_in\_spid.pdf

# <span id="page-49-6"></span>**1.15.6 Codici di errore**

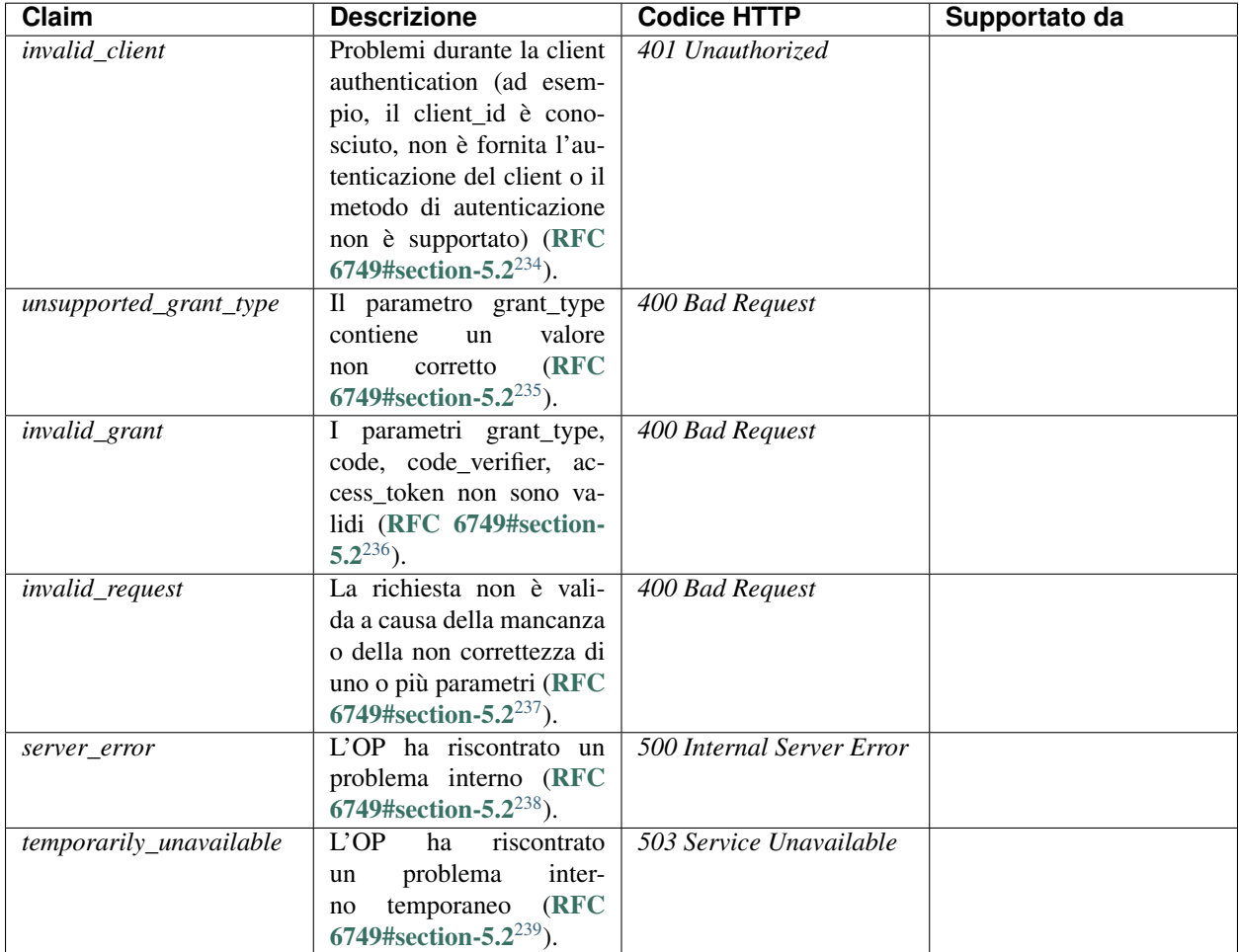

# **1.16 UserInfo Endpoint**

Lo UserInfo Endpoint è una risorsa protetta che restituisce gli attributi dell'utente autenticato. Per ottenere gli attributi richiesti, il RP inoltra una richiesta allo UserInfo Endpoint utilizzando l'Access Token.

## **1.16.1 Request**

<span id="page-49-0"></span><sup>234</sup> https://tools.ietf.org/html/rfc6749.html#section-5.2

<span id="page-49-1"></span><sup>235</sup> https://tools.ietf.org/html/rfc6749.html#section-5.2

<span id="page-49-2"></span><sup>236</sup> https://tools.ietf.org/html/rfc6749.html#section-5.2

<span id="page-49-3"></span><sup>237</sup> https://tools.ietf.org/html/rfc6749.html#section-5.2

<span id="page-49-4"></span><sup>238</sup> https://tools.ietf.org/html/rfc6749.html#section-5.2

<span id="page-49-5"></span><sup>239</sup> https://tools.ietf.org/html/rfc6749.html#section-5.2

Lo UserInfo Endpoint DEVE supportare l'uso del solo metodo HTTP GET [RFC 2616](https://tools.ietf.org/html/rfc2616.html)<sup>[240](#page-50-0)</sup> e DEVE accettare e validare l'Access Token inviato all'interno del campo Authorization dell'Header, di tipo Bearer [RFC 6750](https://tools.ietf.org/html/rfc6750.html)<sup>[241](#page-50-1)</sup>.

Lo UserInfo Endpoint DEVE supportare l'uso dei metodi HTTP GET e POST [RFC 2616](https://tools.ietf.org/html/rfc2616.html)<sup>[242](#page-50-2)</sup> e DEVE accettare e validare l'Access Token inviato all'interno del campo Authorization dell'Header, di tipo Bearer [RFC 6750](https://tools.ietf.org/html/rfc6750.html)<sup>[243](#page-50-3)</sup>.

#### Vedi anche:

- [https://openid.net/specs/openid-connect-core-1\\_0.html#UserInfo](https://openid.net/specs/openid-connect-core-1_0.html#UserInfo)
- [https://openid.net/specs/openid-igov-openid-connect-1\\_0-03.html#Section-4](https://openid.net/specs/openid-igov-openid-connect-1_0-03.html#Section-4)

### **1.16.2 Response**

La response dello UserInfo Endpoint DEVE specificare nel "Content-Type" il valore "application/jwt".

Il contenuto del corpo della Response DEVE essere un [JWT firmato e cifrato.](https://openid.net/specs/openid-connect-core-1_0.html#UserInfoResponse)<sup>[244](#page-50-4)</sup>.

L'header JOSE DEVE contenere il parametro *cty* (Content Type) valorizzato con *JWT* (vedi [RFC 7519#section-](https://tools.ietf.org/html/rfc7519.html#section-5.2) $5.2^{245}$  $5.2^{245}$  $5.2^{245}$  $5.2^{245}$ ).

Lo UserInfo Endpoint restituisce gli attributi utente esplicitamente richiesti tramite il parametro claims o tramite l'utilizzo del parametro scope nella Authentication Request.

Esempio:

```
HTTP/1.1 200 OK
Last-Modified: Wed, 22 Jul 2018 19:15:56 GMT
Content-Type: application/jose
{
  "alg": "RSA-OAEP",
  "enc": "A256CBC-HS512",
  "kid": "HIvo33-Km7n03ZqKDJfWVnlFudsW28YhQZx5eaXtAKA",
  "cty": "JWT"
}
.
{
   "iss": "https://op.fornitore_identita.it",
   "aud": "https://rp.fornitore_servizio.it",
   "iat": 1519032969,
   "nbf": 1519032969,
```
<span id="page-50-0"></span><sup>240</sup> https://tools.ietf.org/html/rfc2616.html

<span id="page-50-1"></span><sup>241</sup> https://tools.ietf.org/html/rfc6750.html

<span id="page-50-2"></span><sup>242</sup> https://tools.ietf.org/html/rfc2616.html

<span id="page-50-3"></span><sup>243</sup> https://tools.ietf.org/html/rfc6750.html

<span id="page-50-4"></span><sup>244</sup> https://openid.net/specs/openid-connect-core-1\_0.html#UserInfoResponse

<span id="page-50-5"></span><sup>245</sup> https://tools.ietf.org/html/rfc7519.html#section-5.2

```
"exp": 1519033149,
"sub": "OP-1234567890",
"name": "Mario",
"family_name": "Rossi",
"https://attributes.spid.gov.it/fiscal_number": "MROXXXXXXXXXXXXX"
```
L'intestazione del JWE DEVE contenere i seguenti parametri:

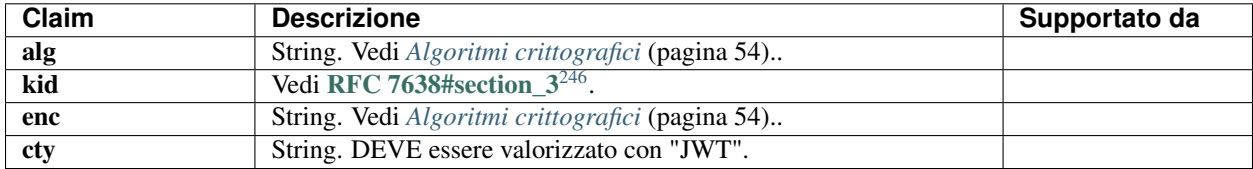

Il payload del JWE è un JWS contenente all'interno del suo payload i seguenti parametri:

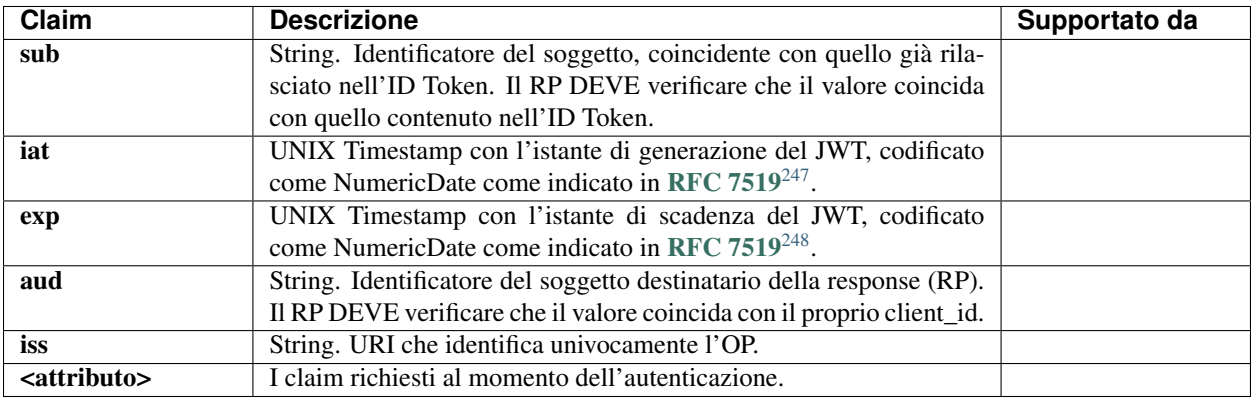

L'intestazione del JWS DEVE contenere i seguenti parametri:

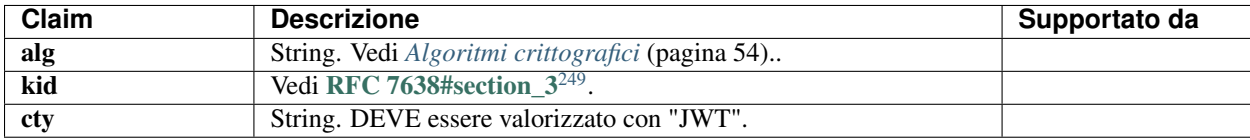

# **1.16.3 Codici di errore**

Come definiti per *[Token endpoint](#page-49-6)* (pagina 46).

# **1.17 Tabella attributi utente**

La seguente tabella riporta l'elenco degli attributi utente supportati da SPID e/o CIE. La variable \$PREFIX=https:/ /attributes.eid.gov.it rappresenta il namespace.

}

<span id="page-51-0"></span><sup>246</sup> https://tools.ietf.org/html/rfc7638.html#section\_3

<span id="page-51-1"></span><sup>247</sup> https://tools.ietf.org/html/rfc7519.html

<span id="page-51-2"></span><sup>248</sup> https://tools.ietf.org/html/rfc7519.html

<span id="page-51-3"></span><sup>249</sup> https://tools.ietf.org/html/rfc7638.html#section\_3

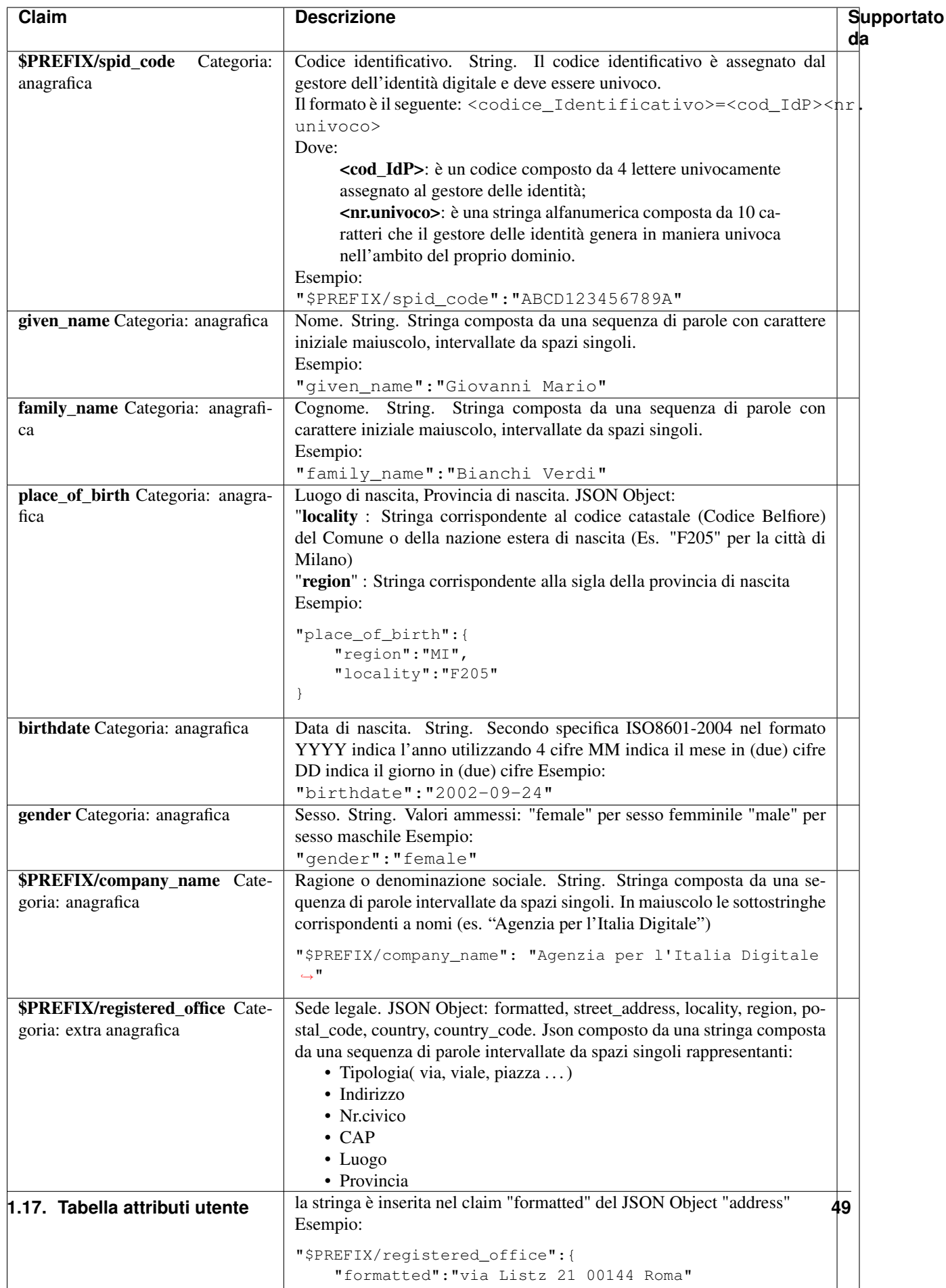

## **1.17.1 Esempi**

Si riportano per comodità gli esempi che danno luogo alla composizione di un unico JSON Object da parte di più attributi ed in particolare i claim "place\_of\_birth", "address", "document\_details", \$PREFIX/registered\_office.

Si riportano a titolo di esempio due indirizzi italiani:

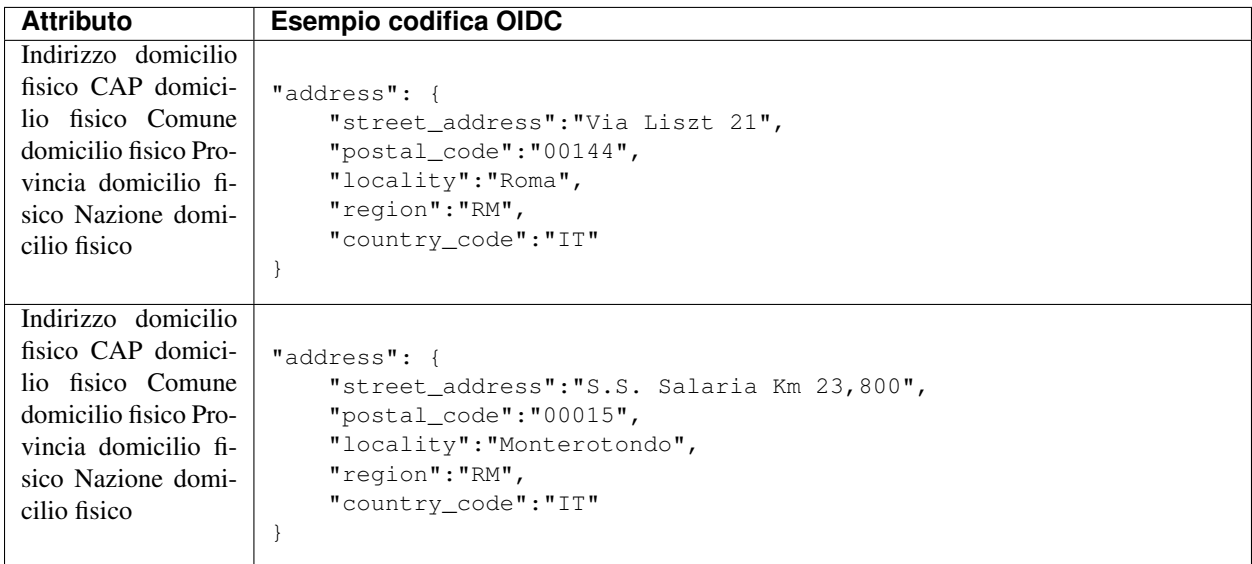

Vi sono casi, come per gli Stati Uniti d'America, dove oltre alla nazione (US) esiste uno Stato. In tali casi lo Stato è indicato nel campo Provincia. Si riporta il seguente esempio:

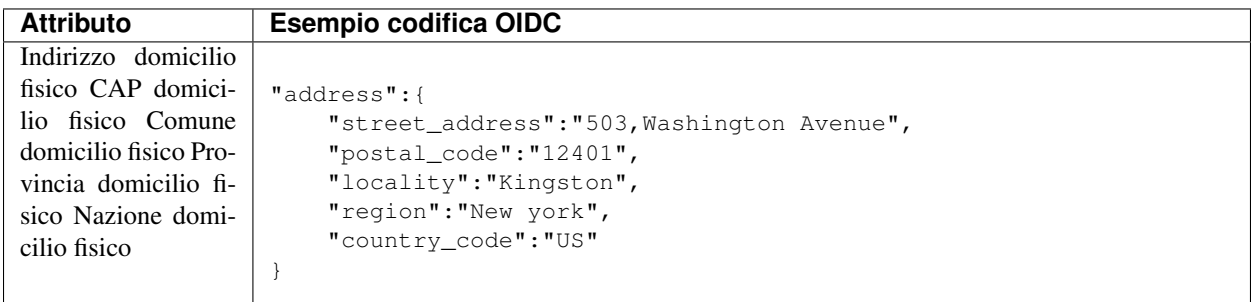

# <span id="page-53-0"></span>**1.18 Introspection Endpoint (verifica validità token)**

L'Introspection Endpoint esposto dall'OP consente ai RP di ottenere informazioni su un token in loro possesso, come ad esempio la sua validità.

#### Vedi anche:

- <https://tools.ietf.org/html/rfc7662>
- [https://openid.net/specs/openid-igov-oauth2-1\\_0-03.html#Section-3.2.2](https://openid.net/specs/openid-igov-oauth2-1_0-03.html#Section-3.2.2)

## **1.18.1 Request**

La richiesta all'Introspection Endpoint consiste nell'invio del token su cui si vogliono ottenere informazioni unitamente a una Client Assertion che consente di autenticare il RP che esegue la richiesta.

#### Esempio:

```
POST /introspection HTTP/1.1
Host: https://op.spid.agid.gov.it
Content-Type: application/x-www-form-urlencoded
client_assertion=eyJhbGciOiJIUzI1NiIsInR5cCI6IkpXVCJ9.eyJzdWIiOiIxMjM0NTY3ODkwIiw
ibmFtZSI6IlNQSUQiLCJhZG1pbiI6dHJ1ZX0.LVyRDPVJm0S9q7oiXcYVIIqGWY0wWQlqxvFGYswLF88 ... &
client_assertion_type=urn%3Aietf%3Aparams%3Aoauth%3Aclient-assertion-type%3Ajwtbearer&
client_id=https%3A%2F%2Frp.spid.agid.gov.it&
token=eyJhbGciOiJSUzI1NiJ9.eyJleHAiOjE0MTg3MDI0MTQsImF1ZCI6WyJlNzFmYjcyYS05NzRmLT
QwMDEtYmNiNy1lNjdjMmJjMDAzN2YiXSwiaXNzIjoiaHR0cHM6XC9cL2FzLXZhLmV4YW1wbGUuY29tXC8
iLCJqdGkiOiIyMWIxNTk2ZC04NWQzLTQzN2MtYWQ4My1iM2YyY2UyNDcyNDQiLCJpYXQiOjE0MTg2OTg4
MTR9.FXDtEzDLbTHzFNroW7w27RLk5m0wprFfFH7h4bdFw5fR3pwiqejKmdfAbJvN3_yfAokBv06we5RA
RJUbdjmFFfRRW23cMbpGQCIk7Nq4L012X_1J4IewOQXXMLTyWQQ_BcBMjcW3MtPrY1AoOcfBOJPx1k2jw
RkYtyVTLWlff6S5gKciYf3b0bAdjoQEHd_
˓→IvssIPH3xuBJkmtkrTlfWR0Q0pdpeyVePkMSI28XZvDaGnxA4j7QI5loZYeyzGR9
h70xQLVzqwwl1P0-F_0JaDFMJFO1yl4IexfpoZZsB3HhF2vFdL6D_lLeHRyH2g2OzF59eMIsM_
\rightarrowCcs4G47862w...
```
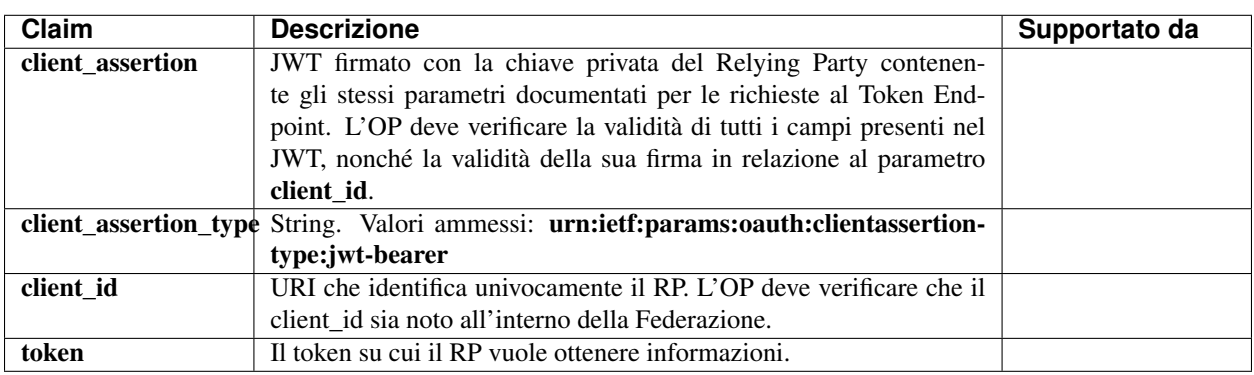

### **1.18.2 Response**

L'Introspection Endpoint risponde con un oggetto JSON definito come segue.

#### Esempio:

{

}

```
"active":true
```
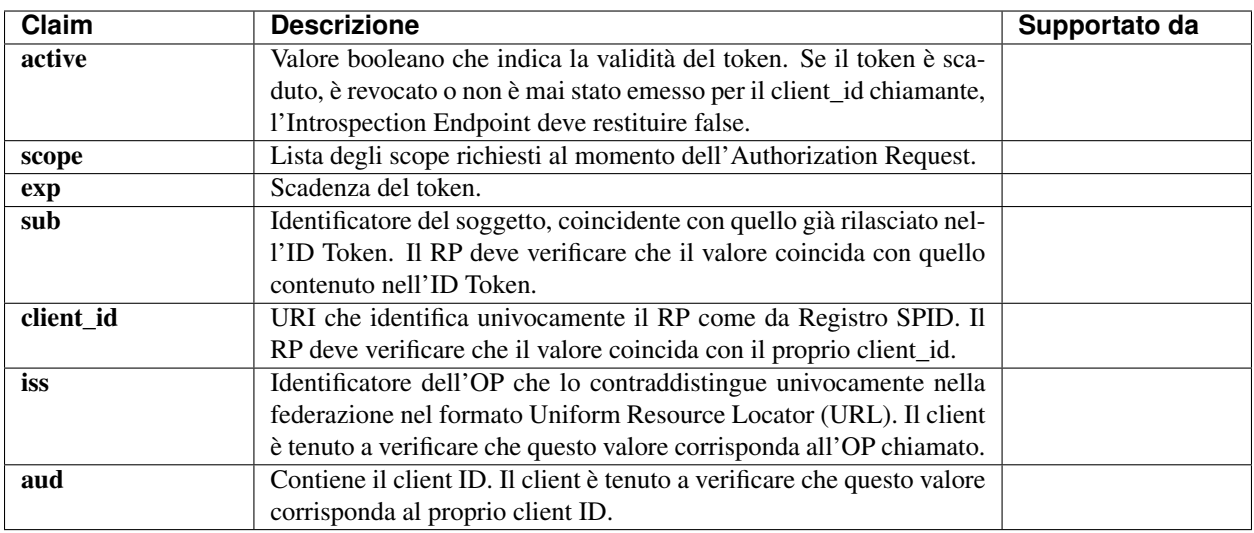

## **1.18.3 Codici di errore**

Come definiti per *[Token endpoint](#page-49-6)* (pagina 46).

# <span id="page-55-0"></span>**1.19 Revocation Endpoint**

Un RP PUÒ chiedere la revoca di un Access Token o di un Refresh Token emesso da un OP.

L'OP DEVE revocare il token specificato nella richiesta.

Quando l'utente esegue il logout o quando la sua sessione presso il RP scade (in base alle policy decise da quest'ultimo) il RP DEVE richiedere la revoca dell'Access Token e dell'eventuale Refresh Token in suo possesso, se questi non fossero già scaduti.

Nota: La revoca di un Access Token comporta la revoca di tutti i Refresh Token non ancora scaduti a questo collegati.

L'OP DEVE revocare il token specificato nella richiesta e DEVE terminare la sessione di Single Sign-On se ancora attiva. Eventuali altri token attivi per l'utente dovranno invece essere mantenuti validi.

La revoca di un Access Token NON DEVE comportare la revoca di tutti i Refresh Token a questo collegati.

La revoca di un Refresh Token DEVE comportare la revoca di tutti gli Access Token a questo collegati.

Nota: Il metodo di autenticazione del RP presso il *revocation endpoint* DEVE essere private\_key\_jwt (vedi il parametro *revocation\_endpoint\_auth\_methods\_supported* nella Sezione *[Metadata OP](#page-29-0)* (pagina 26))

Vedi anche:

• <https://tools.ietf.org/html/rfc7009>

## **1.19.1 Request**

La richiesta al Revocation Endpoint consiste nell'invio del token che si vuole revocare unitamente a una Client Assertion che consente di identificare il RP che esegue la richiesta.

#### Esempio:

```
POST /revoke HTTP/1.1
Host: https://op.spid.agid.gov.it
Content-Type: application/x-www-form-urlencoded
client_assertion=eyJhbGciOiJIUzI1NiIsInR5cCI6IkpXVCJ9.eyJzdWIiOiIxMjM0NTY3ODkwIiw
ibmFtZSI6IlNQSUQiLCJhZG1pbiI6dHJ1ZX0.LVyRDPVJm0S9q7oiXcYVIIqGWY0wWQlqxvFGYswLF88&
client_assertion_type=urn%3Aietf%3Aparams%3Aoauth%3Aclient-assertion-type%3Ajwtbearer&
client_id=https%3A%2F%2Frp.spid.agid.gov.it&
token=eyJhbGciOiJSUzI1NiJ9.eyJleHAiOjE0MTg3MDI0MTQsImF1ZCI6WyJlNzFmYjcyYS05NzRmLT
QwMDEtYmNiNy1lNjdjMmJjMDAzN2YiXSwiaXNzIjoiaHR0cHM6XC9cL2FzLXZhLmV4YW1wbGUuY29tXC8
iLCJqdGkiOiIyMWIxNTk2ZC04NWQzLTQzN2MtYWQ4My1iM2YyY2UyNDcyNDQiLCJpYXQiOjE0MTg2OTg4
MTR9.FXDtEzDLbTHzFNroW7w27RLk5m0wprFfFH7h4bdFw5fR3pwiqejKmdfAbJvN3_yfAokBv06we5RA
RJUbdjmFFfRRW23cMbpGQCIk7Nq4L012X_1J4IewOQXXMLTyWQQ_BcBMjcW3MtPrY1AoOcfBOJPx1k2jw
RkYtyVTLWlff6S5gKciYf3b0bAdjoQEHd_
˓→IvssIPH3xuBJkmtkrTlfWR0Q0pdpeyVePkMSI28XZvDaGnxA4j7QI5loZYeyzGR9
h70xQLVzqwwl1P0-F_0JaDFMJFO1yl4IexfpoZZsB3HhF2vFdL6D_lLeHRyH2g2OzF59eMIsM_Ccs4G47862w
```
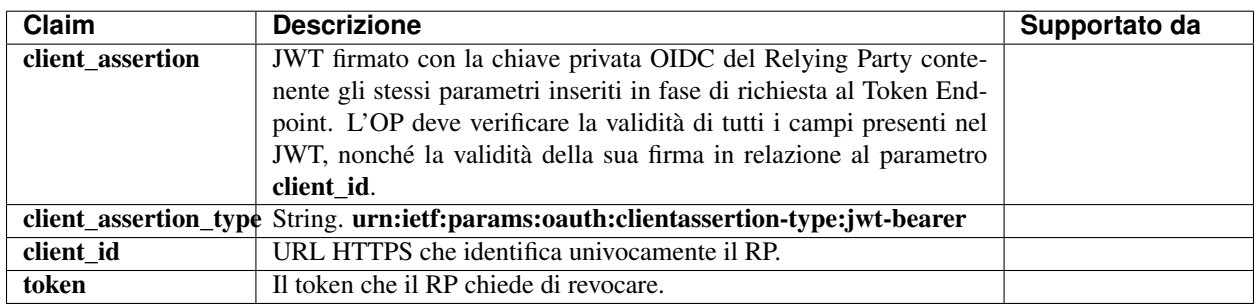

## **1.19.2 Response**

Il Revocation Endpoint risponde con un codice HTTP 200, anche nel caso in cui il token indicato non esista o sia già stato revocato (in modo da non rilasciare informazioni).

## **1.19.3 Codici di errore**

Come definiti per *[Token endpoint](#page-49-6)* (pagina 46).

# **1.20 Logout**

I RP POSSONO instaurare sessioni individuali relative agli utenti autenticati. Nei casi in cui tali sessioni individuali vengano instaurate dai RP, questi ultimi DEVONO fornire agli utenti una funzionalità di logout con lo scopo di eliminare la sessione individuale instaurata. Durante la fase di logout i RP DEVONO revocare tutti gli Access Token ancora attivi e collegati all'autenticazione degli utenti, tramite l'utilizzo del revocation endpoint (*[Revocation Endpoint](#page-55-0)* (pagina 52)).

Nota: Nel caso sia supportato dall'OP un meccanismo di *offline\_access* tramite *Refresh Token*, quest'ultimo NON DEVE essere revocato a seguito di un logout.

# <span id="page-57-0"></span>**1.21 Algoritmi crittografici**

Tutti i partecipanti devono pubblicare gli algoritmi supportati di criptazione e firma all'interno dei propri metadata. Tali agoritmi sono utilizzati per tutte le operazioni di cifratura e firma previsti da OIDC core e di Federation.

Nota: La lunghezza delle chiavi RSA deve essere pari o superiore a 2048 bit. Si raccomanda una lunghezza di 4096 bit.

In SPID e CIE id i seguenti algoritmi DEVONO essere supportati:

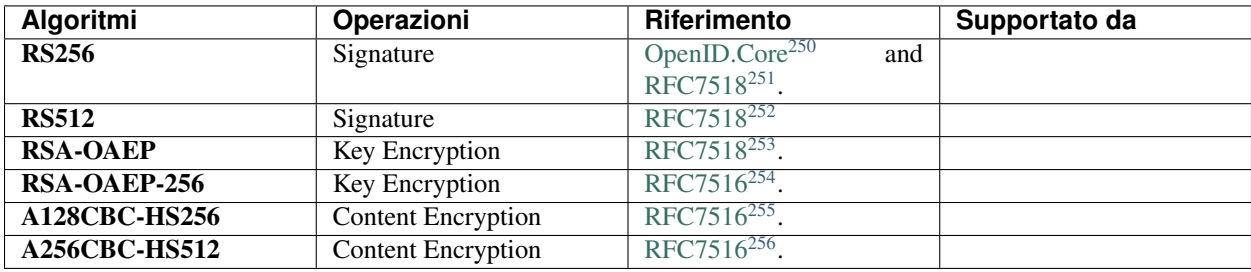

In SPID e CIE id è RACCOMANDATO il supporto per i seguenti algoritmi:

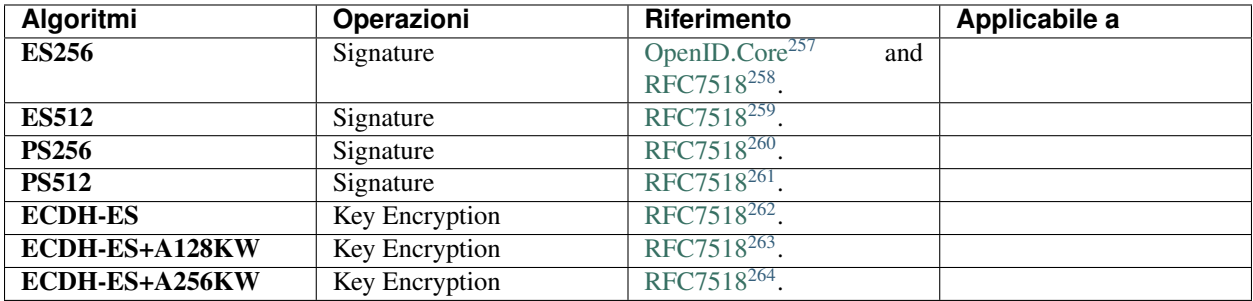

<span id="page-57-1"></span><sup>250</sup> https://openid.net/specs/openid-connect-core-1\_0-27.html

<span id="page-57-2"></span><sup>251</sup> https://www.rfc-editor.org/rfc/rfc7518

<span id="page-57-3"></span><sup>252</sup> https://www.rfc-editor.org/rfc/rfc7518

<span id="page-57-4"></span><sup>253</sup> https://www.rfc-editor.org/rfc/rfc7518

<span id="page-57-5"></span><sup>254</sup> https://www.rfc-editor.org/rfc/rfc7516

<span id="page-57-6"></span><sup>255</sup> https://www.rfc-editor.org/rfc/rfc7516

<span id="page-57-7"></span><sup>256</sup> https://www.rfc-editor.org/rfc/rfc7516

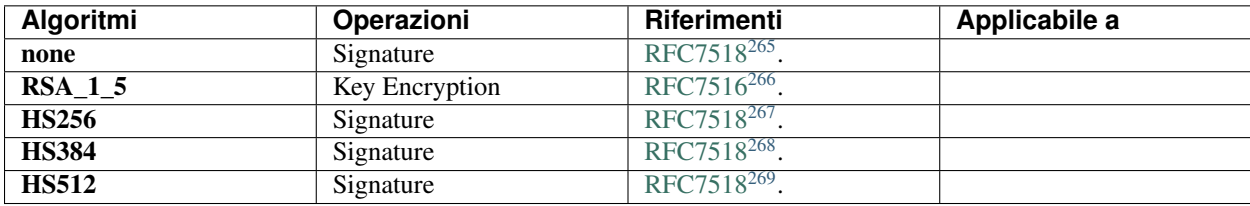

In SPID e CIE id i seguenti algoritmi NON DEVONO essere supportati:

# **1.22 Retention Policy**

## **1.22.1 Gestione dei Log di un OP e di un RP**

Gli OP e gli RP DEVONO mantenere:

- 1. Un registro delle transazioni contenente i log relativi ai messaggi scambiati. I messaggi memorizzati e mantenuti nel registro DEVONO essere almeno i seguenti:
	- Trust Chain relativa all'Entità con la quale è avvenuta la transazione, composta da:
		- 1. L'Entity Configuration del Entità con la quale è avvenuta la transazione.
		- 2. [Solo per OP] L'Entity Statement del SA riferito al RP (se presente).
		- 3. L'Entity Statement del TA riferito al suo discendente.
		- 4. L'Entity Configuration del TA.
	- AuthenticationRequest
	- AuthenticationResponse relativa all'*AuthenticationRequest*
	- TokenRequest relativa all'*AuthenticationRequest*
	- TokenResponse relativa alla *TokenRequest*
	- L'eventuale UserInfoRequest relativa alla *TokenRequest*
	- L'eventuale UserInfoResponse relativa alla *UserInfoRequest*
	- L'eventuale RevocationRequest relativa alla *TokenRequest*
	- L'eventuale RevocationResponse relativa alla *RevocationRequest*

Per ogni messaggio POSSONO essere indicizzate, ai fini di ricerca e consultazione, le seguenti informazioni:

<span id="page-58-0"></span><sup>257</sup> https://openid.net/specs/openid-connect-core-1\_0-27.html

<span id="page-58-1"></span><sup>258</sup> https://www.rfc-editor.org/rfc/rfc7518

<span id="page-58-2"></span><sup>259</sup> https://www.rfc-editor.org/rfc/rfc7518

<span id="page-58-3"></span><sup>260</sup> https://www.rfc-editor.org/rfc/rfc7518

<span id="page-58-4"></span><sup>261</sup> https://www.rfc-editor.org/rfc/rfc7518

<span id="page-58-5"></span><sup>262</sup> https://www.rfc-editor.org/rfc/rfc7518

<span id="page-58-6"></span><sup>263</sup> https://www.rfc-editor.org/rfc/rfc7518

<span id="page-58-7"></span><sup>264</sup> https://www.rfc-editor.org/rfc/rfc7518

<span id="page-58-8"></span><sup>265</sup> https://www.rfc-editor.org/rfc/rfc7518

<span id="page-58-9"></span><sup>266</sup> https://www.rfc-editor.org/rfc/rfc7516 <sup>267</sup> https://www.rfc-editor.org/rfc/rfc7518

<span id="page-58-11"></span><span id="page-58-10"></span><sup>268</sup> https://www.rfc-editor.org/rfc/rfc7518

<span id="page-58-12"></span><sup>269</sup> https://www.rfc-editor.org/rfc/rfc7518

- authorization code
- client id
- jti
- iss
- sub
- iat
- exp

Avvertimento: Le informazioni contenute nei registri DEVONO essere mantenute e gestite per una durata non inferiore a 24 mesi nel pieno rispetto delle vigenti normative nazionali ed europee in materia di privacy. L'accesso ai dati DEVE essere riservato a personale incaricato. Al fine di garantire la confidenzialità DEVONO essere adottati meccanismi di cifratura dei dati o impiegati sistemi di basi di dati (DBMS) che realizzano la persistenza cifrata delle informazioni. Infine, nella memorizzazione dei dati DEVONO essere garantite le proprietà di integrità e non ripudio.

## **1.22.2 Registro storico delle chiavi pubbliche di Federazione**

Al fine di consentire la verifica dei messaggi scambiati dalle Entità che partecipano alla federazione e delle relative Trust Chain, il TA DEVE pubblicare lo storico delle proprie chiavi pubbliche (JWKS) di federazione all'interno di un registro reso disponibile a tutti i partecipanti tramite l'endpoint */.well-known/openid-federation-historical-jwks*. Per ulteriori dettagli tecnici si rimanda alla Sezione 7.5 di [OIDC-FED](https://openid.net/specs/openid-connect-federation-1_0.html) $^{270}$  $^{270}$  $^{270}$ .

Avvertimento: Le chiavi che non sono sono più attive da più di 24 mesi POSSONO essere rimosse dal registro a discrezione del TA.

# **1.23 Differenze tra SPID e CIE id**

In questa sezione sono riportate le principali differenze tra i profili implementativi SPID e CIE id.

## **1.23.1 Metadata**

Nei metadata OP e RP per CIE id sono presenti i parametri che abilitano la cifratura dell'ID Token (vedi le sezioni relative al [Metadata OP](#page-0-0) e al [Metadata RP\)](#page-0-0). SPID non consente la cifratura dell'ID Token, dunque tali parametri non sono richiesti.

Inoltre, il metadata OP per CIE id richiede anche il parametro *revocation\_endpoint\_auth\_methods\_supported*, non richiesto da SPID.

<span id="page-59-0"></span><sup>270</sup> https://openid.net/specs/openid-connect-federation-1\_0.html

## **1.23.2 Authorization Endpoint**

SPID, al contrario di CIE id, prevede l'inserimento obbligatorio dei parametri *client\_id* e *response\_type* nella richiesta HTTP. Inoltre, CIE id prevede come obbligatorio il parametro *iss* nella response per mitigare gli attacchi di tipo mix-up [I-D.ietf-OAuth-Security-BCP](https://www.ietf.org/archive/id/draft-ietf-oauth-security-topics-19.html)<sup>[271](#page-60-0)</sup>.

### **1.23.3 Parametri Scope e Claims**

CIE id consente di richiedere gli attributi dell'utente sia tramite il parametro *claims* nella richiesta di autenticazione e sia tramite il parametro *scope*, abilitando in quest'ultimo i valori *profile* e *email*.

SPID non consente l'utilizzo di *profile* e *email* nel parametro *scope*.

Per ulteriori dettagli vedi la sezione *[Parametri Scope e claims](#page-39-11)* (pagina 36).

## **1.23.4 ID Token**

SPID non consente di rilasciare gli attributi dell'utente all'interno dell'ID Token. In CIE id gli attributi dell'utente sono disponibili sia nell'ID Token e sia nella UserInfo response. Inoltre, il CIE id supporta la criptazione dell'ID Token.

## **1.23.5 Refresh Token**

SPID prevede l'utilizzo del Refresh Token per abilitare le sessioni lunghe rinnovabili così come definito nelle [LL.GG.](https://www.agid.gov.it/sites/default/files/repository_files/linee_guida_openid_connect_in_spid.pdf) [OpenID Connect in SPID](https://www.agid.gov.it/sites/default/files/repository_files/linee_guida_openid_connect_in_spid.pdf)[272](#page-60-1) e nell' [Avviso n.41](https://www.agid.gov.it/sites/default/files/repository_files/spid-avviso-n41-integrazione_ll.gg_._openid_connect_in_spid.pdf)[273](#page-60-2) . Consente, infatti, di ottenere, oltre all'Access Token, l'ID Token valido esclusivamente per SPID livello 1.

In CIE id il Refresh Token non consente di ottenere l'ID Token e non è utilizzabile dagli RP per ottenere una nuova autenticazione dell'utente con l'OP o rinnovare una sessione preesistente. In CIE id il Refresh Token è usato per ottenere dallo UserInfo endpoint esclusivamente il medesimo set di attributi dell'utente richiesti in fase di autenticazione iniziale, per il quale l'utente ha espresso il consenso esplicito. Per ulteriori dettagli si veda la sezione *[Refresh Token](#page-47-0)* (pagina 44).

### **1.23.6 UserInfo Endpoint**

CIE id supporta entrambi i metodi HTTP GET e HTTP POST per le richieste allo UserInfo endpoint. SPID consente solo l'utilizzo del metodo HTTP GET.

## **1.23.7 Introspection Endpoint**

CIE id prevede il solo parametro *active* nella risposta dell'Introspection endpoint. SPID aggiunge ulteriori parametri come specificato nella sezione *[Introspection Endpoint](#page-53-0)* (pagina 50).

<span id="page-60-0"></span><sup>271</sup> https://www.ietf.org/archive/id/draft-ietf-oauth-security-topics-19.html

<span id="page-60-1"></span><sup>272</sup> https://www.agid.gov.it/sites/default/files/repository\_files/linee\_guida\_openid\_connect\_in\_spid.pdf

<span id="page-60-2"></span><sup>&</sup>lt;sup>273</sup> https://www.agid.gov.it/sites/default/files/repository\_files/spid-avviso-n41-integrazione\_ll.gg\_.\_openid\_connect\_in\_spid.pdf

# **1.23.8 Revocation Endpoint e Logout**

Entrambi SPID e CIE id prevedono che il RP effettui una richiesta di revoca dell'Access Token in fase di logout dell'utente. In SPID la revoca di un Access Token implica anche la revoca dell'eventuale Refresh Token ancora attivo ad esso collegato e la scadenza della sessione di Single Sign-On se ancora attiva.

In CIE id, invece, la revoca di un Access Token non prevede la revoca del relativo Refresh Token, allo stesso tempo la richiesta di revoca di un Refresh Token determina anche la revoca di tutti i relativi token ancora attivi.

# **1.24 Differenze con OIDC iGov**

CIE OpenID Connect e SPID OpenID Connect sono basati su [iGov.OIDC](https://openid.net/specs/openid-igov-openid-connect-1_0-03.html)[274](#page-61-0) con le seguenti differenze:

- La sezione 2.1 di iGov riporta vtr, acr\_values e PKCE come OPZIONALI, sia in SPID che in CIE id PKCE e acr\_values sono RICHIESTI. In entrambe le implementazioni di SPID e CIE, si è adottato acr\_values al posto di vtr.
- L'Authentication Response nel flusso di autenticazione di CIE impone l'uso del claim iss per evitare l'attacco mix-up [I-D.ietf-OAuth-Security-BCP](https://www.ietf.org/archive/id/draft-ietf-oauth-security-topics-19.html)<sup>[275](#page-61-1)</sup>. L'uso di questo claim è OPZIONALE in SPID.
- La sezione 2.4 di iGov stabilisce "Gli RP POSSONO opzionalmente mandare richieste all'Authorization Endpoint usando il parametro request." Sia in SPID che in CIE id, l'uso del parametro request è RICHIESTO.
- La sezione 3.1 di iGov stabilisce che "in caso di utilizzo di vtr nella richiesta di autenticazione, l'ID Token DEVE contenere i seguenti claim RICHIESTI, cioè: vot e vtm ". Considerando che vtr non è usato in SPID e CIE id, i claim appena citati non vengono inclusi all'interno dell'ID Token.
- La sezione 3.1 di iGov stabilisce che "il claim auth-time nell'ID Token è RACCOMANDATO". SPID e CIE id non adottano questo claim nell'ID Token.
- L'ID Token, sia in SPID che in CIE id, DEVE avere il claim acr RICHIESTO, mentre questo è opzionale nell'iGov draft iGov.
- L'ID Token, sia in SPID che in CIE id, ha il requisito del claim at hash RICHIESTO. Questo è OPZIONALE in OIDC-CORE è assente in iGOV.
- Sia in SPID che in CIE id, l'identificatore del soggetto DEVE essere pairwised.
- La UserInfo Response, sia in SPID che in CIE id, DEVE essere un Nested JWT, firmato con la chiave privata dell'emettitore e cifrato con la chiave pubblica del RP.
- Il JWT firmato della UserInfo Response DEVE avere i claim iss, sub, aud, iat e exp.
- La sezione 3.4 di iGov stabilisce "Gli OpenID Provider POSSONO accettare oggetti request by reference usando il parametro request\_uri". Questo parametro è intercambiabile con il parametro request. SPID e CIE id adottano solamente il parametro request.
- Sezione 3.8. La registrazione dinamica di iGOV specifica che la registrazione dinamica del client è obbligatoria. Sia in CIE id che in SPID, la registrazione automatica OIDC del client è OBBLIGATORIA, mentre la registrazione dinamica OIDC del client NON DOVREBBE essere supportata.
- Nella sezione 4.2 di iGOV gli scope openid, offline\_access, profile e email vengono usati in CIE id OpenID Connect proposal e non considerano gli altri scope raccomandati nel profilo iGov, cioè: doc.
- Nella sezione 4.2 di iGOV gli scope **openid, offline access** vengono usati in SPID OpenID Connect proposal e non considerano gli altri scope raccomandati nel profilo iGov, cioè: doc.

<span id="page-61-0"></span><sup>274</sup> https://openid.net/specs/openid-igov-openid-connect-1\_0-03.html

<span id="page-61-1"></span><sup>275</sup> https://www.ietf.org/archive/id/draft-ietf-oauth-security-topics-19.html

- La sezione 4.3 di iGov definisce la politica relativa all'oggetto userinfo del claim request. In CIE id, definiamo la politica per entrambi gli oggetti userinfo e ID Token.
- Nelle sezioni 3.7 e 2.5 di iGOV, i Metadata sia di SPID che di CIE id vengono distribuiti secondo le modalità definite nella sezione "3. Metadata".
- L'Access Token è un JWT firmato in conformità a [RFC 9068](https://tools.ietf.org/html/rfc9068.html)<sup>[276](#page-62-0)</sup>.

# **1.25 Differenze con OIDC Federation**

In questa sezione sono elencate le differenze che intercorrono tra lo standard ufficiale e l'implementazione SPID e CIE.

## **1.25.1 Client Registration**

SPID e CIE supportano esclusivamente **automatic** client registration. La modalità explicit client registration non è supportata.

## **1.25.2 Trust Mark**

L'esposizione dei Trust Mark in SPID e CIE è obbligatoria. Per approfondimenti sulla ragione dell'obbligo dei Trust Mark si rimanda alla sezione *[Considerazioni di Sicurezza](#page-62-1)* (pagina 59).

## **1.25.3 Claim non supportati negli Entity Statement**

Poiché SPID e CIE non necessitano di alcun claim aggiuntivo in ambito federativo, non necessitano del claim crit. Inoltre non sono supportati i claim aud, naming\_constraints, policy\_language\_crit e trust\_anchor\_id. L'eventuale presenza di questi claim non presenta alcuna implicazione, questi verranno semplicemente ignorati fino ad ulteriori avvisi che li normino.

# <span id="page-62-1"></span>**1.26 Considerazioni di Sicurezza**

In questa sezione descriviamo alcune considerazioni di sicurezza in ambito OIDC Federation.

## **1.26.1 Trust Mark come deterrente contro gli abusi**

L'implementazione dei Trust Mark e il filtro su questi in fase di Federation Entity Discovery risulta necessario contro gli attacchi destinati al consumo delle risorse. Un OP attaccato con un numero ingente di connessioni presso il suo endpoint di *authorization*, contenenti **client\_id e authority\_hints** fasulli, produrrebbe svariate connessioni verso sistemi di terze parti nel tentativo di trovare un percorso verso la TA e instaurare la fiducia con il richiedente.

L'OP DEVE validare staticamente il TM oppure DEVE escludere a priori la richiesta ove il TM non risultasse presente, in caso di assenza o non validità di un TM la procedura di Federation Entity Discovery NON DEVE essere avviata e NON DEVE creare di conseguenza connessioni verso sistemi di terze parti.

<span id="page-62-0"></span><sup>276</sup> https://tools.ietf.org/html/rfc9068.html

# **1.26.2 Numero Massimo di authority\_hints**

All'interno di una Federazione il Trust Anchor decide quante intermediazioni consentire tra di lui e le Foglie, mediante la constraint denominata max\_path\_length. Questo tipo di relazione è di tipo verticale, dalla Foglia alla radice. Questo attributo se valorizzato ad esempio con un valore numerico intero pari a 1 indica che soltanto un SA è consentito tra una Foglia e il TA.

Ogni Foglia DEVE pubblicare i suoi superiori all'interno della lista contenuta nel claim authority\_hints. Una Foglia all'interno della Federazione PUÒ avere superiori afferenti a diverse Federazioni. L'analisi dei superiori disponibili introduce un modello di navigazione orizzontale, ad esempio un OP tenta di trovare il percorso più breve verso il Trust Anchor attraverso tutti gli URL contenuti all'interno dell'array **authority\_hints** prima di fare un ulteriore movimento verticale, a salire, verso uno degli Intermediari presenti in questo array.

La soglia max\_path\_length si applica per la navigazione verticale e superata questa soglia senza aver trovato il TA, la procedura di Federation Entity Discovery DEVE essere interrotta. Si faccia l'esempio di un RP discendente di un SA che a sua volta è discendente di un altro SA, essendo il valore di max\_path\_length pari a 1 e, superata questa soglia senza aver trovato il Trust Anchor, la procedura DEVE essere interrotta.

Allo stesso tempo la specifica OIDC Federation 1.0 non definisce un limite per il numero di **authority hints**, questo perché nessun Trust Anchor può limitare il numero di Federazioni alle quali un partecipante può aderire. Per questa ragione è utile che gli implementatori adottino un limite massimo del numero di elementi consentiti all'interno dell'Array authority\_hint. Questo per evitare che un numero esagerato di URL contenuti nella lista di authority\_hints, dovuto ad una cattiva configurazione di una Foglia, produca un consumo di risorse eccessivo.

## **1.26.3 Resolve endpoint**

Questo endpoint DEVE rilasciare i Metadata, i Trust Mark e la Trust Chain già precedentemente elaborata e NON DEVE innescare una procedura di Federation Entity Discovery ad ogni richiesta pervenuta, a meno che questo endpoint non venga protetto con un meccanismo di autenticazione dei client, come ad esempio *private\_key\_jwt* [OIDC-CORE]. In caso di utilizzo di *private\_key\_jwt* il valore presente nel parametro *sub* del *private\_key\_jwt* DEVE coincidere con quello presente nella richiesta al Resolve endpoint.

# **1.27 Buone Pratiche**

In questa sezione descriviamo alcune buone pratiche per ottenere la massima resa dalle entità di Federazione.

# **1.27.1 Specializzare le chiavi pubbliche OpenID Core e Federation**

È buona pratica usare chiavi pubbliche specializzate per i due tipi di operazioni, Core e Federation.

## **1.27.2 Modalità di aggiornamento dei Metadata OpenID Core**

L'interoperabilità tra i partecipanti funziona mediante i Metadata ottenuti dal calcolo e dalla conservazione delle Trust Chain. Questo significa che se un OP al tempo T calcola la Trust Chain per un RP e questo al tempo T+n modifica i propri Metadata, l'OP di conseguenza potrebbe incorrere in problematiche di validazione delle richieste di autorizzazione del RP, fino a quando non avrà aggiornato la Trust Chain relativa a questo.

La buona pratica per evitare le interruzioni di servizio relative alle operazioni di OIDC Core è quella di aggiungere le nuove chiavi pubbliche all'interno degli oggetti *jwks* senza rimuovere i valori preesistenti. Oppure, ad esempio, i nuovi *redirect\_uri*.

In questa maniera dopo il limite massimo di durata delle Trust Chain, definito con il claim exp e pubblicato nella Entity Configuration della TA, si ha la certezza che tutti i partecipanti abbiano rinnovato le loro Trust Chain, e sarà possibile agli amministratori della Foglia rimuovere le vecchie definizioni in cima alla lista.

# **1.28 Esempi**

In questa sezione sono raccolti tutti gli esempi non normativi delle richieste e delle risposte agli endpoint di Federazione definiti all'interno di questo documento.

Tutte le response di tipo jose sono state decodificate e rappresentate insieme alle loro intestazioni per migliorare la lettura.

### **1.28.1 EN 1. Entity Configuration Request**

```
GET /.well-known/openid-federation HTTP/1.1
Host: rp.example.it
```
## **1.28.2 EN 1.1. Entity Configuration Response Relying Party**

```
HTTP/1.1 200 OK
Last-Modified: Wed, 22 Jul 2018 19:15:56 GMT
Content-Type: application/entity-statement+jwt
{
    "alg": "RS256",
    "kid": "2HnoFS3YnC9tjiCaivhWLVUJ3AxwGGz_98uRFaqMEEs",
    "typ": "entity-statement+jwt"
}
.
{
    "exp": 1649590602,
    "iat": 1649417862,
    "iss": "https://rp.example.it/",
    "sub": "https://rp.example.it/",
    "\exists wks": {
        "keys": [
            {
                 "kty": "RSA",
                 "n": "5s4qi ...",
                 "e": "AQAB",
                 "kid": "2HnoFS3YnC9tjiCaivhWLVUJ3AxwGGz_98uRFaqMEEs"
            }
        ]
    },
    "metadata": {
        "openid_relying_party": {
            "application_type": "web",
             "client_id": "https://rp.example.it/",
             "client_registration_types": [
                 "automatic"
            \frac{1}{2},
             "jwks": {
```

```
"keys": [
                     {
                         "kty": "RSA",
                         "use": "sig",
                         "n": "1Ta-sE ...",
                         "e": "AQAB",
                         "kid": "YhNFS3YnC9tjiCaivhWLVUJ3AxwGGz_98uRFaqMEEs"
                     }
                ]
            },
            "client_name": "Name of an example organization",
            "contacts": [
                "ops@rp.example.it"
            ],
            "grant_types": [
                "refresh_token",
                 "authorization_code"
            \frac{1}{2}"redirect_uris": [
                "https://rp.example.it/oidc/rp/callback/"
            \frac{1}{2},
            "response_types": [
                "code"
            \frac{1}{2},
            "subject_type": "pairwise"
        },
        "federation_entity": {
            "federation_resolve_endpoint": "https://rp.example.it/resolve/",
            "organization_name": "PA OIDC Service Provider",
            "homepage_uri": "https://rp.example.it",
            "policy_uri": "https://rp.example.it/policy",
            "logo_uri": "https://rp.example.it/static/logo.svg",
            "contacts": [
               "tech@example.it"
             ]
        }
    },
    "trust_marks": [
        {
            "id": "https://registry.agid.gov.it/openid_relying_party/public/",
            "trust mark": "eyJh ..."
        }
    ],
    "authority_hints": [
        "https://registry.agid.gov.it/"
    ]
}
```
## **1.28.3 EN 1.2. Entity Configuration Response Openid Provider**

```
HTTP/1.1 200 OK
Last-Modified: Wed, 22 Jul 2018 19:15:56 GMT
Content-Type: application/entity-statement+jwt
```
(continues on next page)

{

```
"alg": "RS256",
    "kid": "dB67gL7ck3TFiIAf7N6_7SHvqk0MDYMEQcoGGlkUAAw",
    "typ": "entity-statement+jwt"
.
{
    "exp": 1649610249,
    "iat": 1649437449,
    "iss": "https://openid.provider.it/",
    "sub": "https://openid.provider.it/",
    "jwks": {
        "keys": [
            {
                "kty": "RSA",
                "e": "AQAB",
                "n": "01_4a ...",
                "kid": "dB67gL7ck3TFiIAf7N6_7SHvqk0MDYMEQcoGGlkUAAw"
            }
        ]
    },
    "metadata": {
        "openid_provider": {
            "authorization_endpoint": "https://openid.provider.it/authorization",
            "revocation_endpoint": "https://openid.provider.it/revocation/",
            "id_token_encryption_alg_values_supported": [
                "RSA-OAEP"
            ],
            "id token encryption enc values supported": [
                "A128CBC-HS256"
            ],
            "token_endpoint": "https://openid.provider.it/token/",
            "userinfo_endpoint": "https://openid.provider.it/userinfo/",
            "introspection_endpoint": "https://openid.provider.it/introspection/",
            "claims_parameter_supported":true,
            "contacts": [
                "ops@https://idp.it"
            \frac{1}{2},
            "client_registration_types_supported": [
                "automatic"
            \frac{1}{2}"code_challenge_methods_supported": [
                "S256"
            \frac{1}{2},
            "request_authentication_methods_supported": {
                "ar": [
                     "request_object"
                ]
            },
            "acr_values_supported": [
                "https://www.spid.gov.it/SpidL1",
                "https://www.spid.gov.it/SpidL2",
                "https://www.spid.gov.it/SpidL3"
            \frac{1}{2},
            "claims_supported": [
                "https://attributes.eid.gov.it/spid_code",
                "given_name",
                "family_name",
```
(continues on next page)

}

```
"place_of_birth",
                "birthdate",
                "gender",
                "https://attributes.eid.gov.it/company_name",
                "https://attributes.eid.gov.it/registered_office",
                "https://attributes.eid.gov.it/fiscal_number",
                "https://attributes.eid.gov.it/vat_number",
                "https://attributes.eid.gov.it/document_details",
                "phone_number",
                "email",
                "address",
                "https://attributes.eid.gov.it/eid_exp_date",
                "https://attributes.eid.gov.it/e_delivery_service"
            ],
            "grant_types_supported": [
                "authorization_code",
                "refresh_token"
            \frac{1}{2},
            "id_token_signing_alg_values_supported": [
                "RS256",
                "ES256"
            ],
            "issuer": "https://openid.provider.it/",
            "jwks": {
                "keys": [
                     {
                         "kty": "RSA",
                         "use": "sig",
                         "n": "1Ta-sE ...",
                         "e": "AQAB",
                         "kid": "FANFS3YnC9tjiCaivhWLVUJ3AxwGGz_98uRFaqMEEs"
                     }
                ]
            },
            "scopes_supported": [
                "openid",
                "offline_access"
            \vert,
            "logo_uri": "https://openid.provider.it/static/svg/spid-logo-c-lb.svg",
            "organization_name": "SPID OIDC identity provider",
            "op_policy_uri": "https://openid.provider.it/it/website/legal-information/
ightharpoonup",
            "request_parameter_supported":true,
            "request_uri_parameter_supported":true,
            "require_request_uri_registration":true,
            "response_types_supported": [
                "code"
            \frac{1}{2},
            "subject_types_supported": [
                "pairwise",
                "public"
            ],
            "token_endpoint_auth_methods_supported": [
                "private key_jwt"
            ],
            "token_endpoint_auth_signing_alg_values_supported": [
                "RS256",
```

```
"RS384",
                 "RS512",
                 "ES256",
                 "ES384",
                 "ES512"
            \frac{1}{2},
            "userinfo_encryption_alg_values_supported": [
                 "RSA-OAEP",
                 "RSA-OAEP-256"
            \frac{1}{2},
            "userinfo_encryption_enc_values_supported": [
                "A128CBC-HS256",
                "A192CBC-HS384",
                "A256CBC-HS512",
                "A128GCM",
                 "A192GCM",
                 "A256GCM"
            ],
            "userinfo_signing_alg_values_supported": [
                "RS256",
                 "RS384",
                 "RS512",
                 "ES256",
                 "ES384",
                 "ES512"
            \frac{1}{2},
            "request_object_signing_alg_values_supported": [
                 "RS256",
                "RS384",
                 "RS512",
                 "ES256",
                 "ES384",
                 "ES512"
            ]
        },
        "federation entity": {
            "federation_resolve_endpoint": "https://openid.provider.it/resolve/",
            "organization_name": "SPID OIDC identity provider",
            "homepage_uri": "https://provider.it",
            "policy_uri": "https://provider.it/policy",
            "logo_uri": "https://provider.it/static/logo.svg",
            "contacts": [
                "tech@provider.it"
             ]
        }
    },
    "authority_hints": [
        "https://registry.agid.gov.it/"
    ]
}
```
## **1.28.4 EN 1.3. Entity Configuration Response Intermediary**

HTTP/1.1 200 OK Last-Modified: Wed, 22 Jul 2018 19:15:56 GMT

```
Content-Type: application/entity-statement+jwt
{
    "alg": "RS256",
    "kid": "em3cmnZgHIYFsQ090N6B3Op7LAAqj8rghMhxGmJstqg",
    "typ": "entity-statement+jwt"
}
.
{
    "exp": 1649631824,
    "iat": 1649459024,
    "iss": "https://aggregatore.it/",
    "sub": "https://aggregatore.it/",
    "jwks": {
        "keys": [
            {
                "kty": "RSA",
                "e": "AQAB",
                "n": "14aW ...",
                "kid": "em3cmnZgHIYFsQ090N6B3Op7LAAqj8rghMhxGmJstqg"
            }
        ]
    },
    "metadata": {
        "federation_entity": {
            "contacts": [
                "soggetto@aggregatore.it"
            ],
            "federation_fetch_endpoint": "https://aggregatore.it/fetch/",
            "federation_resolve_endpoint": "https://aggregatore.it/resolve/",
            "federation_list_endpoint": "https://aggregatore.it/list/",
            "homepage_uri": "https://soggetto.aggregatore.it",
            "name": "Soggetto Aggregatore di esempio"
        },
        "trust_mark_issuer": {
            "federation_status_endpoint": "https://aggregatore.it/trust_mark_status/",
        }
    },
    "trust_marks": [
        {
            "id": "https://registry.gov.it/intermediate/private/full/",
            "trust_mark": "eyJh ..."
        }
    \vert,
    "authority_hints": [
        "https://registry.agid.gov.it/"
    ]
}
```
## **1.28.5 EN 1.4. Entity Configuration Response Trust Anchor**

```
HTTP/1.1 200 OK
Last-Modified: Wed, 22 Jul 2018 19:15:56 GMT
Content-Type: application/entity-statement+jwt
```

```
{
    "alg": "RS256",
    "kid": "FifYx03bnosD8m6gYQIfNHNP9cM_Sam9Tc5nLloIIrc",
    "typ": "entity-statement+jwt"
}
.
{
   "exp": 1649375259,
    "iat": 1649373279,
   "iss": "https://registry.agid.gov.it/",
   "sub": "https://registry.agid.gov.it/",
   "jwks": {
        "keys": [
            {
                "kty": "RSA",
                "n": "3i5vV-_ ...",
                "e": "AQAB",
                "kid": "FifYx03bnosD8m6gYQIfNHNP9cM_Sam9Tc5nLloIIrc"
            }
       ]
   },
    "metadata": {
        "federation_entity": {
            "organization_name": "example TA"
            "contacts":[
                "spid.tech@agid.gov.it"
            ],
            "policy_uri": "https://registry.agid.gov.it/policy",
            "homepage_uri": "https://registry.agid.gov.it/",
            "logo_uri":"https://registry.agid.gov.it/static/svg/logo.svg",
            "federation_fetch_endpoint": "https://registry.agid.gov.it/fetch/",
            "federation_resolve_endpoint": "https://registry.agid.gov.it/resolve/",
            "federation_list_endpoint": "https://registry.agid.gov.it/list/",
            "federation_trust_mark_status_endpoint": "https://registry.agid.gov.it/
˓→trust_mark_status/"
       }
   },
    "trust_mark_issuers": {
        "https://registry.agid.gov.it/openid_relying_party/public/": [
            "https://registry.spid.agid.gov.it/",
            "https://public.intermediary.spid.it/"
        \vert,
        "https://registry.agid.gov.it/openid_relying_party/private/": [
            "https://registry.spid.agid.gov.it/",
            "https://private.other.intermediary.it/"
       ]
   },
    "constraints": {
       "max_path_length": 1
   }
}
```
### **1.28.6 EN 1.5. Trust Mark issued by TA to a RP**

```
{
    "trust_marks": [
        {
            "id": "https://registry.interno.gov.it/openid_relying_party/public/",
            "iss": "https://registry.interno.gov.it/",
            "trust_mark": "$JWT"
        }
   ]
}
```
Where the \$JWT payload is:

```
{
    "id": "https://registry.interno.gov.it/openid_relying_party/public/",
   "iss": "https://sa.esempio.it/",
   "sub": "https://rp.esempio.it/",
   "iat": 1579621160,
   "organization_type": "public",
   "id_code": {
       "ipa_code": "123456",
       "aoo_code": "Uff_protocollo"
   }
   "email": "email_or_pec@rp.it",
    "organization_name#it": "Denominazione del RP",
    "ref": "https://documentazione_di_riferimento.it/"
}
```
## **1.28.7 EN 1.6. Trust Mark issued by TA to a SA**

```
{
    "trust_marks": [
        {
            "id": "https://registry.interno.gov.it/intermediate/private/full/",
            "iss": "https://registry.interno.gov.it/",
            "trust_mark": "$JWT"
        }
   ]
}
```
Where the \$JWT payload is:

```
"id": "https://registry.interno.gov.it/intermediate/private/full/",
"iss": "https://registry.interno.gov.it/",
"sub": "https://sa.esempio.it/",
"iat": 1579621160,
"organization_type": "private",
"id_code": {
   "fiscal_number": "1234567890"
}
"email": "email_or_pec@intermediate.it",
"organization_name#it": "Denominazione del SA",
"sa_profile": "full",
```
(continues on next page)

{
```
"ref": "https://documentazione_di_riferimento.it/"
```
### **1.28.8 EN 1.7. Trust Mark issued by SA to a RP**

```
{
    "trust_marks": [
        {
            "id": "https://registry.interno.gov.it/openid_relying_party/public/",
            "iss": "https://sa.esempio.it",
            "trust_mark": "$JWT"
        }
   ]
}
```
Where the \$JWT payload is:

}

```
{
   "id": "https://registry.interno.gov.it/openid_relying_party/public/",
   "iss": "https://sa.esempio.it/",
   "sub": "https://rp.esempio.it/",
   "iat": 1579621160,
    "organization_type": "public",
   "id_code": {
       "ipa_code": "987654",
    }
    "email": "email_or_pec@rp.it",
    "organization_name#it": "Denominazione del RP",
    "ref": "https://documentazione_di_riferimento.it/"
}
```
### **1.28.9 EN 2. Entity Statement Request**

### **1.28.10 EN 2.1 Entity Statement Response**

```
HTTP/1.1 200 OK
Last-Modified: Wed, 22 Jul 2018 19:15:56 GMT
Content-Type: application/entity-statement+jwt
{
    "alg": "RS256",
    "kid": "FifYx03bnosD8m6gYQIfNHNP9cM_Sam9Tc5nLloIIrc",
    "typ": "entity-statement+jwt"
}
.
{
    "exp": 1649623546,
    "iat": 1649450746,
    "iss": "https://registry.agid.gov.it/",
    "sub": "https://rp.example.it/",
    "jwks": {
        "keys": [
```

```
{
                "kty": "RSA",
                "n": "5s4qi ...",
                "e": "AQAB",
                "kid": "2HnoFS3YnC9tjiCaivhWLVUJ3AxwGGz_98uRFaqMEEs"
            }
       ]
   },
    "metadata_policy": {
        "openid_relying_party": {
            "scope": {
                "superset_of": [
                    "openid"
                ],
                "subset_of": [
                     "openid",
                     "offline_access"
                ]
            },
            "contacts": {
                "add": [
                     "tech@example.it"
                ]
            }
       }
   },
   "trust_marks": [
        {
            "id": "https://registry.agid.gov.it/openid_relying_party/public/",
            "trust_mark": "eyJhb ..."
        }
   ]
}
```
**1.28.11 EN 3. Entity List Request**

**1.28.12 EN 3.1. Entity List Response**

**1.28.13 EN 4. Resolve Entity Statement Endpoint Request**

**1.28.14 EN 4.1. Resolve Entity Statement Endpoint Response**

```
HTTP/1.1 200 OK
Last-Modified: Wed, 22 Jul 2018 19:15:56 GMT
Content-Type: application/entity-statement+jwt
{
    "alg": "RS256",
    "kid": "FifYx03bnosD8m6gYQIfNHNP9cM_Sam9Tc5nLloIIrc",
    "typ": "entity-statement+jwt"
}
.
{
```

```
"iss": "https://registry.agid.gov.it/",
"sub": "https://rp.example.it/",
"iat": 1649355587,
"exp": 1649410329,
"trust_marks": [
    {
        "id": "https://registry.agid.gov.it/openid_relying_party/public/",
        "trust_mark": "eyJh ..."
    }
],
"metadata": {
    "openid_relying_party": {
        "application_type": "web",
        "client_id": "https://rp.example.it/",
        "client registration types": [
            "automatic"
        ],
        "jwks": {
             "keys": [
                 {
                     "kty": "RSA",
                     "use": "sig",
                     "n": "...", ""e": "AQAB",
                     "kid": "5NNNoFS3YnC9tjiCaivhWLVUJ3AxwGGz_98uRFaqMEEs"
                 }
            ]
        },
        "client_name": "Name of an example organization",
        "contacts": [
            "ops@rp.example.it"
        \frac{1}{2},
        "grant_types": [
            "refresh_token",
            "authorization_code"
        \frac{1}{\sqrt{2}}"redirect_uris": [
            "https://rp.example.it/oidc/rp/callback/"
        \frac{1}{2},
        "response_types": [
            "code"
        \frac{1}{2},
        "subject_type": "pairwise"
    }
},
"trust_chain": [
    "eyJhbGciOiJSUzI1NiIsImtpZCI6Ims1NEhRdERpYnlHY3M5WldWTWZ2aUhm ...",
    "eyJhbGciOiJSUzI1NiIsImtpZCI6IkJYdmZybG5oQU11SFIwN2FqVW1BY0JS ...",
    "eyJhbGciOiJSUzI1NiIsImtpZCI6IkJYdmZybG5oQU11SFIwN2FqVW1BY0JS ..."
]
```
}

## **1.28.15 EN 5. Trust Mark Status Request**

```
POST /trust_mark_status HTTP/1.1
Host: registry.agid.gov.it
Content-Type: application/x-www-form-urlencoded
id=https%3A%2F%2registry.agid.gov.it%2Fopenid_relying_party%2Fpublic%2F
&sub=https%3A%2F%2rp.example.it%2F
```
## **1.28.16 EN 5.1. Trust Mark Status Response**

```
HTTP/1.1 200 OK
Last-Modified: Wed, 22 Jul 2018 19:15:56 GMT
Content-Type: application/json
```

```
{"active": true}
```
## **1.28.17 EN 6. Authorization Request**

#### Example (HTTP request):

#### Example of JWT payload:

```
{
"alg": "RS256",
"kid": "2HnoFS3YnC9tjiCaivhWLVUJ3AxwGGz_98uRFaqMEEs"
}
.
{
    "client_id": "https://rp.spid.agid.gov.it",
   "response_type": "code",
   "scope": "openid",
   "code_challenge": "qWJlMe0xdbXrKxTm72EpH659bUxAxw80",
    "code_challenge_method": "S256",
    "nonce": "MBzGqyf9QytD28eupyWhSqMj78WNqpc2",
    "prompt": "login",
    "redirect_uri": "https://rp.spid.agid.gov.it/callback1",
    "acr_values": {
      "https://www.spid.gov.it/SpidL1":null,
      "https://www.spid.gov.it/SpidL2":null
    },
    "claims": {
     "userinfo": {
         "given_name":null,
          "family_name":null
      }
    },
    "state": "fyZiOL9Lf2CeKuNT2JzxiLRDink0uPcd"
}
```
## **1.28.18 EN 7. Metadata Policy**

The following example shows a Metadata policy in the Entity Statement provided by a TA and related to an RP

```
"metadata_policy": {
    "openid_relying_party": {
         "jwks": {
             "value": {
                  "keys": [
                      \left\{ \right."kty": "RSA",
                           "e": "AQAB",
                           "use": "sig",
                           "kid": "....",
                           \mathbf{u}_{\mathrm{D}}\mathbf{u}_{\mathrm{D}}\cdot\mathbf{u}_{\mathrm{D}}},
                       {
                           "kty": "RSA",
                           "e": "AQAB",
                           "use": "enc",
                           "kid": "....",
                           "n": "....."
                       }
                  ]
         },
         "grant_types": {
             "subset_of": [
                  "authorization_code",
                  "refresh_token"
             \vert,
             "superset_of": [
                  "authorization_code"
             ]
         },
         "id_token_signed_response_alg": {
             "one_of": [
                 "RS256",
                  "RS512",
                  "ES256",
                  "ES512",
                  "PS256",
                  "PS512"
             \vert,
             "essential": true
        },
         "id_token_encrypted_response_alg": {
             "one_of": [
                  "RSA-OAEP",
                  "RSA-OAEP-256",
                  "ECDH-ES",
                  "ECDH-ES+A128KW",
                  "ECDH-ES+A256KW"
             ],
             "essential": false
         },
         "id_token_encrypted_response_enc": {
             "one_of": [
                 "A128CBC-HS256",
                 "A256CBC-HS512"
             \frac{1}{2},
             "essential": false
```

```
},
    "userinfo_signed_response_alg": {
        "one_of": [
             "RS256",
            "RS512",
             "ES256",
             "ES512",
             "PS256",
             "PS512"
        \frac{1}{2},
        "essential": true
    },
    "userinfo_encrypted_response_alg": {
        "one_of": [
            "RSA-OAEP",
            "RSA-OAEP-256",
             "ECDH-ES",
             "ECDH-ES+A128KW",
             "ECDH-ES+A256KW"
        ],
        "essential": true
    },
    "userinfo_encrypted_response_enc": {
        "one_of": [
             "A128CBC-HS256",
             "A256CBC-HS512"
        ],
        "essential": true
    },
    "token_endpoint_auth_method": {
        "one_of": [
            "private_key_jwt"
        \frac{1}{2}"essential": true
    },
    "client_registration_types": {
        "subset_of": [
            "automatic"
        \frac{1}{2},
        "essential": true
    },
    "redirect_uris": {
        "essential": true
    },
    "client_id": {
        "essential": true
    },
    "response_types": {
        "value": [
             "code"
        ]
    }
}
```
The following example shows a Metadata policy in the Entity Statement provided by a TA and related to an SA

}

```
"metadata_policy": {
    "openid_relying_party": {
        "grant_types": {
            "subset_of": [
                 "authorization_code",
                 "refresh_token"
            \frac{1}{\sqrt{2}}"superset_of": [
                 "authorization_code"
            ]
        },
        "id_token_signed_response_alg": {
             "one_of": [
                 "RS256",
                 "RS512",
                 "ES256",
                 "ES512",
                 "PS256",
                 "PS512"
            \frac{1}{2},
            "essential": true
        },
        "id_token_encrypted_response_alg": {
             "one_of": [
                "RSA-OAEP",
                 "RSA-OAEP-256",
                 "ECDH-ES",
                 "ECDH-ES+A128KW",
                 "ECDH-ES+A256KW"
            \frac{1}{2},
            "essential": false
        },
        "id_token_encrypted_response_enc": {
             "one_of": [
                "A128CBC-HS256",
                 "A256CBC-HS512"
            ],
            "essential": false
        },
        "userinfo_signed_response_alg": {
            "one_of": [
                 "RS256",
                 "RS512",
                 "ES256",
                 "ES512",
                 "PS256",
                 "PS512"
            ],
            "essential": true
        },
        "userinfo_encrypted_response_alg": {
            "one_of": [
                 "RSA-OAEP",
                 "RSA-OAEP-256",
                 "ECDH-ES",
                 "ECDH-ES+A128KW",
                 "ECDH-ES+A256KW"
```

```
],
        "essential": true
    },
    "userinfo_encrypted_response_enc": {
        "one_of": [
             "A128CBC-HS256",
             "A256CBC-HS512"
        \frac{1}{2},
        "essential": true
    },
    "token_endpoint_auth_method": {
        "one_of": [
            "private_key_jwt"
        ],
        "essential": true
    },
    "client_registration_types": {
        "subset_of": [
            "automatic"
        \frac{1}{2},
        "essential": true
    },
    "redirect_uris": {
        "essential": true
    },
    "client_id": {
        "essential": true
    },
    "response_types": {
        "value": [
             "code"
        ]
    }
}
```
The following example shows a Metadata policy in the Entity Statement provided by a SA and related to an RP

```
"metadata_policy": {
    "openid_relying_party": {
        "jwks": {
            "value": {
                "keys": [
                    {
                         "kty": "RSA",
                         "e": "AQAB",
                         "use": "sig",
                         "kid": "....",
                         "n": "....."
                     },
                     {
                         "kty": "RSA",
                         "e": "AQAB",
                         "use": "enc",
                         "kid": "....",
                         "n": "....."
                     }
```
(continues on next page)

}

```
]
           },
     }
}
```
The following example shows a Metadata policy in the Entity Statement provided by a TA and related to an OP.

```
"metadata_policy": {
    "openid_relying_party": {
         "jwks": {
              "value": {
                   "keys": [
                        {
                            "kty": "RSA",
                            "e": "AQAB",
                            "use": "sig",
                            "kid": "....",
                            \mathbf{u}_{\mathrm{m}}\mathbf{u}_{\mathrm{m}}\cdots\mathbf{u}_{\mathrm{m}}},
                        {
                            "kty": "RSA",
                            "e": "AQAB",
                            "use": "enc",
                            "kid": "....",
                            "n": "....."
                        }
                   ]
         },
         "revocation_endpoint_auth_methods_supported": {
              "subset_of": [
                   "private_key_jwt"
              \frac{1}{2},
              "essential": true
         },
         "code_challenge_methods_supported": {
              "subset_of": [
                  "S256"
              \frac{1}{2},
              "essential": true
         },
         "scopes_supported": {
              "subset_of": [
                   "openid",
                   "offline_access",
                   "profile",
                   "email"
              \frac{1}{2},
              "superset_of": [
                   "openid",
                   "offline_access"
              ]
         },
         "response_types_supported": {
              "subset_of": [
                  "code"
              ],
              "essential": true
```

```
},
"response_modes_supported": {
    "subset_of": [
         "form_post",
         "query"
    \frac{1}{2},
    "superset_of": [
         "form_post",
         "query"
    ],
    "essential": true
},
"grant_types_supported": {
    "subset_of": [
        "authorization code",
        "refresh_token"
    ],
    "superset_of": [
        "authorization_code",
         "refresh_token"
    ],
    "essential": true
},
"acr_values_supported": {
    "subset_of": [
        "https://www.spid.gov.it/SpidL1",
        "https://www.spid.gov.it/SpidL2",
         "https://www.spid.gov.it/SpidL3"
    \frac{1}{\sqrt{2}}"superset_of": [
         "https://www.spid.gov.it/SpidL1",
         "https://www.spid.gov.it/SpidL2",
         "https://www.spid.gov.it/SpidL3"
    \frac{1}{2},
    "essential": true
},
"subject_types_supported": {
    "subset_of": [
        "pairwise"
    \frac{1}{2}"essential": true
},
"id_token_signing_alg_values_supported": {
    "subset_of": [
        "RS256",
        "RS512",
        "ES256",
         "ES512",
         "PS256",
         "PS512"
    \frac{1}{2}"superset_of": [
        "RS256",
        "RS512",
         "ES256",
         "ES512",
         "PS256",
```

```
"PS512"
    ],
    "essential": true
},
"id_token_encryption_alg_values_supported": {
    "subset_of": [
        "RSA-OAEP",
         "RSA-OAEP-256",
         "ECDH-ES",
         "ECDH-ES+A128KW",
         "ECDH-ES+A256KW"
    \frac{1}{2},
    "superset_of": [
         "RSA-OAEP",
        "RSA-OAEP-256",
         "ECDH-ES",
         "ECDH-ES+A128KW",
         "ECDH-ES+A256KW"
    \frac{1}{2},
    "essential": true
},
"id_token_encryption_enc_values_supported": {
    "subset_of": [
         "A128CBC-HS256",
        "A256CBC-HS512"
    \frac{1}{2},
    "superset_of": [
         "A128CBC-HS256",
         "A256CBC-HS512"
    \frac{1}{2},
    "essential": true
},
"userinfo_signing_alg_values_supported": {
    "subset_of": [
        "RS256",
         "RS512",
        "ES256",
         "ES512",
         "PS256",
        "PS512"
    \frac{1}{2},
    "superset_of": [
        "RS256",
        "RS512",
        "ES256",
        "ES512",
         "PS256",
         "PS512"
    \frac{1}{2},
    "essential": true
},
"userinfo_encryption_alg_values_supported": {
    "subset_of": [
         "RSA-OAEP",
         "RSA-OAEP-256",
         "ECDH-ES",
         "ECDH-ES+A128KW",
```

```
"ECDH-ES+A256KW"
    ],
    "superset_of": [
        "RSA-OAEP",
        "RSA-OAEP-256",
        "ECDH-ES",
        "ECDH-ES+A128KW",
        "ECDH-ES+A256KW"
    \frac{1}{2},
    "essential": true
},
"userinfo_encryption_enc_values_supported": {
    "subset_of": [
        "A128CBC-HS256",
        "A256CBC-HS512"
    ],
    "superset_of": [
        "A128CBC-HS256",
        "A256CBC-HS512"
    \vert,
    "essential": true
},
"token_endpoint_auth_methods_supported": {
    "subset_of": [
        "private_key_jwt"
    \frac{1}{2},
    "essential": true
},
"token_endpoint_auth_signing_alg_values_supported": {
    "subset_of": [
        "RS256",
        "RS512",
        "ES256",
        "ES512",
        "PS256",
        "PS512"
    ],
    "superset_of": [
        "RS256",
        "RS512",
        "ES256",
        "ES512",
        "PS256",
        "PS512"
    \frac{1}{2},
    "essential": true
},
"claims_parameter_supported": {
    "value": true
},
"request_parameter_supported": {
    "value": true
},
"authorization response iss parameter supported": {
    "value": true
},
"client_registration_types_supported": {
```

```
"subset_of": [
        "automatic"
    ],
    "essential": true
},
"request_authentication_methods_supported": {
    "value": {
        "authorization_endpoint": [
            "request_object"
        ]
    }
},
"request_authentication_signing_alg_values_supported": {
    "subset_of": [
        "RS256",
        "RS512",
        "ES256",
        "ES512",
        "PS256",
        "PS512"
    ],
    "superset_of": [
        "RS256",
        "RS512",
        "ES256",
        "ES512",
        "PS256",
        "PS512"
    \frac{1}{2},
    "essential": true
},
"request_object_signing_alg_values_supported": {
    "subset_of": [
        "RS256",
        "RS512",
        "ES256",
        "ES512",
        "PS256",
        "PS512"
    \frac{1}{\sqrt{2}}"superset_of": [
        "RS256",
        "RS512",
        "ES256",
        "ES512",
        "PS256",
        "PS512"
    \frac{1}{2},
    "essential": true
},
"issuer": {
    "essential": true
},
"authorization endpoint": {
    "essential": true
},
"token_endpoint": {
```

```
"essential": true
        },
        "userinfo_endpoint": {
            "essential": true
        },
        "introspection_endpoint": {
            "essential": true
        },
        "revocation_endpoint": {
            "essential": true
        }
    }
}
```
# **1.29 Diventa fornitore di servizi**

Qui di seguito riportiamo gli indirizzi di riferimento per le procedure di "onboarding" di SPID e CIE, cioè per diventare fornitori di servizi.

- [Come diventare fornitori di servizi SPID](https://www.spid.gov.it/cos-e-spid/diventa-fornitore-di-servizi/)<sup>[277](#page-85-0)</sup>
- [Come diventare fornitori di servizi CIE](https://www.cartaidentita.interno.gov.it/esercenti/come-attivare-entra-con-cie/)<sup>[278](#page-85-1)</sup>

# **1.30 Come contribuire**

Per contribuire clicca in alto a destra sulla icona di GitHub, alla voce "Sorgente" e accedi al repository pubblico.

Se trovi una inesattezza o desideri risolvere un dubbio o semplicemente notificare qualcosa per migliorare questa documentazione, apri una nuova Issue.

A seguito dell'apertura della Issue e dei riscontri ottenuti dalla comunità di Developers italia potrai aprire una nuova Pull Request contenente la modifica o la correzione da te proposta.

<span id="page-85-0"></span><sup>277</sup> https://www.spid.gov.it/cos-e-spid/diventa-fornitore-di-servizi/

<span id="page-85-1"></span><sup>278</sup> https://www.cartaidentita.interno.gov.it/esercenti/come-attivare-entra-con-cie/

# Indice

## R

RFC RFC 2119, [3](#page-6-0), [8](#page-11-0) RFC 2616, [3](#page-6-0), [47](#page-50-0) RFC 3339 , [3](#page-6-0) RFC [3](#page-6-0)986, 3, [23](#page-26-0) RFC 6749#section-4.1.2.1 , [39](#page-42-0) RFC 6749#section-5.2 , [46](#page-49-0) RFC 6750 , [47](#page-50-0) RFC 7009 , [3](#page-6-0) RFC 7159 , [3](#page-6-0) RFC 7515, [3](#page-6-0), [7](#page-10-0), [18](#page-21-0) RFC 7515#section-2 , [8](#page-11-0) RFC 7516 , [3](#page-6-0) RFC 7516#section-4.1.1 , [34](#page-37-0) RFC 7517, [3](#page-6-0), [11](#page-14-0) RFC 7518 , [3](#page-6-0) RFC 7519, [4](#page-7-0), [8](#page-11-0), [11](#page-14-0), [21](#page-24-0), [35](#page-38-0), [41](#page-44-0)[–44](#page-47-0), [48](#page-51-0) RFC 7519#section-5.2 , [43](#page-46-0) , [47](#page-50-0) RFC 7523 , [4](#page-7-0) RFC 7591 , [4](#page-7-0) RFC 7636, [4](#page-7-0), [32](#page-35-0) RFC 7636#section-4.2 , [34](#page-37-0) RFC 7636#section-4.3 , [26](#page-29-0) RFC 7638 , [4](#page-7-0) RFC 7638#section\_3 , [34](#page-37-0) , [48](#page-51-0) RFC 7662 , [4](#page-7-0) RFC 7800 , [4](#page-7-0) RFC 817[4](#page-7-0), 4, [8](#page-11-0) RFC 8414 , [4](#page-7-0) RFC 8414#page-4 , [26](#page-29-0) , [32](#page-35-0) RFC 8414#page-6 , [32](#page-35-0) RFC 8623 , [32](#page-35-0) RFC 8725 , [4](#page-7-0) RFC 9068, [4](#page-7-0), [42](#page-45-0), [59](#page-62-0) RFC 9207#section-3 , [27](#page-30-0)